Rui de Oliveira Victório

## *Melhorando a Eficiencia Relativa dos Investimentos ˆ em um Portfolio de Projetos de TI: Uma abordagem DEA*

Rio de Janeiro

2009

Rui de Oliveira Victório

## *Melhorando a Eficiencia Relativa dos Investimentos ˆ em um Portfolio de Projetos de TI: Uma abordagem DEA*

Orientador: Prof. Antonio Juarez Alencar, D.Phil.

Co-orientador: Prof. Eber Assis Schmitz, Ph.D.

MESTRADO EM INFORMÁTICA INSTITUTO DE MATEMÁTICA / NÚCLEO DE COMPUTAÇÃO ELETRÔNICA CENTRO DE CIÊNCIAS DA MATEMÁTICA E DA NATUREZA UNIVERSIDADE FEDERAL DO RIO DE JANEIRO

Rio de Janeiro

2009

V646M Victório, Rui de Oliveira.

Melhorando a Eficiência Relativa dos Investimentos em um Portfólio de Projetos de TI: Uma abordagem DEA / Rui de Oliveira Victório. - Rio de Janeiro, 2009. 68 f.; il.

Dissertação (Mestrado em Informática) - Universidade Federal do Rio de Janeiro, Instituto de Matemática - Núcleo de Computação Eletrônica, 2009.

Orientador: Antonio Juarez Sylvio Menezes de Alecar Co-Orientador: Eber Assis Shmitz

1. Gerenciamento de Portfólio de Projetos 2. Eficiência de Investimentos 3. Economia da Informação - Teses I. Antonio Juarez Sylvio Menezes de Alecar (Orient.) II. Eber Assis Shmitz (Co-Orient.) III. Universidade Federal do Rio de Janeiro.Instituto de Matemática. Núcleo de Computação Eletrônica IV. Título.

CDD:

## Melhorando a Eficiência Relativa dos Investimentos em um Portfolio de Projetos de TI: Uma abordagem DEA

#### Rui de Oliveira Victório

Dissertação submetida ao Corpo Docente do Instituto de Matemática (IM) / Núcleo de Computação Eletrônica (NCE) da Universidade Federal do Rio de Janeiro (UFRJ), como parte dos requisitos necessários à obtenção do grau de Mestre em Informática.

Rio de Janeiro, 24 de março de 2009

Prof. Antonio Juarez Sylvio Menezes de Alencar, D.Phil. IM/NCE - UFRJ Orientador

> Prof. Eber Assis Shmitz, Ph.D. IM - UFRJ Co-Orientador

Prof. Gabriel Pereira da Silva, D.Sc. IM - UFRJ

Prof. Marcos Vinícius de Araújo Fonseca, D.Sc. COPPE/UFRJ

## *Dedicatoria ´*

*A minha amada esposa L ` ucia que com seu amor, me deu o apoio ´ necessario para que eu conseguisse trilhar essa ´ caminhada de aprendizado.*

*Os meus filhos queridos Leonardo, Rafael e Carolina que sempre me inspiraram a lutar continuamente por um mundo melhor. Especialmente o meu querido Rafinha que esta sempre ao meu lado, em qualquer tempo ou espac¸o. ´ "Os mortos sao invis ˜ ´ıveis, mas nao s ˜ ao ausentes". ˜*

> Aos meus pais, parentes e amigos, pela força e compreensão *que me deram nos momentos dif´ıceis e por acreditarem que estudar seria o caminho.*

## *Agradecimentos*

Agradeço a Deus, que acompanhou silenciosamente esta caminhada e me deu forças para mais essa conquista.

As pessoas que se fizeram presentes, que se preocuparam, que foram solidárias e que torceram por mim. Todos os que realizam um trabalho de pesquisa, sabem que não o fazem sozinhos. Grandes pesquisadores já escreveram sobre a responsabilidade que impomos aos ombros daqueles que nos precederam. Este trabalho não é só meu, ele se deve a todos os autores que li, a experiência no contato com o mercado de trabalho, aos professores com quem tive aulas no mestrado, aos colegas de mestrado que me fizeram aprender com as discussões e conversas e pelos comentários e sugestões feitos nos meus primeiros rabiscos da dissertação.

Ao professor Ivan Marques que me deu a primeira mão, confiando nos resultados das primeiras disciplinas como ouvinte e por perceber que a minha veia era muito menos "sociedade" e muito mais "técnica".

Ao professor Eber Schmitz por ter me aceitado no grupo de sistemas de informação e pelos seus comentarios sobre a proposta inicial de trabalho. Como co-orientador, contribuiu com seus ´ valiosos comentários na linha de pesquisa proposta nas várias apresentações realizadas no nosso grupo de estudo.

Em especial ao meu estimado orientador professor Juarez Alencar que me indicou o caminho com importantes leituras e disciplinas da grade curricular, que se tornaram os principais pilares para elaboração desta dissertação. Sua orientação foi efetiva e precisa no desenvolvimento do artigo que foi publicado em um congresso internacional e que corroborou com o sucesso deste trabalho. Agradec¸o a confianc¸a e a amizade, e principalmente, o compartilhamento do seu conhecimento e da sua experiência.

Ao professor Gabriel Pereira que acompanhou indiretamente toda essa jornada por compartilhar a mesma sala do professor Juarez e por ter aceito o convite para participar da banca examinadora.

Ao professor Marcos Vinícius que aceitou o desafio de conhecer o trabalho e participar da banca examinadora, contribuindo com comentários e sugestões que enriqueceram e valorizaram o trabalho, e principalmente, as várias sugestões sobre futuros trabalhos que me motivam a continuar esta jornada rumo a um doutorado.

Aos demais professores e colegas do mestrado por compartilharem comigo seus conhecimentos e suas experiências pessoais, na saga dos trabalhos em grupo, onde não faltaram incentivo e apoio nos momentos de dificuldade.

À minha adorável esposa Lú, que com sua paciência e compreensão, leu e releu o trabalho e me ajudou a revisar cada versão dessa dissertação, vou amar você para sempre.

*"A aguia ´ e a ´ unica ave que chega a viver 70 anos, mas para isso acontecer, por volta dos ´ 40 anos ela precisa tomar uma seria e dif ´ ´ıcil decisao. Nessa idade, suas unhas est ˜ ao˜ compridas e flexíveis e não conseguem mais agarrar as presas com as quais se alimenta. Seu bico alongado e pontiagudo, curva-se. As asas, envelhecidas e pesadas em função da espessura das penas, apontam contra o peito. Voar ja´ e dif ´ ´ıcil.*

*Nesse momento crucial de sua vida a aguia tem duas alternativas: n ´ ao fazer nada e morrer, ˜ ou enfrentar um dolorido processo de renovação que se estenderá por 150 dias. A aguia ent ´ ao decide enfrentar o desafio. Ela voa para o alto de uma ˜ montanha e recolhe-se em um ninho próximo a um paredão, <i>onde não precisará voar.* 

*Então, ela começa a bater com o bico na rocha até conseguir arrancá-lo. Depois, a águia espera nascer um novo bico com o qual vai arrancar as velhas unhas. Quando as novas unhas começarem a nascer, ela passa a arrancar as velhas penas. Só após cinco meses ela pode sair para o voo de renovac¸ ˆ ao e viver mais 30 anos." ˜*

*Este foi o significado do mestrado para mim.*

## *Resumo*

Nos atuais mercados competitivos, onde o uso da tecnologia da informação(TI) para a inovação e para obter vantagem competitiva vem sendo largamente utilizada, as organizações devem escolher cuidadosamente os projetos de TI que elas utilizam, fazendo o melhor uso possível dos recursos humanos, tecnológicos e financeiros. Para que tudo isso ocorra, é necessário usar conceitos, métodos e técnicas que ajudem os gerentes a determinar com que eficiência os investimentos estão sendo efetuados nos portfólios de projetos de TI da organização. Esta dissertação apresenta um método, que não somente ajuda os gerentes a determinar a eficiência dos investimentos com uma visão multi-critério, como fornece um guia com ações de como melhorar essa eficiência.

## *Abstract*

In today's highly competitive markets, where the use of information technology (IT) to enable innovation and obtain competitive advantage is becoming widespread, organizations must choose wisely the IT projects they run, making the best possible use of human, technological and financial resources. All of this requires the use of concepts, methods and techniques that help managers to determine the efficiency of investments to be made in portfolios of IT projects. This dissertation introduces a method that not only allows managers to determine the efficiency of these investments from a multi-criteria point of view, but also provides guidelines on how to improve their efficiency.

# *Lista de Figuras*

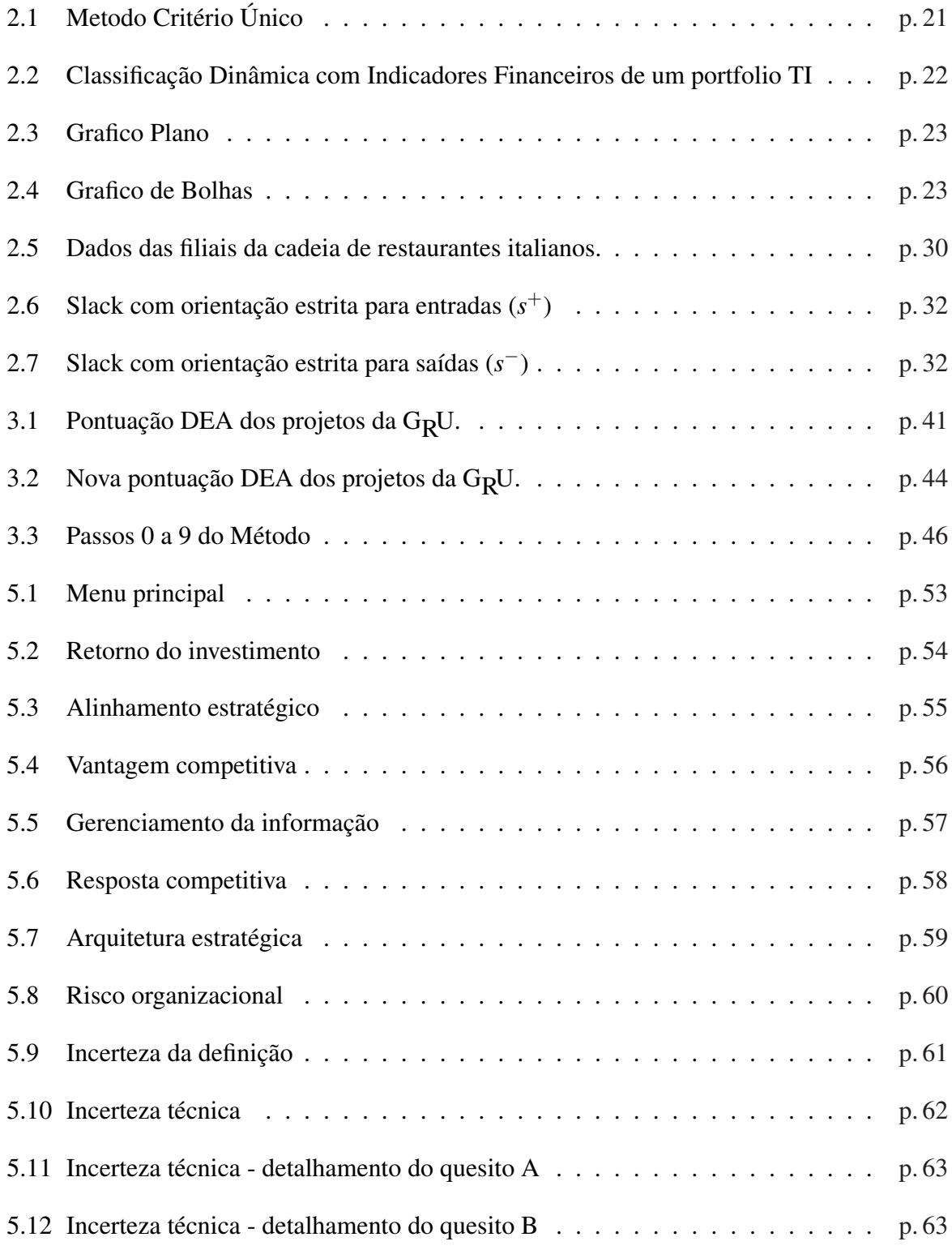

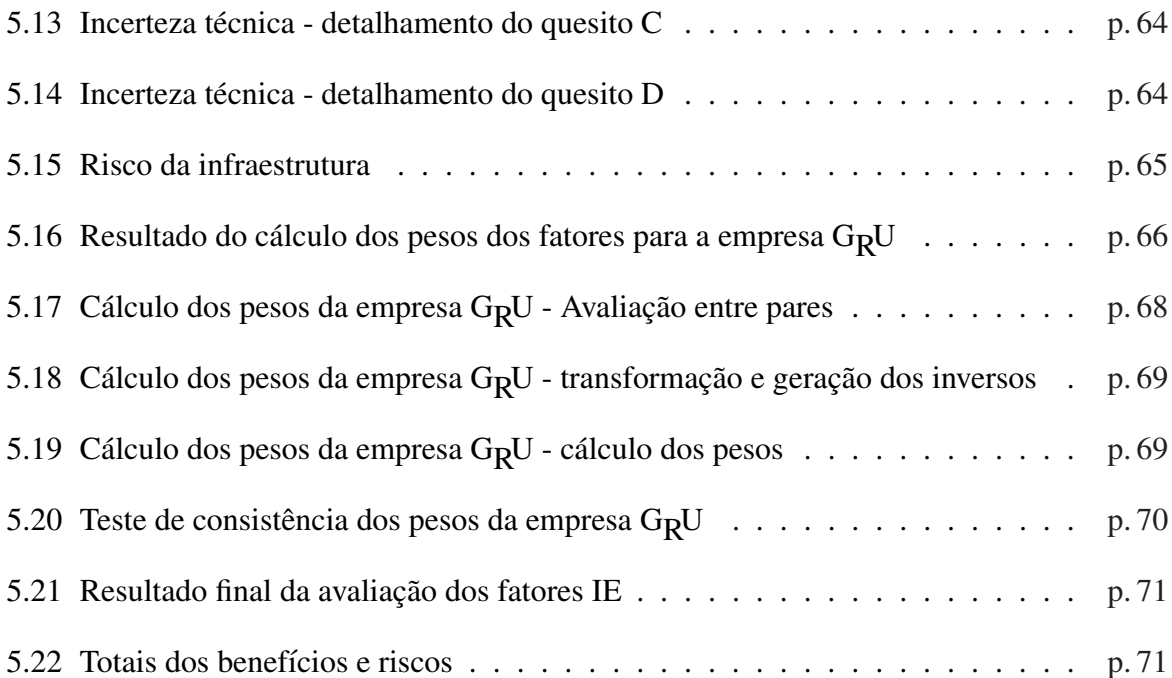

# *Lista de Tabelas*

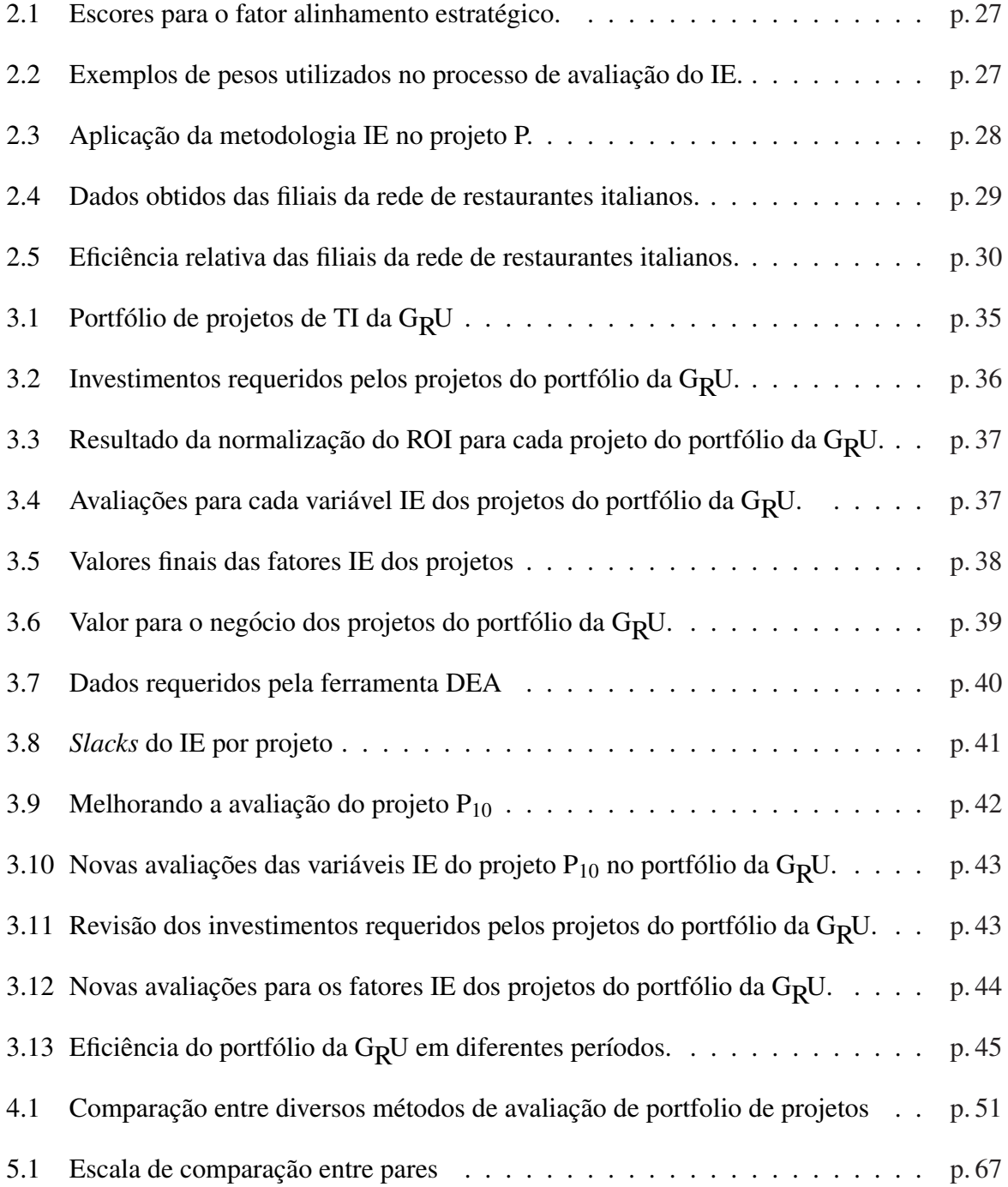

# *Lista de Siglas*

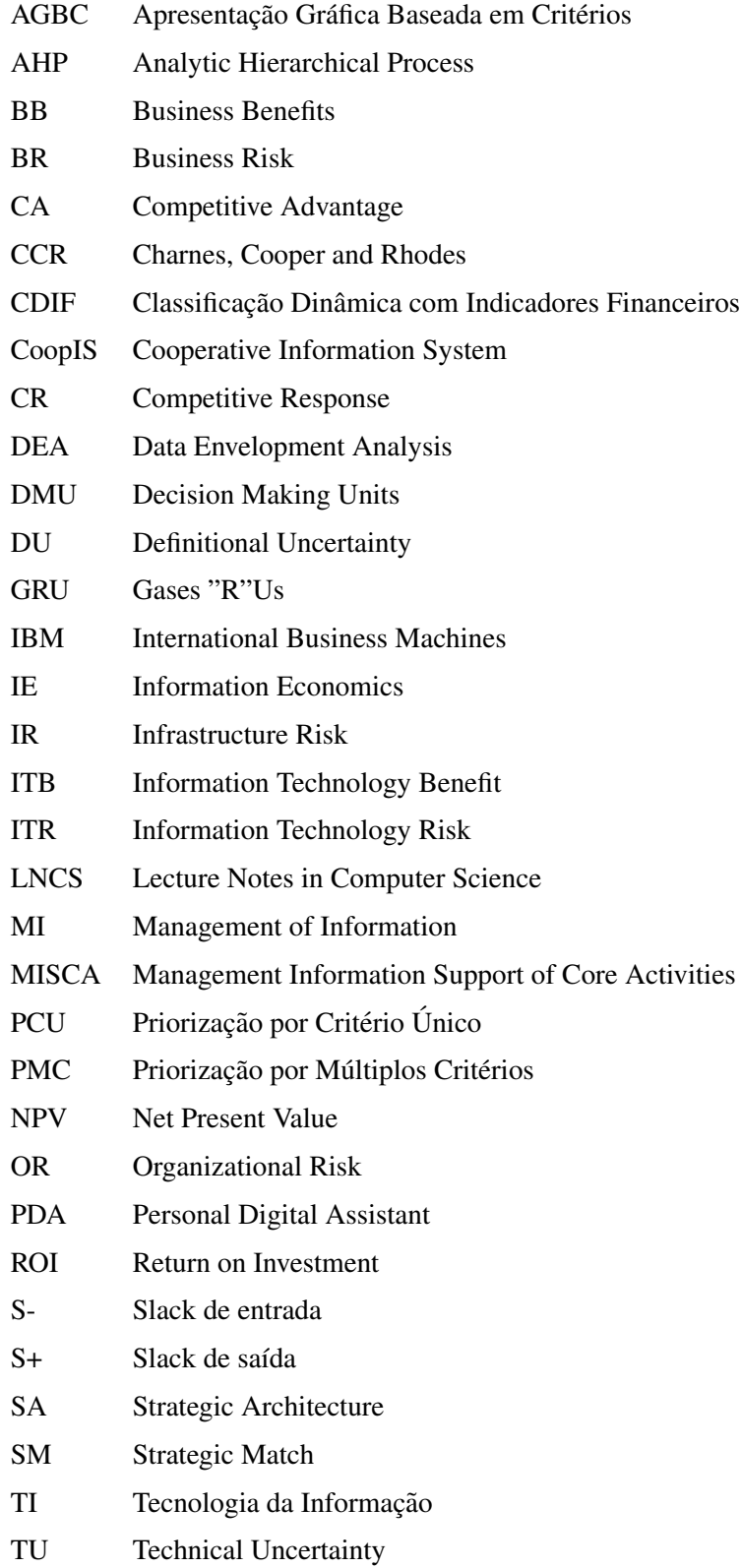

# *Sumario ´*

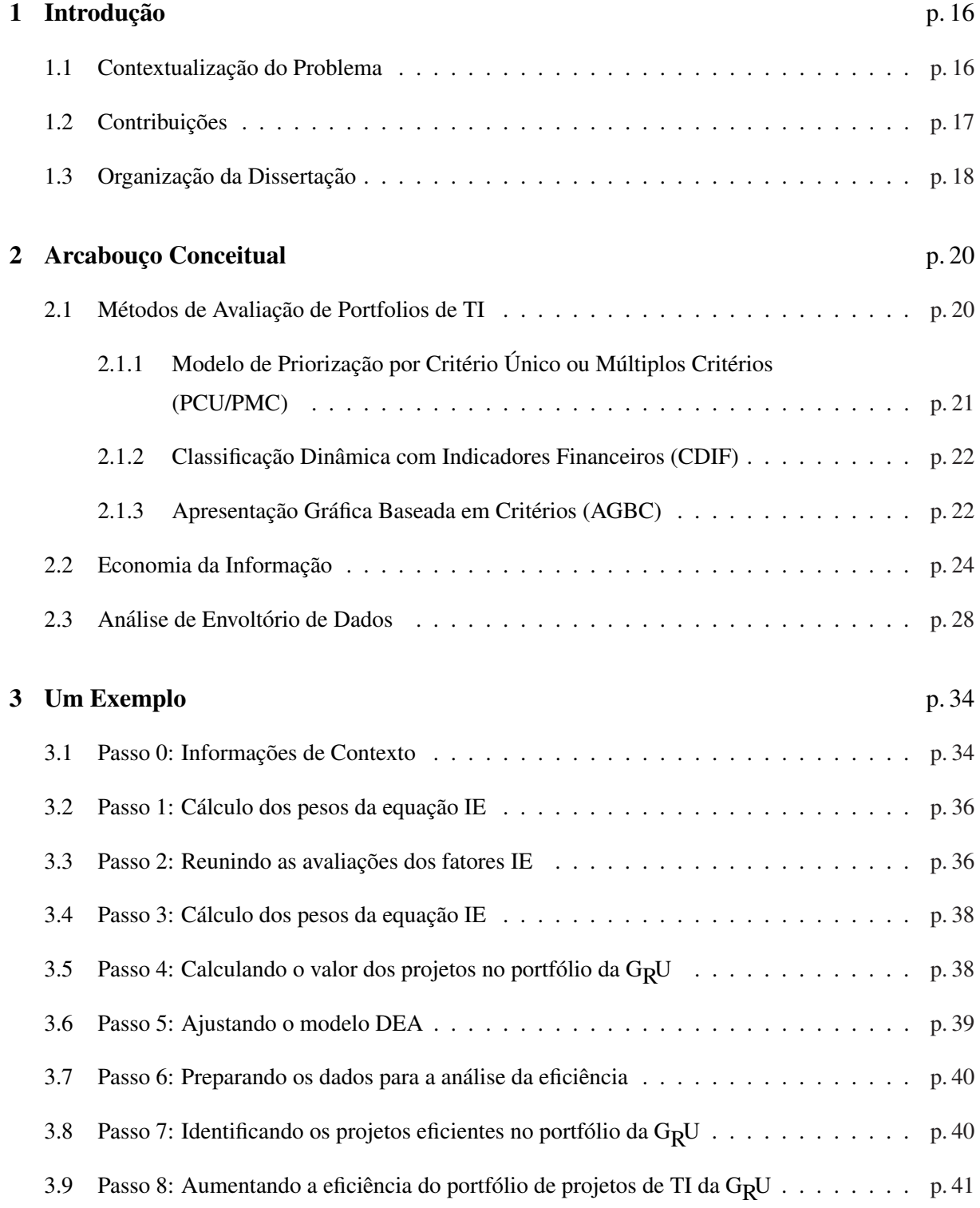

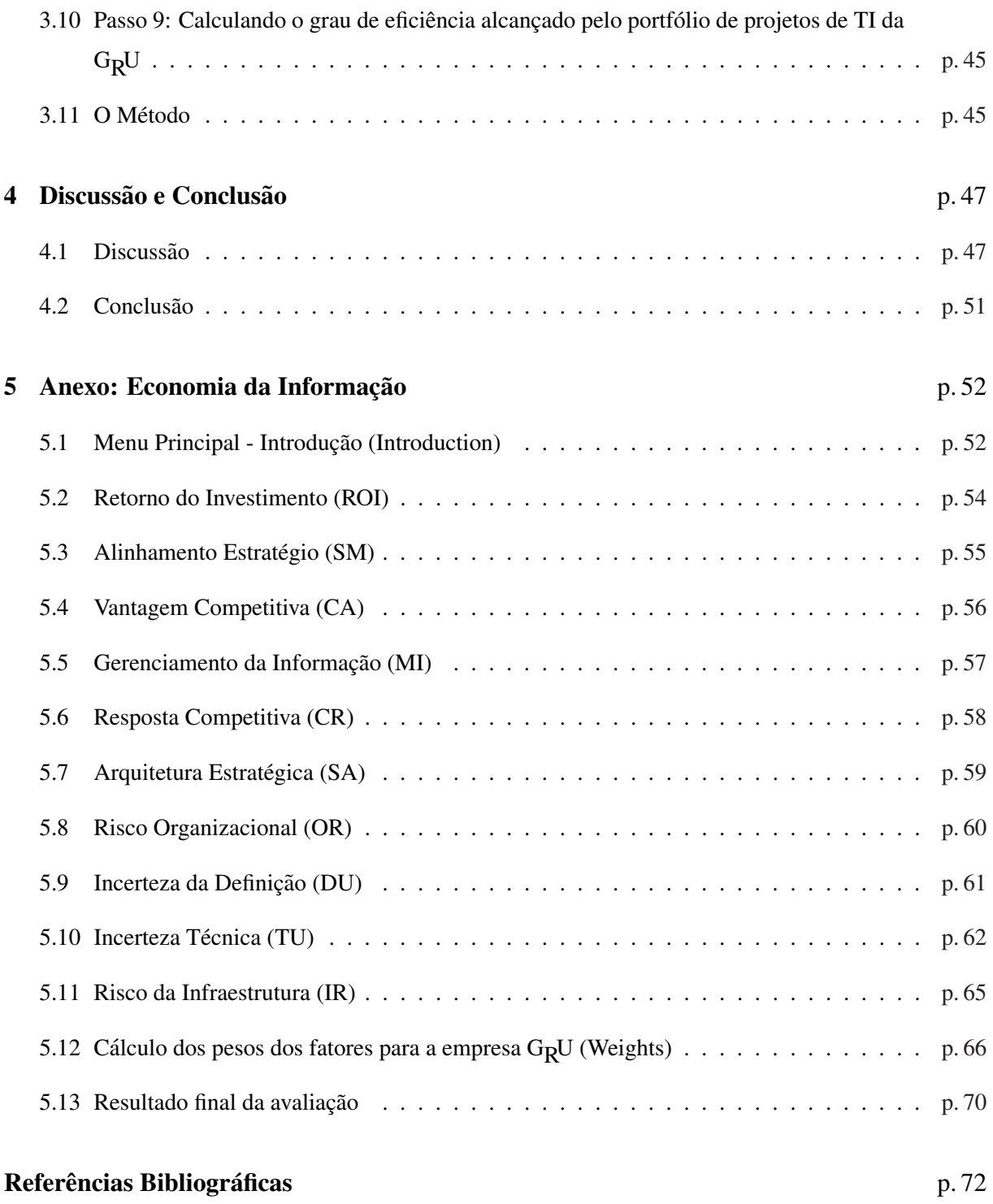

## *1 Introdução*

#### 1.1 Contextualização do Problema

Na medida em que as organizações se tornam mais conscientes do valor estratégico da Tecnologia da Informação (TI) e adotam "gerenciamento por projetos" como a forma preferencial de desenvolver novos produtos e serviços, a preocupação com a escolha correta dos projetos de TI se somam naturalmente a questão de como gerenciar esses projetos corretamente. Enquanto a área de gerenciamento de projetos concentra esforços na forma como projetos são gerenciados, a gestão de portfólio se concentra na forma como projetos são selecionados. Por conseguinte, o crescente interesse das organizações e da comunidade científica em entender como os projetos de TI são selecionados e como os portfólios de projetos de TI são construídos (LEVINE, 2005).

O gerenciamento de portfolios de TI tem a sua origem no trabalho de F. Warren McFarlan (MC- ´ FARLAN, 1981), que observou que um portfolio de projetos de TI desequilibrado pode causar tanto ´ problemas operacionais quanto falhas nas estratégias de negócio das organizações, tornando mais fácil para a concorrência colocar "um pé na porta", em um primeiro momento, e posteriomente entrar no mercado onde oferecemos nossos produtos e serviços. Informações pouco confiáveis para a tomada de decisões, aumento de custos e diminuição de eficiência, são exemplos de problemas operacionais, enquanto que a perda de mercado, a falta de produtos inovadores e um tempo maior para o lançamento de um produto no mercado, são exemplos de falhas nas estratégias de negócio, que podem ser causadas por um portfólio de projetos de TI desequilibrado.

Pouquíssimas iniciativas de negócio logram retorno financeiro desde o seu início, sendo muito comum demorar um determinado tempo entre o momento em que o investimento é feito até que o primeiro retorno deste investimento seja obtido (HIGGINS, 2005). A gestão de portfólio de projetos de TI é uma das poucas que se encaixa na categoria de retorno imediato. Através da simples eliminação de duplicidades, sobreposições de projetos e racionalização do uso de recursos compartilhados, a gestão de portifólio é capaz de prover economias quase que imediatamente (REYCK et al., 2005).

Além disso, um portfólio de projetos de TI bem estruturado permite uma visão centralizada dos projetos que estão sendo executados na organização, facilitando:

- o alinhamento desses projetos com as estratégias do negócio,
- o controle de custos e governança,
- o reforço nos procedimentos de análises financeiras e de riscos,
- a modelagem e análise das interdependências entre projetos,
- o estabelecimento de prioridades e, por último, mas não menos importante,
- a estimativa de valor do portfólio de projetos de TI para a organização e, como resultado, a orientação necessária para a otimização do portfólio (MAIZLISH; HANDLER, 2005).

Porém, manter um portfólio equilibrado não é uma tarefa simples, uma vez que investimentos em TI são frequentemente caracterizados por longos períodos de *pay back*<sup>1</sup>, requisitos incompletos, incertezas técnicas e mudanças nas condições do negócio (BARDHAN; BAGCHI; SOUGSTAD, 2004). Além disso, nem sempre é o caso de que os projetos do portfólio de TI compartilhem objetivos comuns ou se relacionem através de interdependências ou recursos comuns (JEFFERY; LELIVELD, 2004).

Apesar da extensa literatura relacionada ao gerenciamento de portfolios de projetos de TI, pouco ´ tem sido dito sobre como a eficiência dos investimentos realizados neste tipo de portfólio está sendo gerenciada, e como essa eficiência pode ser melhorada (TAN; THEODOROU, 2008).

Esta dissertação aborda essas questões e busca preencher esse espaço apresentando um método que permite que os gerentes de TI tenham condições de melhor avaliar a eficiência com que os investimentos estão sendo realizados em um portfólio de projetos de TI, dentro de uma visão multi-critério. O método é baseado em Economia da Informação (IE) (PARKER; BENSON; TRAINOR, 1988; PARKER, 1995; BENSON; BUGNITZ; WALTON, 2004) e na Análise de Envoltório de Dados (DEA) (COOPER; SEIFORD; TONE, 2005), que de forma simples permite identificar investimentos ineficientes e propor ações corretivas, com o objetivo de melhorar o retorno dos investimentos realizados em um portfólio de projetos de TI. Além disso, o método incorpora uma adaptação no modelo DEA desenvolvido por Charnes *et al.* (CHARNES; COOPER; RHODES, 1978), que será apresentado ao longo da dissertação.

#### 1.2 Contribuições

As principais contribuições deste trabalho são:

- Orientar a alta administração da organização na escolha dos projetos de TI.
- Permitir aos tomadores de decisão da organização uma visão centralizada dos projetos que estão sendo executados, facilitando o alinhamento desses projetos com as estratégias do negócio.

 $1$ *Pay back* é o tempo entre o investimento inicial e o momento no qual o lucro líquido acumulado se iguala ao valor desse investimento.

- Estabelecer uma relação de eficiência entre o valor dos projetos para a organização e os investimentos aplicados, orientando assim a melhor alocação dos recursos.
- Dar uma visão global do valor dos projetos e seus custos, permitindo uma melhor governança e reforcando procedimentos de análises financeiras e de risco.
- Contribuições práticas:
	- Fornecer um metodo passo-a-passo de como estabelecer a efici ´ encia de um projeto em um ˆ portfolio de projetos de TI. ´
	- Com base no método apresentado, seguir as orientações de onde melhorar a eficiência do portfolio de projetos de TI como um todo. ´

Os resultados desta dissertação foram publicados no Lecture Notes in Computer Science (LNCS) número 4334, p. 31-45, juntamente com os demais trabalhos da International Conference on Cooperative Information Systems (CoopIS 2008), realizada em Monterrey, no México, sob o título *Increasing the Efficiency of the Investments to be Made in a Portfolio of IT Projects: A Data Envelopment Analysis Approach*.

### 1.3 Organização da Dissertação

A dinamica desse trabalho desenvolveu-se a partir de um estudo realizado no valor que os projetos ˆ em um portfólio de TI gera para uma organização e os investimentos necessários para sua implementação. Essa avaliação buscou medir e melhorar a eficiência relativa dos investimentos feitos por uma organização em seu portfolio real de projetos de TI. Para isso, foram consideradas algumas ferramentas como a ´ Economia da Informação (IE - *Information Economics*) para medir o valor e a Análise de Envoltório de Dados (DEA - *Data Envelopment Analysis*) para avaliar a eficiência relativa dos investimentos realizados nos projetos.

Para tanto, dividiu-se este estudo em cinco capítulos. O primeiro capítulo é introdutório e apresentou todo o contexto em que emergiu a tematica abordada. ´

O segundo capítulo apresenta o "Arcabouco Conceitual" com a revisão dos conceitos da Economia da Informação (IE) e da Análise de Envoltório de Dados (DEA) utilizados na abordagem da proposta apresentada nesta dissertação.

O terceiro capítulo "Um Exemplo", mostra de forma prática o método proposto com base em um portfólio real de projetos utilizado em uma organização e apresenta "O Método" de forma resumida com os diversos passos que devem seguidos para a aplicação em qualquer portfólio de projetos de TI.

O quarto e último capítulo "Discussão e Conclusões" discute e responde algumas perguntas importantes sobre o impacto do método no gerenciamento de portfólios de projetos de TI e na estratégia do negócio.

O "Anexo" apresenta uma ferramenta computacional desenvolvida pelo autor, que facilita o uso da Economia da Informação para o cálculo do valor de um projetos de TI.

### *2 Arcabouc¸o Conceitual*

#### 2.1 Métodos de Avaliação de Portfolios de TI

De acordo com (LEVINE, 2005), as organizações buscam na gestão de portfolio de projetos TI uma forma de maximizar o valor dos projetos em relação aos objetivos da organização, tais como:

- *Aumentar rentabilidade dos projetos* isto é, o percentual de remuneração do capital investido nos projetos;
- *Reduzir os riscos associados aos projetos* reduzir as chances de ocorrência de eventos, condições e elementos que poderão vir a representar uma ameaça ao término, com sucesso, de um projetos;
- *Diminuição do tempo de projeto* o tempo transcorrido entre o início e término de um projeto;
- *Aumentar a fidelização dos clientes mais importantes* isto é, influenciar os clientes com maior valor futuro, a luz da estratégia de negócio da empresa, para que comprem mais e com maior freqüência; e
- *Estreitar o alinhamento dos projetos com as estrategias de neg ´ ocios ´* isto e, aumentar a intensi- ´ dade com que cada projeto apoia as estratégia de negócio da empresa.

Outro ponto fundamental é maximizar o valor do portfolio de projetos como um todo para a organização, estabelecendo um processo de seleção e priorização dos melhores projetos que merecerão a dedicação exclusiva ou compartilhada de recursos . De acordo com (MERKHOFER, 2008) existem pelo menos cinco razões principais para que as organizações escolham projetos de forma errada, são elas:

- $\bullet$  *Idéias pré-concebidas e erros de julgamento*;
- *Falhas em estabelecer um framework para avaliação do portfolio de projetos*;
- *Falta de metricas corretas para avaliar projetos ´* ;
- *Inabilidade para avaliar riscos*; e
- *Falhas em identificar projetos sobre uma fronteira de eficiencia ˆ* .

Ainda segundo (MERKHOFER, 2008), alguns métodos de seleção de projetos minimizam os problemas que concorrem para que as organizações façam escolhas erradas. O sucesso não depende somente de métodos, mas de uma mudança cultural e, em alguns casos, de uma reengenharia organizacional visando uma melhoria do processo decisório, principalmente na institucionalização de melhores práticas com ferramentas que se ajustem às necessidades das organizações.

As organizações que endereçam apropriadamente esta questão, podem melhorar dramaticamente a sua performance e aumentar significativamente a sua vantagem competitiva. Os metodos apresentados ´ a seguir, são exemplos que ajudam no processo de seleção e priorização de projetos em portfolio de projetos de TI.

### 2.1.1 Modelo de Priorização por Critério Único ou Múltiplos Critérios (PCU/PMC)

O modelo de priorização denominado critério único, foi desenvolvido a partir da seleção de um determinado critério para o portfolio de projetos e da importância desse critério para cada um dos projetos. A importância do critério é medida entre pares de projetos, envolvendo todos os projetos do portfolio (PMI, 2008). O modelo compara o grau de importância do critério estabelecido entre o projeto A e o projeto B, se o projeto A é mais aderente ao critério que o projeto B, recebe nota 1, se não, recebe nota 0. Após a comparação entre pares envolvendo todos os projetos e a atribuição da pontuação 0 ou 1, os valores de cada projeto são somados. Os projetos prioritários serão aqueles que receberem os maiores resultados. A Figura 2.1 mostra o método para um determinado critério pré-estabelecido:

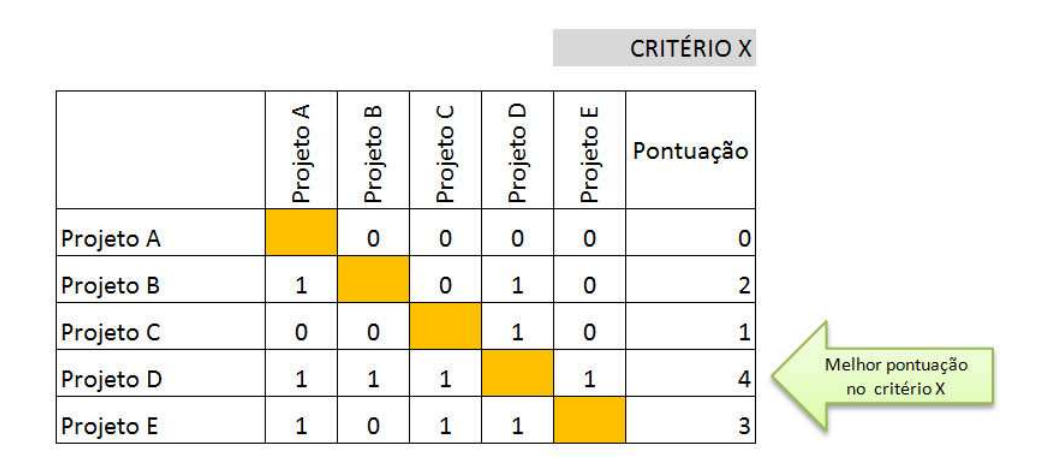

Figura 2.1: Metodo Critério Único

Caso sejam escolhidos mais de um critério para avaliar o portfolio de projetos, cada critério será avaliado individualmente e a pontuação final de cada projeto será a média aritmética das pontuações obtidas em cada um dos critérios selecionados. Desta forma a priorização dos projetos no portfolio será baseada nos multiplos criterios selecionados. ´

O processo de priorização por pontuação pode apresentar incoerências, uma vez que todos os projetos precisam atender a diversos criterios. Muitas vezes, um projeto que atende plenamente a um dos ´ critérios é extremamente fraco em outro e a média aritmética final pode disfarçar essa inconsistência. É possível refinar esta técnica atribuindo pesos diferentes aos critérios e, assim, definir a priorização com base na média ponderada.

#### 2.1.2 Classificação Dinâmica com Indicadores Financeiros (CDIF)

Esse método, supera a limitação de confiar em um único indicador financeiro e inclui no modelo um indicador que representa o alinhamento do projeto com os objetivos estratégicos da organização. No modelo apresentado na Figura 2.2 foram escolhidos os indicadores financeiros VPL (valor presente líquido) e TRI (taxa de retorno interna), complementado com o indicador que mede o grau de alinhamento do projeto com a estratégia do negócio, que recebe valores dentro do conjunto de inteiros  $\{0,$  $1, \dots, 5$ . Após o cálculo dos indicadores financeiros e da avaliação do grau de aderência estratégica dos projetos, esses resultados sao ordenadas para cada um dos indicadores, sempre dos maiores para ˜ os menores, recebendo números sequencias a partir de 1, que representam a posição do projeto naquela lista. O resultado final do projeto é obtido através da média aritmética das posições em cada um dos indicadores, em suas respectivas listas ordenadas.

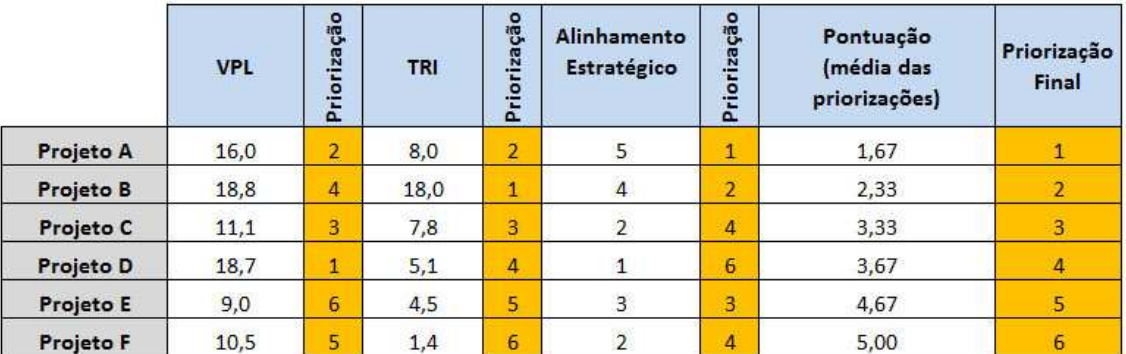

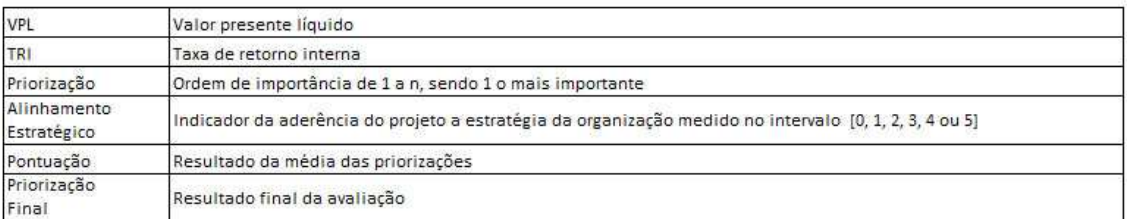

Figura 2.2: Classificação Dinâmica com Indicadores Financeiros de um portfolio TI

#### 2.1.3 Apresentação Gráfica Baseada em Critérios (AGBC)

As apresentações gráficas orientam a priorização de acordo com a escolha de um ou mais critérios estabelecidos para o portfolio de projetos TI, com combinações que podem ser apresentadas em gráficos de torta, histogramas, pontos ou bolhas. A Figura 2.3 apresenta a forma mais simples do gráfico onde os projetos são plotados de acordo ao seu alinhamento estratégico e o retorno financeiro enquadrados nas categorias alto, médio ou baixo.

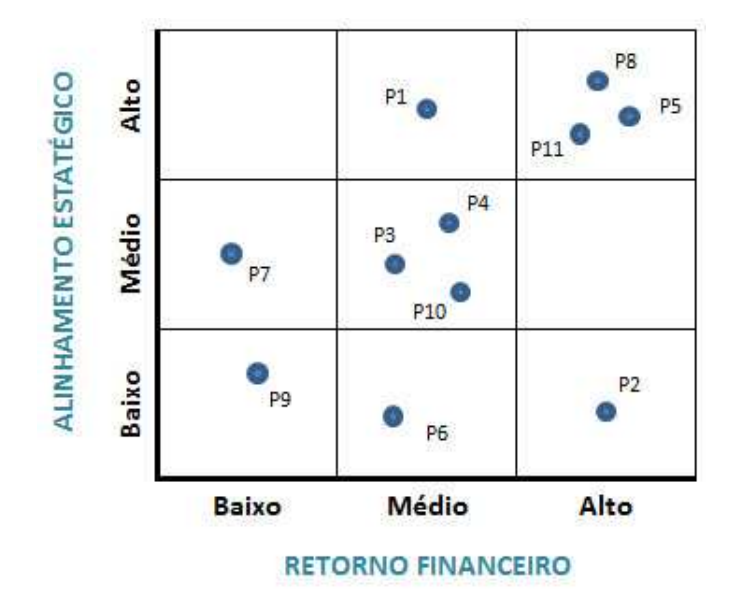

Figura 2.3: Grafico Plano

Uma outra forma de apresentação é o gráfico de bolhas, que mostra o portfolio através de um plano bidimensional com os eixos "x" e "y" recebendo valores dos critérios selecionados e uma terceira dimensão representada pelo tamanho da bolha. No exemplo apresentado na Figura 2.4 a dimensão "x" recebeu valores do risco da implementação técnica com limites entre baixo e alto. A dimensão "y" recebeu valores do grau de alinhamento com o negócio. A bolha representa o investimento necessário para a implementação do projeto.

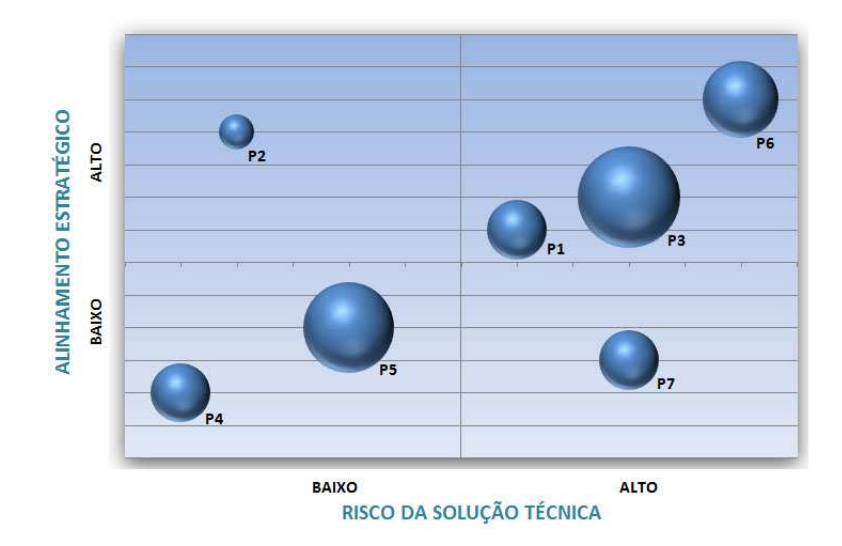

Figura 2.4: Grafico de Bolhas

#### 2.2 Economia da Informação

Economia da Informação (IE - *Information Economics*) é uma abordagem multi-critério para avaliação de investimentos em TI que foi concebido no Centro de Pesquisa da IBM em Los Angeles e na Universidade de Washington por Parker *et al.* (PARKER; BENSON; TRAINOR, 1988) nos anos 1980 e mais tarde aperfeiçoada pelo próprio Parker nos anos 1990 (PARKER, 1995) e por Benson nos anos 2000 (BENSON; BUGNITZ; WALTON, 2004). Desde então, IE e suas várias variantes tem sido usadas para avaliar investimentos em TI em todo o mundo em uma variedade de circunstancias (CUMPS; VIAENE; ˆ DENENE, 2006; SERAFEIMIDIS; SMITHSON, 2003; STEWART; MOHAMED, 2002).

Para os não especialistas no assunto, o IE oferece um ambiente de trabalho *(framework*) que permite avaliar os impactos positivos e negativos que os projetos de TI podem exercer sobre a organização, permitindo separar no processo de decisão, as necessidades do negócio que demandam as soluções de TI dos elementos tecnológicos relacionados com a solução. Não obstante o fato de que ambos terem o seu papel na avaliação do projeto, eles têm naturezas diferentes e devem ser considerados separadamente.

Além disso, no IE, as necessidades operacionais e estratégicas do negócio são bases para o valor do projeto em oposição ao custo da tecnologia (BENSON; BUGNITZ; WALTON, 2004). Por conseguinte, não chega a surpreender que o IE seja provavelmente o método de avaliação de investimento de TI mais referenciado na literatura<sup>1</sup>. No paradigma IE a avaliação de um investimento de TI leva em conta duas dimensões diferentes: a primeira leva em conta o impacto do projeto sobre o negócio e a segunda sobre TI.

Em termos formais, dado um determinado projeto de TI *P* :

$$
Valor(P) = \underbrace{BB_P + ITB_P}_{Beneficios} + \underbrace{(-BR_P) + (-ITR_P)}_{Riscos}
$$
\n(2.1)

onde,

- $\bullet$  *BB<sub>P</sub>*, *business benefits* ou benefícios para o negócio, reflete os benefícios obtidos pelo negócio com o investimento realizado no projeto *P*;
- *ITB<sub>P</sub>*, *information technology benefits* ou benefícios de TI, expressa os benefícios obtidos pela Tecnologia da Informação com o investimento realizados no projeto P;
- $\bullet$  *BR<sub>P</sub>*, *business risk* ou risco do negócio, representa o risco incorrido pelo negócio como resultado do investimento realizado no projeto *P*; e
- *ITR<sub>P</sub>*, *information technology risk* ou risco da tecnologia da informação, mede o risco incorrido pelo uso da tecnologia como resultado do investimento no projeto *P*.

 $1$ Uma pesquisa no Google escolar referenda esta afirmação.

O benefício obtido pelo negócio com o investimento no projeto  $P$ , representado por  $BB_P$ , é obtido pela soma de cinco diferentes fatores, multiplicados por seus respectivos pesos, conforme a seguir:

$$
BB_P = w_{ROI} \times ROI_P + w_{SM} \times SM_P + w_{CA} \times CA_P + w_{MI} \times MI_P + w_{CR} \times CR_P
$$

onde:

• *ROI*<sub>*P</sub>*, *return on investment* ou retorno do investimento, é representado pela razão entre o lucro e</sub> o investimento realizado em *P*, no decurso do tempo. Em termos formais é representado por:

$$
ROI_P = \frac{Lucrop}{Investimento_P},
$$
\n(2.2)

onde: *Investimentop* and *Lucrop* são respectivamente o investimento requerido pelo projeto *P* e o lucro resultante do investimento realizado;

- *SM<sub>P</sub>*, *strategic match* ou alinhamento estratégico, representa o valor alcançado pelo suporte direto às estratégias do negócio existentes;
- *CA<sub>P</sub>*, *competitive advantage* ou vantagem competitiva, é o valor que resulta da criação de uma nova estratégia empresarial, um novo serviço ou produto, ou uma nova abordagem para superar um obstáculo competitivo;
- *MI<sub>P</sub>*, *management of information* ou gerenciamento da informação, é o valor derivado do suporte à informação para um ou mais fatores de sucesso da corporação ou de uma linha de negócio, e
- *CR<sub>P</sub>*, *competitive response* ou resposta competitiva, é o valor representado pela capacidade do projeto em alcançar ou superar os competidores.

Por sua vez, *ITB*<sup>*p*</sup> é o resultado de  $w_{SA} \times SA$ <sup>*p*</sup>, onde  $SA$ <sup>*p*</sup>, *strategic architecture* ou arquitetura estratégica, representa o alinhamento do projeto com a estratégia geral de TI e  $w_{SA}$  é o peso associado a esse fator.

O risco do negócio  $BR_P$  é o resultado do  $w_{OR} \times OR_P$ , onde  $OR_P$ , *organizational risk* ou risco organizacional, representa a capacidade da organização em implementar as mudanças requeridas pelo projeto e  $w<sub>OR</sub>$  é o peso associado a esse fator. Os componentes da capacidade de implementação que medem tais mudanças, devem incluir o apoio gerencial, a maturidade da organização no uso de computadores e uma avaliação realista das funções e processos do negócio que devem ser modificados para a implementação com sucesso do projeto.

E finalmente, *ITR*<sup>*P*</sup>, o risco de TI, é a soma de três fatores, multiplicados por seus respectivos pesos, conforme a seguir:

$$
ITR_P = w_{DU} \times DU_P + w_{TU} \times TU_P + w_{IR} \times IR_P
$$

onde:

- *DU<sub>P</sub>*, *definitional uncertainty* ou incerteza da definição, é a medida do grau de certeza com que os requisitos foram corretamente obtidos e especificados. Este fator avalia a probabilidade de não ocorrerem mudanc¸as nos requisitos do projeto *P*.
- *TU<sub>P</sub>*, *technical uncertainty* ou incerteza técnica, indica a disponibilidade da tecnologia que vai suportar o projeto *P* e o domínio sobre ela. Por exemplo, o conhecimento técnico requerido pelo projeto está disponível internamente na organização ou pode ser facilmente obtido? As necessidades de *hardware* são facilmente resolvidas? Existe algum problema de inter-conectividade de *software* a ser resolvido? Etc. e
- *IRP*, *infrastructure risk* o risco da infraestrutura, avalia o risco da falta de algum investimento necessário para implantar o projeto, tal como: uma forma mais rápida e confiável de comunicação, melhorias no método de acesso a dados, a disponibilização de um novo dicionário de dados requerido pelo projeto, etc.

Os fatores *SM<sub>P</sub>*, *CA<sub>P</sub>*, *MI<sub>P</sub>*, *CR<sub>P</sub>* e *SA<sub>P</sub>* recebem valores dentro do conjunto de inteiros {0, 1,  $\cdots$ , 5 }, onde zero indica que o fator não contribui para a criação de valor pelo projeto e cinco indica que a contribuição de valor é máxima. Valores intermediários indicam contribuições intermediárias para o projeto. O ROI é por definição um número real que dentro do processo de avaliação do IE é normalizado, recebendo valores que variam em uma escala de um a cinco.

Os fatores  $S M_P$ ,  $C A_P$ ,  $M I_P$ ,  $C R_P$  e  $S A_P$  também tomam valores dentro do conjunto de inteiros  $\{0, 1, \dots, 5\}$ . Porém, neste caso, o valor zero indica que o risco associado ao fator não é significativo e o valor cinco indica que o risco é considerável. Valores intermediários indicam intensidades de riscos intermediárias. Em (PARKER; BENSON; TRAINOR, 1988) encontramos uma descrição completa do significado dos escores para os benefícios e para os riscos.

A Tabela 2.1 apresenta um exemplo do significado dos escores para o fator SM, *strategic match* ou alinhamento estratégico.

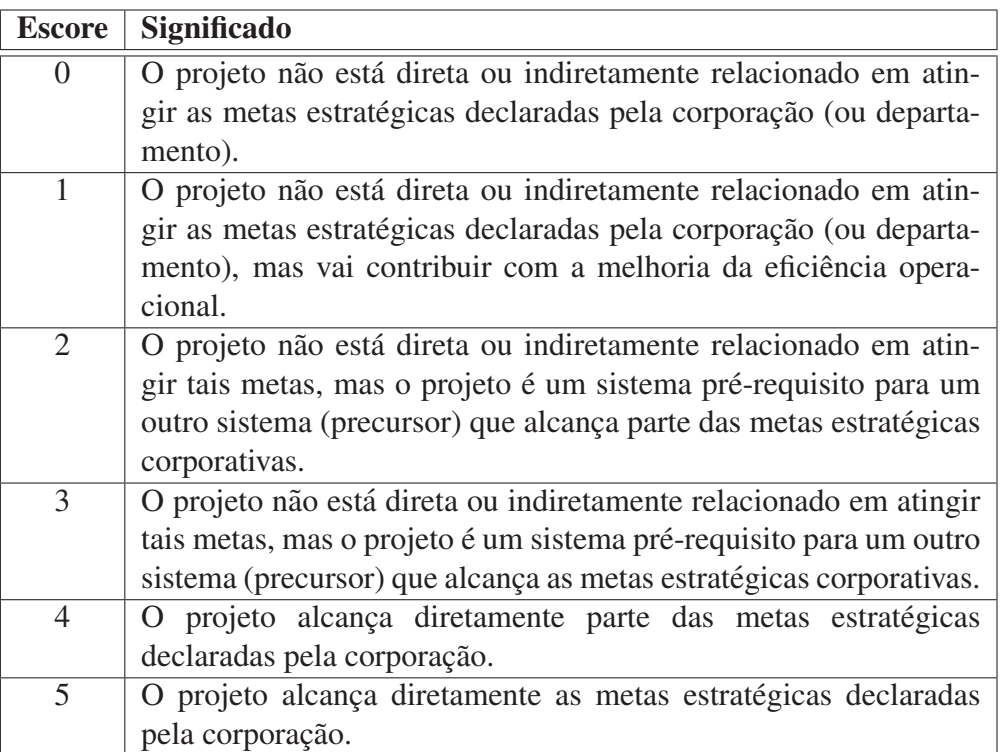

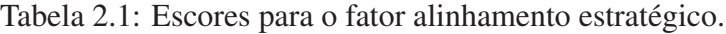

Os pesos  $w_{ROI}, w_{SM}, \dots, w_{IR}$  são usados para indicar a relevância relativa dos fatores associados ao valor e ao risco. Eles podem variar de negócio para negócio e devem ser escolhidos de acordo com a missão e as metas da organização. A método desenvolvido por Saaty denominado AHP, Analytic Hierar*chical Process* ou Processo Analítico Hierárquico, pode ser utilizada para para escolher adequadamente os valores desses pesos (SAATY, 2001). A Tabela 2.2 apresenta um exemplo desses pesos.

Tabela 2.2: Exemplos de pesos utilizados no processo de avaliação do IE.

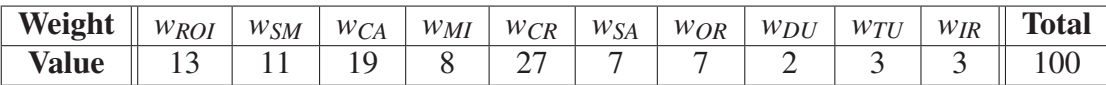

A Tabela 2.3 apresenta um exemplo de aplicação da metodologia IE com a avaliação de um projeto *P* usando os pesos definidos na Tabela 2.2. Pode-se observar que, os escores das variaveis de risco ´ apresentados na planilha são negativos. Estes valores são consistentes com o fato de que os riscos têm um impacto negativo sobre o valor do projeto (WALLACE; KEIL; RAI, 2004).

| Dimensão                             | <b>Tipo</b>       | <b>Fator</b> | <b>Escore</b>  | <b>Peso</b>    | <b>Resultado</b>             |  |
|--------------------------------------|-------------------|--------------|----------------|----------------|------------------------------|--|
|                                      |                   |              | (S)            | (W)            | <b>Escore</b> $(S \times W)$ |  |
|                                      | <b>Benefícios</b> | <b>ROI</b>   | 3.1            | 13             | 40.3                         |  |
| Negócio                              |                   | <b>SM</b>    | 3              | 11             | 33                           |  |
|                                      |                   | CA           | 2              | 19             | 38                           |  |
|                                      |                   | MI           | 3              | 8              | 24                           |  |
|                                      |                   | <b>CR</b>    | 4              | 27             | 108                          |  |
|                                      | Riscos            | <b>OR</b>    | $\overline{2}$ | 7              | $-14$                        |  |
|                                      | Benefícios        | <b>SA</b>    | 2              | 7              | 14                           |  |
| TI                                   |                   | DU           |                | $\overline{2}$ | $-2$<br>$-9$                 |  |
|                                      | Riscos            | TU           | 3              | 3              |                              |  |
|                                      |                   | <b>IR</b>    |                | 3              | $-3$                         |  |
|                                      | 257.3             |              |                |                |                              |  |
| $-28$<br><b>Total Riscos</b> (TR)    |                   |              |                |                |                              |  |
| Valor Total Negócio (TB+TR)<br>229.3 |                   |              |                |                |                              |  |

Tabela 2.3: Aplicação da metodologia IE no projeto P.

### 2.3 Análise de Envoltório de Dados

*Data envelopment analysis* (DEA) ou análise de envoltório de dados, desenvolvida por Charnes et *al.* (CHARNES; COOPER; RHODES, 1978), é um método não paramétrico para estimar a eficiência produtiva relativa de um número homogêneo de *decision making units* (DMUs) ou unidades de tomada de decisão, tais como: as filiais de uma mesma cadeia de lojas de móveis, empresas com negócios em um mesmo mercado, departamentos de uma mesma universidade, etc.

Para estimar a eficiência relativa, o método DEA requer que um conjunto relevante de medidas sejam coletadas sobre as DMUs a serem analisados. Por exemplo, o numero de empregados que trabalham em ´ cada DMU, a quantidade de energia consumida por unidade, a área ocupada pelos empregados, o número de produtos produzidos em uma janela de tempo, o percentual de defeitos dos produtos, etc.

Em seguida, as DMUs mais eficientes são identificadas como sendo aqueles que têm a razão mais elevada entre os produtos elaborados sem defeito e os recursos que foram utilizados para produzi-los. As unidades mais eficientes são então conectadas em um ao hiperplano<sup>2</sup> no espaço n-dimensional, definido pelo conjunto das medidas coletadas sobre as DMUs. Este hiperplano define a *efficiente frontier* ou

<sup>&</sup>lt;sup>2</sup>Um hiperplano em  $R^n$  generaliza a idéia de uma linha reta em  $R^2$  e a de um plano em  $R^3$  (ORLIK; TERAO, 1992)

fronteira de eficiência, comparativamente à que las outras DMUs que são analisadas. Se somente duas medidas são consideradas na análise, o hiperplano se transforma em uma reta no espaço bi-dimensional.

Por exemplo, considere uma rede de restaurantes italianos da qual desejamos melhorar a eficiência como um todo. A Tabela 2.4 apresenta os dados que foram obtidos de cada uma das filiais da rede.

| <b>Métrica</b>              | <b>Restaurantes</b> |     |      |      |       |
|-----------------------------|---------------------|-----|------|------|-------|
|                             |                     | В   |      |      |       |
| Vendas em Milhões US\$ (V)  |                     |     |      |      |       |
| $N^{\circ}$ Empregados (#E) | 50                  | 100 | 60   | 80   | 80    |
| 7 #E                        |                     |     | 0,10 | 0.05 | 0.025 |

Tabela 2.4: Dados obtidos das filiais da rede de restaurantes italianos.

De acordo com as informações mostradas na Tabela 2.4, a filial B tem 100 empregados e uma venda de US\$ 7 milhões, sendo este o maior valor dentre todas as filiais. Por outro lado, a filial E, com 80 empregados, tem uma venda de somente US\$ 2 milhões, que é o menor valor comparativamente às demais filiais. Pode ser observado ainda que, a filial C tem uma das melhores relações entre o valor de vendas e o número de empregados, essa razão tem como resultado o valor 0,10. Logo, esta filial é a que melhor emprega os recursos que estão à sua disposição para produzir os resultados esperados.

Se a filial C pode alcançar este grau de eficiência, então as outras filiais podem muito bem seguir o mesmo caminho, aumentando o valor das vendas e mantendo o mesmo número de funcionários ou diminuindo o número de funcionários sem alterar o valor das vendas. Consistente com este ponto de vista, em termos formais, a eficiência de uma DMU é definida como:

$$
Eficiência DMU = \frac{Saídas DMU}{Entradas DMU}
$$
 (2.3)

onde Entradas DMU e Saídas DMU são, respectivamente, combinações lineares das medidas dos recursos consumidos pela DMU e as medidas dos produtos e serviços obtidos pela DMU. Voltando ao exemplo da rede de restaurantes, podemos observar que na entrada foi considerado o número de empregados e na sa´ıda o valor das vendas. A Figura 2.5 apresenta os dados da Tabela 2.4 em um grafico com ´ duas dimensões.

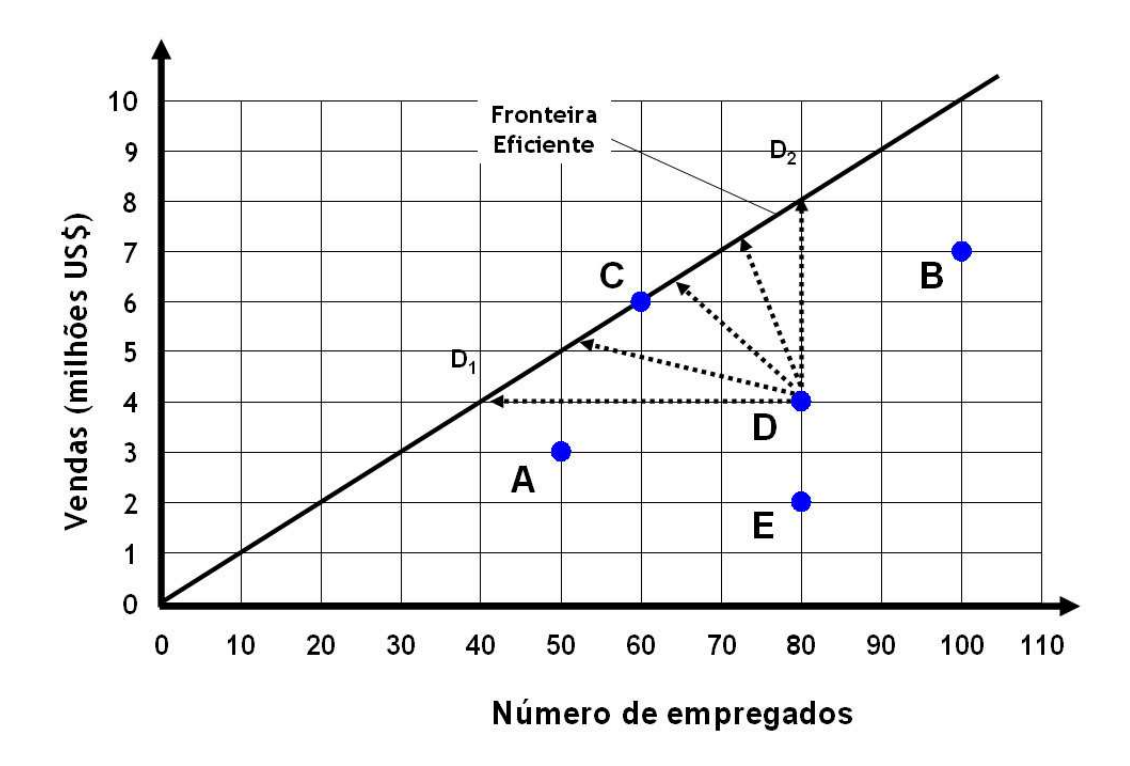

Figura 2.5: Dados das filiais da cadeia de restaurantes italianos.

 $\acute{E}$  importante notar que a tangente do ângulo da reta que conecta cada uma das filiais da rede de restaurantes com a origem (intercessão dos eixos horizontal e vertical) no gráfico, corresponde a razão da venda pelo número de empregados de cada uma das filiais. E mais, que a reta que conecta o ponto de origem a filial C possui um dos maiores ângulos e como consequência a maior tangente. Filiais sobre essa linha são as mais eficientes relativamente às demais. Essa linha em particular é chamada de *Fronteira de Eficiência* da rede de filiais, que tem características dinâmicas, uma vez que basta uma filial alcançar um valor de  $\frac{V}{\#E} > 0$ , 10 para que essa "fronteira" mude.

Em função do interesse em melhorar a eficiência das filiais ineficientes, é importante prover uma métrica que permita medir a eficiência relativa de cada uma das filiais em relação àquela que é a mais eficiente. Essa relação então poderá ser estabelecida conforme a seguir:

$$
\theta = \frac{\text{Vendas por empregados da filial } x}{\text{Vendas por empregados da filial C}} \tag{2.4}
$$

onde  $x \in \{A, B, C, D, E\}$ . A Tabela 2.5 apresenta o resultado da eficiência relativa de cada uma das filiais em relação a filial C calculada de acordo com a Equação 2.4.

Tabela 2.5: Eficiência relativa das filiais da rede de restaurantes italianos.

| <b>Métrica</b> | <b>Restaurantes</b> |  |  |  |  |
|----------------|---------------------|--|--|--|--|
|                |                     |  |  |  |  |
|                |                     |  |  |  |  |

Em consequência, podemos observar que a filial D têm a metade da eficiência da filial C e a filial E têm um quarto dessa eficiência. Além do mais, uma vez que a eficiência relativa pode ser calculada, existe uma questão que se revela quase que naturalmente: *que procedimentos devem ser adotados para tornar uma filial ineficiente mais eficiente?*

A Equação 2.3, mostra que existem três formas de melhorar a eficiência das filiais: reduzindo as entradas, aumentando as saídas ou uma combinação ponderada de ambos. Por exemplo, se uma ação gerencial na filial D levar a um aumento de vendas equivalente ao dobro, ou a uma reducão pela metade do número de funcionários, a filial D passa a ser tão eficiente quanto a filial C. Obviamente o mesmo grau de eficiência será alcançado com a redução da força de trabalho em 20 empregados e o aumento de vendas em US\$ 2 milhões. A equação a seguir mostra essas relações:

$$
\frac{4+4}{80} = \frac{4}{80-40} = \frac{4+2}{80-20} = 0,1
$$

Os vetores pontilhados na Figura 2.5, mostram cinco formas diferentes de mover a filial D para a fronteira de eficiência (dentre os infinitos números de possibilidades) e, como resultado, permitir que essa filial se torne uma filial eficiente. Em jargão técnico, tanto a quantidade e a ser adicionada na saída de um DMU, quanto a quantidade a ser subtraída para movê-la até a fronteira de eficiência, são chamadas de *slacks*, que é a distância para a fronteira de eficiência. Se um *slack* orienta mudanças através das entradas de uma DMU, ele é chamado de *slack* de entrada ou s<sup>−</sup>. Por outro lado, se ele orienta as mudancas através das saídas, ele é chamado de *slack* de saída ou s<sup>+</sup>.

Observe que a equação da reta que conecta C a origem, veja a Figura 2.5, é dada por:

$$
y = \frac{6}{60}x\tag{2.5}
$$

onde *y* representa as vendas da filial e *x* o numero de empregados. Logo, se quisermos movimentar a ´ filial  $D$  para a fronteira eficiente aumentando as suas vendas, mas mantendo o número de empregados, é suficiente trocar o *x* por 80 na Equação 2.5, obtendo o seguinte resultado:

$$
y = \frac{6}{60} \times 80 = 6 \times 1.33 = 8
$$

Neste caso em que apenas a saída (vendas) sofre uma mudança, o valor do *slack* que melhora a performance da filial D é dado por  $8-4=4$ , o que corresponde a  $s^+=4$ . Veja na Figura 2.6 a representação do s<sup>+</sup> com orientação para saídas que leva a filial D para a fronteira de eficiência.

Por outro lado, se quisermos movimentar a filial D para a fronteira eficiente diminuindo o número de empregados, mas mantendo as suas vendas, é suficiente trocar y por 4 na equação 2.5. Neste caso, vamos obter o seguinte resultado:

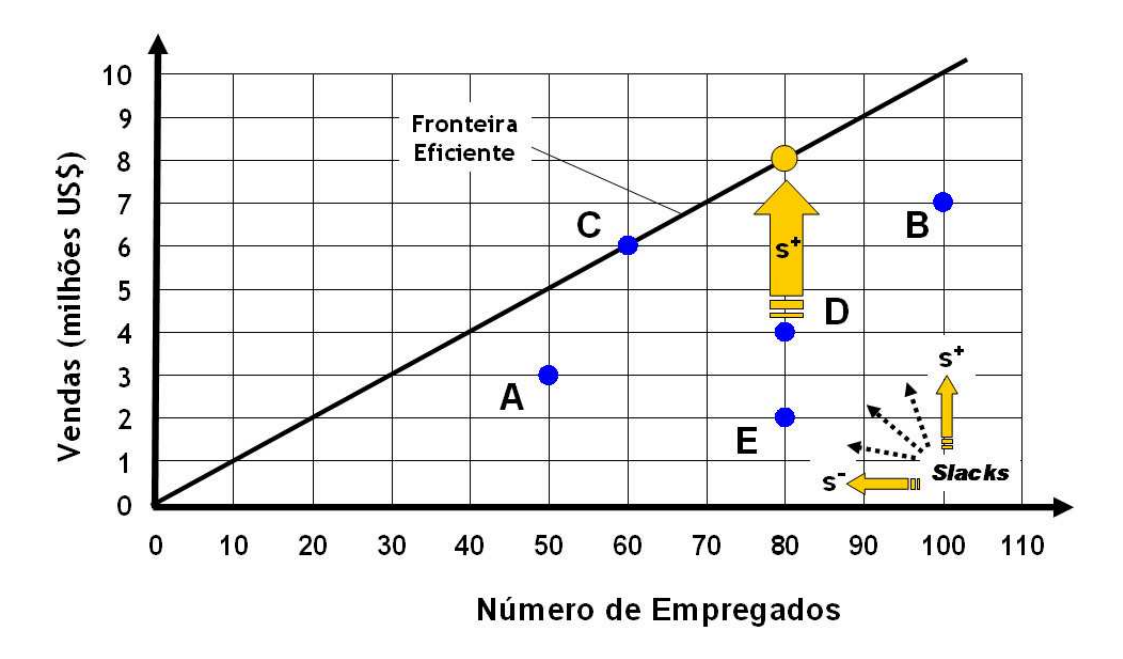

Figura 2.6: Slack com orientação estrita para entradas  $(s^+)$ 

$$
x = \frac{60}{6} \times 4 = 60 \times 0.66 = 40
$$

Seguindo o mesmo princípio anterior, considerando agora que apenas a entrada (número de empregados) sofra uma mudança, o valor do *s*<sup> $-$ </sup> que melhora a performance da filial D é dado por  $80 - 40 = 40$ , o que corresponde a *s*<sup>−</sup> = 40. Veja na Figura 2.7 a representação do *s*<sup>−</sup> orientado para entradas que leva a filial D para a fronteira de eficiência.

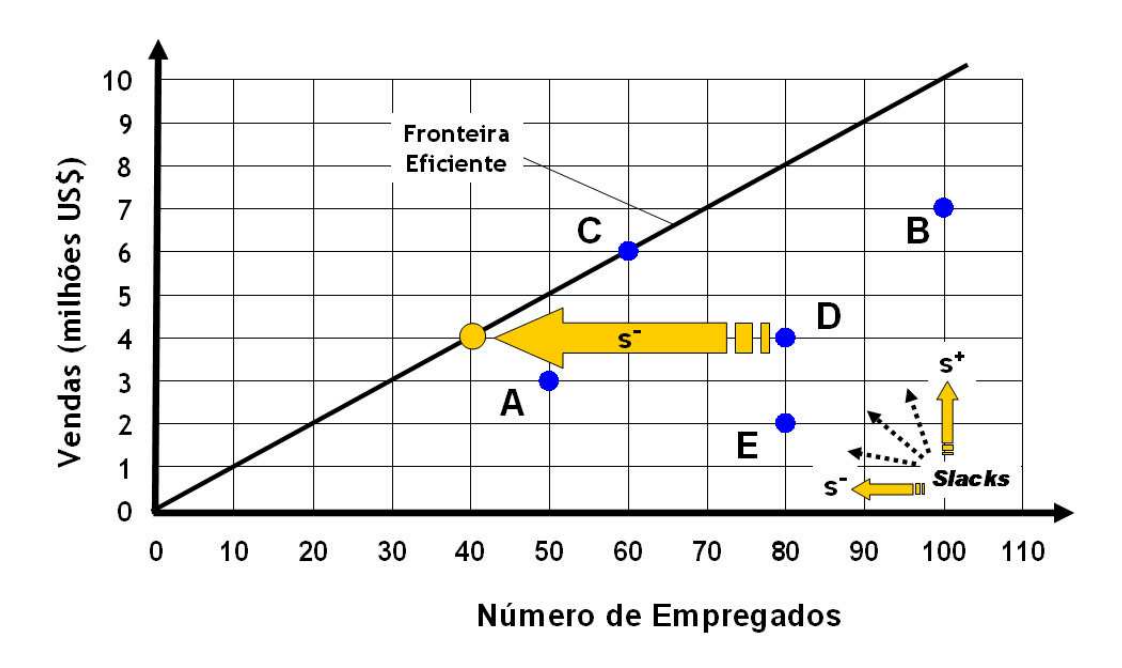

Figura 2.7: Slack com orientação estrita para saídas (s<sup>−</sup>)

Certamente o problema de melhorar a eficiência de uma rede de filiais de um restaurante no mundo

real é muito mais complexo, envolvendo análises de uma série de entradas e saí das. Em consequência, a apresentação de um problema de melhoria de eficiência relativa envolvendo *n* unidades de tomada de decisão (DMUs), com múltiplas entradas e saídas, foi generalizado por Charnes, Cooper and Rhodes (CHARNES; COOPER; RHODES, 1978) de acordo com o seguinte modelo:

$$
\max_{u,v} \theta = \frac{u_1 y_{1o} + u_2 y_{2o} + \dots + u_s y_{so}}{v_1 x_{1o} + v_2 x_{2o} + \dots + v_m x_{mo}}
$$
(2.6)

sujeito a:

$$
\frac{u_1y_{1j} + u_2y_{2j} + \dots + u_sy_{sj}}{v_1x_{1j} + v_2x_{2j} + \dots + v_mx_{mj}} \le 1, \text{ for } j = 1, \dots, n,
$$
  

$$
v_1, v_2, \dots, v_m \ge 0, \text{ e } u_1, u_2, \dots, u_s \ge 0
$$

onde  $1 \leq o \leq n$ ,  $x_{1o}, \dots, x_{mo}$  e  $y_{1o}, \dots, y_{so}$  são respectivamente as medidas de entradas e saídas de uma dada DMU<sub>o</sub>, e  $u_1, \dots, u_s$  e  $v_1, \dots, v_m$  são os pesos cujos os valores que estamos interessados em determinar.

Uma vez que os valores de  $x_{1o}, \dots, x_{mo}$  e  $y_{1o}, \dots, y_{so}$  tenham sido obtidos, a performance do DMU<sub>*o*</sub> é comparada com a performance da DMU mais eficiente entre todos as demais que estão sendo analisadas, permitindo calcular os *slacks* de entrada e de saída para cada uma delas. No caso de existir mais de uma DMU eficiente no conjunto que está sob análise, a DMU eficiente mais próxima da DMU<sub>o</sub> é utilizado para calcular a eficiência relativa e os *slacks* correspondentes . Observe que no modelo apresentado por Charnes *et al. n* otimizações são realizadas, uma para cada unidade que está sob avaliação. Veja em (COOPER; SEIFORD; TONE, 2005) uma completa introdução a metodologia DEA.

### *3 Um Exemplo*

De acordo com o escritor americano Mark Twain (1835-1910): *"O conhecimento transforma-se em sabedoria somente depois de ter sido colocado em pratica" ´* . Como resultado, o metodo apresentado ´ nesta dissertação é introduzido passo a passo com a ajuda de um exemplo inspirado no mundo real<sup>1</sup>. Na Seção 3.11 o método será resumido e apresentado em termos formais.

#### 3.1 Passo 0: Informações de Contexto

Considere uma organização tal como Air Liquid, Praxair, Linde Gas, Air Products, Dow Chemical e muitas outras que produzem e distribuem gases industriais tais como oxigênio, nitrogênio e argônio. Para efeito dessa dissertação, a organização que inspirou o exemplo será chamada GASES "R" US, ou GRU.

O advento da automação industrial trouxe consideráveis mudanças no cenário da distribuição de gases, facilitando aos gestores um melhor controle desde a produção até o consumo e, como consequência, a redução de custos e a melhoria da eficiência. Porém, a globalização aumentou consideravelmente a competição nos vários mercados de gases industriais, forçando as organizações a usarem de todos os meios disponíveis para se tornarem igualmente mais eficientes.

Para responder apropriadamente aos movimentos dos competidores nos seus mercados, a  $G<sub>P</sub>U$ estabeleceu um portfolio com dez projetos de TI, com a expectativa de melhorar a competitividade ´ da empresa. A Tabela 3.1 descreve esses projetos. Na tabela, *Home Care* descreve a atividade de fornecer suporte ao paciente fora das unidades médicas, provendo toda a infraestrutura necessária para a continuação de um tratamento ou mesmo da sua recuperação em casa. Já o PDA (*personal digital assistant*) se refere a um computador de dimensões reduzidas que cumpre as funções de agenda, processamento sistemas de TI, interconexão com uma rede de informática sem fio, acesso ao correio eletrônico e a internet, etc.

 $1$ Os dados utilizados para obter os resultados apresentados nesta dissertação, estão intimamente relacionados aos projetos desenvolvidos por um dos líderes mundiais da indústria química, que opera na América do Sul. Como esses projetos refletem o portfolio atual de projetos de TI em desenvolvimento nessa organização, e como resultado, parte da sua estratégia de negócio, nos foi solicitado que seu nome permanecesse incógnito.

| Id             | Projeto                       | Descrição                                             |
|----------------|-------------------------------|-------------------------------------------------------|
| $P_1$          | Gerenciamento de Contratos    | Permite que os preços sejam dinamicamente atualiza-   |
|                | e Preços                      | dos                                                   |
| $P_2$          | Código de Barras em Cilin-    | Permite a identificação, localização e inventário dos |
|                | dros                          | cilindros através da leitura de códigos de barras     |
| $P_3$          | Automação do Home Care        | Automatiza a área de Home Care integrando as          |
|                |                               | informações dos diversos setores envolvidos, visando  |
|                |                               | a sustentação e expansão do negócio.                  |
| $P_4$          | Automação da Força de Ven-    | Permite aos representantes da força de vendas atender |
|                | das com PDA                   | aos clientes a qualquer hora e em qualquer lugar      |
| $P_5$          | Automação da Central de       | Automatizar e controlar a distribuição em todo o país |
|                | Distribuição                  |                                                       |
| $P_6$          | Remuneração<br>Variável<br>de | Gerenciar campanhas de vendas distribuindo bônus      |
|                | Vendas                        | salariais de acordo com o atingimento das metas esta- |
|                |                               | belecidas                                             |
| $P_7$          | Contas a Receber              | Permite o envio de faturas diretamente para os bancos |
|                |                               | efetuarem a cobrança aos clientes com o retorno para  |
|                |                               | baixa dos títulos cobrados de forma automática        |
| $P_8$          | Cartão pré-pago de gases      | Permite a compra antecipada de um número de cargas    |
|                |                               | com preços atrativos e com entregas programadas       |
| P <sub>9</sub> | Score Card dos Clientes       | De acordo com o relacionamento dos clientes com a     |
|                |                               | GRU, eles são classificados em ouro, prata ou bronze  |
|                |                               | visando um foco no atendimento                        |
| $P_{10}$       | Automação Fiscal              | Permite a geração de dados em formato eletrônico      |
|                |                               | para atendimento à fiscalização                       |

Tabela 3.1: Portfólio de projetos de TI da ${\rm G}_{\rm R}$ U
Considerando que o dinheiro a ser investido é um recurso precioso hoje em dia e que não existe investimento sem risco, os gerentes da G<sub>R</sub>U querem ter certeza que o investimento a ser realizado nesses projetos, será aplicado de forma eficiente. A Tabela 3.2 mostra o investimento requerido por cada um dos projetos que pertencem ao portfólio de TI da G<sub>R</sub>U, juntamente com o seu respectivo ROI.

| Projeto      | <b>Investimento</b> | <b>ROI</b>      |
|--------------|---------------------|-----------------|
|              | <b>Requerido</b>    | <b>Estimado</b> |
|              | (US\$ mil)          | $(\%)$          |
| $P_1$        | 150                 | 870             |
| $P_2$        | 110                 | 627             |
| $P_3$        | 70                  | 471             |
| $P_4$        | 120                 | 1246            |
| $P_5$        | 100                 | 500             |
| $P_6$        | 90                  | 1361            |
| $P_7$        | 80                  | 775             |
| $P_8$        | 100                 | 1400            |
| $P_9$        | 160                 | 525             |
| $P_{10}$     | 250                 | 800             |
| <b>Total</b> | 1.230               | 845             |

Tabela 3.2: Investimentos requeridos pelos projetos do portfólio da G<sub>R</sub>U.

### 3.2 Passo 1: Cálculo dos pesos da equação IE

Para calcular o valor de cada um dos projetos pertencentes ao portfólio da empresa, a GRU decidiu usar o IE (ver Seção 2.2). Porém, antes de efetuar o cálculo do valor dos projetos, foi necessário que a G<sub>R</sub>U estabelecesse a importância e, consequentemente, o peso relativo de cada um dos fatores que aparecem na Equação 2.1 (os fatores IE).

A Tabela 2.2 apresenta os pesos obtidos, em comum acordo, com a alta administração da GRU. Esses pesos foram calculados de acordo com o método AHP (*Analytic Hierarchy Process*) (SAATY, 2001), tendo como orientação a missão e as metas da organização.

#### 3.3 Passo 2: Reunindo as avaliações dos fatores IE

Agora que os pesos são conhecidos, a G<sub>R</sub>U está interessada em estabelecer o valor para cada um dos projetos do seu portfólio de TI. Para atingir este objetivo é necessário avaliar todos os fatores IE para cada um dos projetos pertencentes ao portfolio. A Tabela 3.3 apresenta o ROI normalizado dos projetos. ´

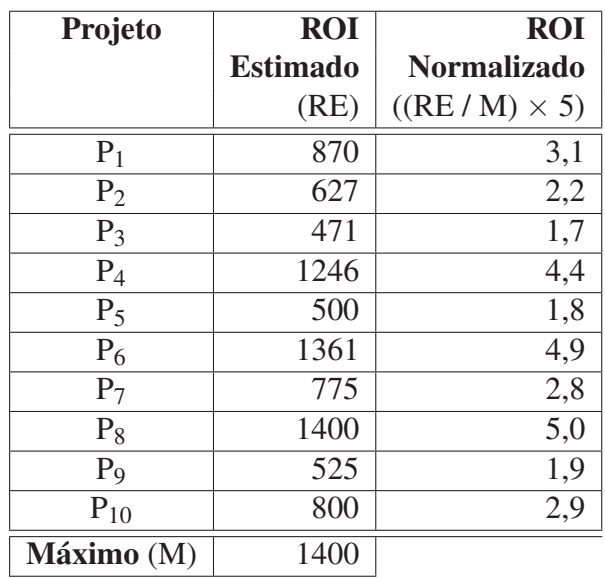

Tabela 3.3: Resultado da normalização do ROI para cada projeto do portfólio da GRU.

A Tabela 3.4 apresenta o resultado do ROI normalizado e as demais avaliações, formando assim o conjunto completo de avaliações para cada um dos fatores IE dos projetos do portfólio da GRU.

| Projeto        |            | <b>Fatores IE</b> |                |                |                |                |                |                |                |           |  |  |
|----------------|------------|-------------------|----------------|----------------|----------------|----------------|----------------|----------------|----------------|-----------|--|--|
|                | <b>ROI</b> | <b>SM</b>         | <b>CA</b>      | MI             | <b>CR</b>      | <b>SA</b>      | <b>OR</b>      | DU             | TU             | <b>IR</b> |  |  |
| $P_1$          | 3,1        | 3                 | $\overline{2}$ | 3              | 4              | $\overline{2}$ | $\overline{2}$ | 1              | 3              | 1         |  |  |
| $P_2$          | 2,2        | 4                 | 1              | 4              | 3              | $\overline{2}$ | 3              | 3              | 3              | 3         |  |  |
| $P_3$          | 1,7        | 3                 | $\overline{2}$ | 3              | $\overline{2}$ | 3              | 5              | $\overline{2}$ | 4              | 4         |  |  |
| $P_4$          | 4,4        | $\overline{2}$    | 3              | 3              | 4              | $\overline{2}$ | $\overline{2}$ | 1              | 1              | 1         |  |  |
| $P_5$          | 1,8        | $\overline{2}$    | $\overline{2}$ | $\overline{2}$ | $\overline{2}$ | 1              | 1              | 1              | 3              | 1         |  |  |
| $P_6$          | 4,9        | 4                 | 5              | 5              | 4              | 4              | $\Omega$       | 1              | $\theta$       | 1         |  |  |
| $P_7$          | 2,8        | $\overline{2}$    | 3              | $\overline{2}$ |                | $\theta$       | 1              | $\overline{2}$ | $\theta$       | 1         |  |  |
| $P_8$          | 5,0        |                   | 1              | $\overline{2}$ | 3              | 1              | 4              | 4              | 4              | 4         |  |  |
| P <sub>9</sub> | 1,9        |                   | 3              | 3              | 4              | 1              | 1              | 1              | $\overline{2}$ |           |  |  |
| $P_{10}$       | 2,9        |                   | $\overline{2}$ | $\overline{2}$ | $\overline{2}$ | $\overline{2}$ | 3              | $\overline{2}$ |                |           |  |  |

Tabela 3.4: Avaliações para cada variável IE dos projetos do portfólio da GRU.

### 3.4 Passo 3: Cálculo dos pesos da equação IE

Uma vez que os pesos foram calculados e as avaliações dos fatores foram concluídas, os valores finais para cada um dos fatores IE são obtidos pela multiplicação dos pesos apresentados na Tabela 2.2, pelas avaliações apresentadas na Tabela 3.4. Desta forma, cada fator IE dos projetos do portfólio da G<sub>R</sub>U recebe valores finais de acordo com a Tabela 3.5.

| <b>Projeto</b> |            | <b>Fatores IE</b> |    |    |     |                |                |      |                |           |  |  |  |
|----------------|------------|-------------------|----|----|-----|----------------|----------------|------|----------------|-----------|--|--|--|
|                | <b>ROI</b> | <b>SM</b>         | CA | MI | CR  | <b>SA</b>      | <b>OR</b>      | DU   | TU             | <b>IR</b> |  |  |  |
| $P_1$          | 40,3       | 33                | 38 | 24 | 108 | 14             | $-14$          | $-2$ | $-9$           | $-3$      |  |  |  |
| $P_2$          | 28,6       | 44                | 19 | 32 | 81  | 14             | $-21$          | $-6$ | $-9$           | $-9$      |  |  |  |
| $P_3$          | 22,1       | 33                | 38 | 24 | 54  | 21             | $-35$          | $-4$ | $-12$          | $-12$     |  |  |  |
| $P_4$          | 57,2       | 22                | 57 | 24 | 108 | 14             | $-14$          | $-2$ | $-3$           | $-3$      |  |  |  |
| $P_5$          | 23,4       | 22                | 38 | 16 | 54  | 7              | $-7$           | $-2$ | $-9$           | $-3$      |  |  |  |
| $P_6$          | 63,7       | 44                | 95 | 40 | 108 | 28             | $\overline{0}$ | $-2$ | $\overline{0}$ | $-3$      |  |  |  |
| $P_7$          | 36,4       | 22                | 57 | 16 | 27  | $\overline{0}$ | $-7$           | $-4$ | $\theta$       | $-3$      |  |  |  |
| $P_8$          | 65,0       | 11                | 19 | 16 | 81  | 7              | $-28$          | $-8$ | $-12$          | $-12$     |  |  |  |
| P <sub>9</sub> | 24,7       | 11                | 57 | 24 | 108 | 7              | $-7$           | $-2$ | -6             | $-3$      |  |  |  |
| $P_{10}$       | 37,7       | 11                | 38 | 16 | 54  | 14             | $-21$          | $-4$ | $-3$           | $-3$      |  |  |  |

Tabela 3.5: Valores finais das fatores IE dos projetos

# 3.5 Passo 4: Calculando o valor dos projetos no portfolio da ´ **GRU**

Finalmente, com base nos valores calculados no Passo 3, podemos calcular o valor total para o negócio dos projetos do portfólio de TI da GRU, incluindo seus riscos e benefícios. A Tabela 3.6 apresenta esse valor.

| Projeto        | <b>Benefícios</b> | <b>Riscos</b> | <b>Valor</b>   | Participação |
|----------------|-------------------|---------------|----------------|--------------|
|                | (N)               | (R)           | <b>Negócio</b> | no Portfólio |
|                |                   |               | $(VN = N+R)$   | (VN/T)       |
| $P_1$          | 257,3             | $-28$         | 229,3          | 11,8%        |
| $P_2$          | 218,6             | $-45$         | 173,6          | 8,9%         |
| $P_3$          | 192,1             | $-63$         | 129,1          | 6,6%         |
| $P_4$          | 282,2             | $-22$         | 260,2          | 13,4%        |
| $P_5$          | 160,4             | $-21$         | 139,4          | 7,2%         |
| $P_6$          | 378,7             | $-5$          | 373,7          | 19,2%        |
| $P_7$          | 158,4             | $-14$         | 144,4          | 7,4%         |
| $P_8$          | 199,0             | $-60$         | 139,0          | 7,2%         |
| P <sub>9</sub> | 231,7             | $-18$         | 213,7          | 11,0%        |
| $P_{10}$       | 170,7             | $-31$         | 139,7          | 7,2%         |
|                |                   | Total (T)     | 1,942.1        | 100,0%       |

Tabela 3.6: Valor para o negócio dos projetos do portfólio da GRU.

#### 3.6 Passo 5: Ajustando o modelo DEA

O modelo desenvolvido por Charnes, Coopers and Rhodes apresentado na Subseção 2.3, teve que ser modificado para considerar as restrições impostas aos valores que os fatores IE podem assumir. Em termos formais, quando usamos a metodologia IE para avaliar a eficiência dos investimentos a serem feitos em um portfólio de TI com *n* projetos, estamos interessados em:

$$
\max_{u,v} \theta = \frac{u_1 \times w_{ROI} \times ROI_o + \dots + u_{10} \times w_{IR} \times IR_o}{v \times I_o}
$$
(3.1)

sujeito a:

$$
\frac{u_1 \times w_{ROI} \times ROI_j + \dots + u_{10} \times w_{IR} \times IR_j}{v \times I_j} \le 1,
$$
\n
$$
u_1, u_2, \dots, u_{10} \ge 0, \quad v \ge 0, \quad \frac{s_{ROI_j}^+ + ROI_j}{w_{ROI}} \in [0..5],
$$
\n
$$
\frac{s_{SM_j}^+ + SM_j}{w_{SM}}, \dots, \frac{s_{SA_j}^+ + SA_j}{w_{SA}} \in \{0, ..., 5\}, \quad \frac{s_{OR_j}^+ + OR_j}{w_{OR}}, \dots, \frac{s_{IR_j}^+ + IR_j}{w_{IR}} \in \{0, ..., 5\},
$$
\n
$$
e_{W_{ROI}} + w_{SM} + w_{CA} + \dots + w_{TU} + w_{IR} = 100
$$

onde  $1 \le j \le n$ ,  $1 \le o \le n$ ,  $u_{1j}$ ,  $u_{2j}$ ,  $\dots$ ,  $u_{10j}$  e *v* são pesos cujos valores têm que ser determinados,  $w_{ROI}$ ,  $w_{SM}$ ,  $w_{CA}$ ,  $\cdots$ ,  $w_{TU}$  e  $w_{IR}$  são pesos do IE, e  $s_{ROI_j}^+$ ,  $s_{SM_j}^+$ ,  $s_{CA_j}^+$ ,  $\cdots$ ,  $s_{IR_j}^+$  são os slacks das variáveis IE.

#### 3.7 Passo 6: Preparando os dados para a análise da eficiência

Considerando que somente problemas DEA muito simples podem ser resolvidos de forma analítica, a G<sub>R</sub>U recorreu a uma ferramenta de computação para realizar a análise da eficiência dos investimentos a serem realizados em seu portfolio de projetos TI. Uma lista abrangente de ferramentas para solucionar ´ problemas DEA pode ser encontrada em (RAMANATHAN, 2003). A Tabela 3.7 apresenta a entrada de dados requerida pela ferramenta DEA selecionada pela GRU.

| Projeto        |                         | <b>Fatores</b> |           |           |          |           |  |  |
|----------------|-------------------------|----------------|-----------|-----------|----------|-----------|--|--|
|                | <b>Entrada</b>          | <b>Saídas</b>  |           |           |          |           |  |  |
|                | Investimento (US\$ mil) | <b>ROI</b>     | <b>SM</b> | <b>CA</b> | .        | <b>IR</b> |  |  |
| $P_1$          | 150                     | 40,3           | 33        | 38        | .        | $-3$      |  |  |
| $P_2$          | 110                     | 28,6           | 44        | 19        | $\cdots$ | $-9$      |  |  |
| $P_3$          | 70                      | 22,1           | 33        | 38        | $\cdots$ | $-12$     |  |  |
| $P_4$          | 120                     | 57,2           | 22        | 57        | .        | $-3$      |  |  |
| $P_5$          | 100                     | 23,4           | 22        | 38        | .        | $-3$      |  |  |
| $P_6$          | 90                      | 63,7           | 44        | 95        | .        | $-3$      |  |  |
| $P_7$          | 80                      | 36,4           | 22        | 57        | $\cdots$ | $-3$      |  |  |
| $P_8$          | 100                     | 65,0           | 11        | 19        | $\cdots$ | $-12$     |  |  |
| P <sub>9</sub> | 160                     | 24,7           | 11        | 57        | .        | $-3$      |  |  |
| $P_{10}$       | 250                     | 37,7           | 11        | 38        | .        | $-3$      |  |  |

Tabela 3.7: Dados requeridos pela ferramenta DEA

Podemos observar que os dados utilizados pela ferramenta DEA engloba os valores dos investimentos requeridos por cada um dos projetos do portfólio da  $G_R U$  (ver Tabela 3.2) e os respectivos valores finais dos fatores IE, resultantes da avaliação de cada fator multiplicada pelo seu peso correspondente (ver Tabela 3.5).

## 3.8 Passo 7: Identificando os projetos eficientes no portfolio ´ da GRU

A Figura 3.1 mostra o resultado produzido pela ferramenta DEA na forma de um gráfico de barras. Note que o projeto  $P_6$  é o projeto mais eficiente no portfólio da  $G_R U$ , o que significa que este projeto apresenta a melhor razão entre o valor para o negócio e os investimentos requeridos pelo projeto. Os demais projetos da G<sub>R</sub>U têm diferentes graus de eficiência relativa ao projeto P<sub>6</sub>. Por exemplo, o projeto  $P_{10}$  tem 21% da eficiência do projeto  $P_6$ , sendo ele o projeto que apresenta a pior performance no portfólio.

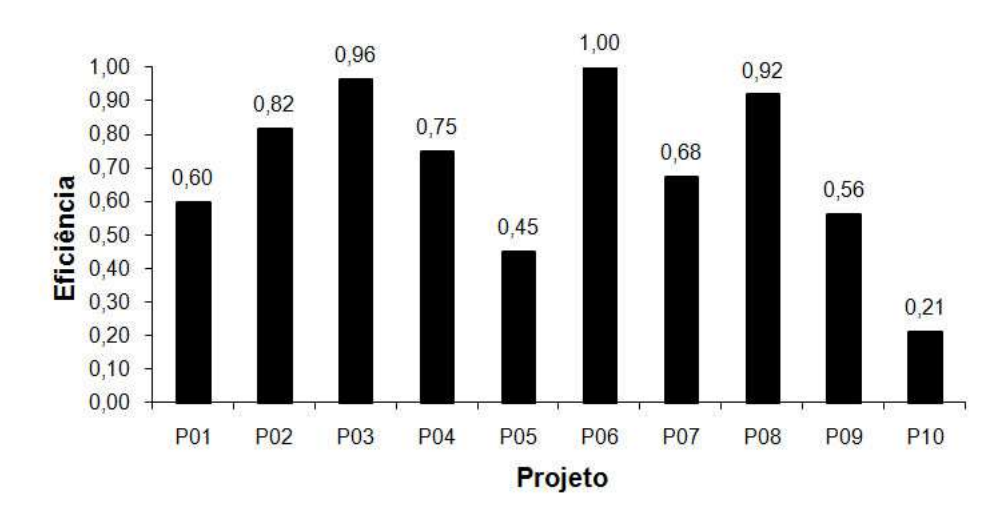

Figura 3.1: Pontuação DEA dos projetos da G<sub>R</sub>U.

# 3.9 Passo 8: Aumentando a eficiência do portfólio de projetos de TI da GRU

Embora interessante, o resultado apresentado na Figura 3.1 não seria de grande valia se o modelo DEA adaptado não fornecesse indicadores de como melhorar a eficiência dos investimentos dos projetos que foram apresentados como ineficientes quando comparados ao projeto mais eficiente. Felizmente, as variáveis do IE denominadas slacks podem ser usadas com este propósito (ver a Seção 2.3). A Tabela 3.8 mostra todas os *slacks* associados aos projetos do portfólio da G<sub>R</sub>U.

| Projeto        |            |           |      |      | <b>Fatores</b> |           |           |           |      |           |
|----------------|------------|-----------|------|------|----------------|-----------|-----------|-----------|------|-----------|
|                | <b>ROI</b> | <b>SM</b> | CA   | MI   | <b>CR</b>      | <b>SA</b> | <b>OR</b> | <b>DU</b> | TU   | <b>IR</b> |
| $P_1$          | 24,7       | 18,3      | 57,0 | 16,0 | 0,0            | 21,0      | 14,0      | 4,0       | 9,0  | 6,0       |
| $P_2$          | 36,4       | 11,0      | 76,0 | 8,0  | 54,0           | 21,0      | 21,0      | 6,0       | 9,0  | 15,3      |
| $P_3$          | 26,6       | 0,0       | 34,5 | 6,2  | 28,0           | 0,0       | 35,0      | 5,4       | 12,0 | 13,9      |
| $P_4$          | 7,8        | 29,3      | 38,0 | 16,0 | 0,0            | 18,7      | 14,0      | 4,0       | 3,0  | 6,0       |
| $P_5$          | 18,8       | 0,0       | 21,1 | 8,9  | 0,0            | 15,6      | 7,0       | 2,0       | 9,0  | 3,0       |
| $P_6$          | 0,0        | 0,0       | 0,0  | 0,0  | 0,0            | 0,0       | 0,0       | 0,0       | 0,0  | 0,0       |
| $P_7$          | 2,7        | 6,5       | 0,0  | 11,9 | 56,0           | 24,9      | 7,0       | 4,0       | 0,0  | 4,2       |
| $P_8$          | 0,0        | 36,9      | 38,0 | 16,0 | 27,0           | 23,5      | 7,0       | 2,0       | 6,0  | 3,0       |
| P <sub>9</sub> | 40,3       | 44,0      | 38,0 | 16,0 | 0,0            | 28,0      | 7,0       | 4,0       | 6,0  | 6,0       |
| $P_{10}$       | 0,0        | 44,0      | 57,0 | 24,0 | 46,6           | 12,1      | 21,0      | 4,0       | 3,0  | 3,0       |

Tabela 3.8: *Slacks* do IE por projeto

A Tabela 3.9 exemplifica como os *slacks* apresentados na Tabela 3.8 podem ser utilizados como guia para melhorar a avaliação do projeto  $P_{10}$ .

|                | IE             |                | <b>DEA</b>      |              |                              |  |  |
|----------------|----------------|----------------|-----------------|--------------|------------------------------|--|--|
| <b>Fatores</b> | Avaliação      | <b>Peso</b>    | Saída           | <b>Slack</b> | Avaliação<br><b>Sugerida</b> |  |  |
|                | (A)            | (P)            | $(S=A\times P)$ | (SL)         | $(S + SL) / W$               |  |  |
| <b>ROI</b>     | 2,9            | 13             | 37,7            | 0,0          | 2,9                          |  |  |
| <b>SM</b>      | 1              | 11             | 11              | 44,0         | 5                            |  |  |
| CA             | $\overline{2}$ | 19             | 38              | 57,0         | 5                            |  |  |
| MI             | $\overline{2}$ | 8              | 16              | 24,0         | 5                            |  |  |
| CR             | $\overline{2}$ | 27             | 54              | 46,6         | $\overline{4}$               |  |  |
| <b>SA</b>      | $\overline{2}$ | 7              | 14              | 12,1         | $\overline{4}$               |  |  |
| <b>OR</b>      | 3              | 7              | $-21$           | 21,0         |                              |  |  |
| DU             | $\overline{2}$ | $\overline{2}$ | $-4$            | 4,0          | 0                            |  |  |
| TU             | 1              | 3              | $-3$            | 3,0          | 0                            |  |  |
| <b>IR</b>      | 1              | 3              | $-3$            | 3,0          |                              |  |  |

Tabela 3.9: Melhorando a avaliação do projeto  $P_{10}$ 

Se compararmos as avaliações dos fatores apresentados nas colunas Avaliação e Avaliação Sug*erida* verificamos que a avaliação do projeto P<sub>10</sub> pode ser alterada de forma a melhorar a sua eficiência. Seguindo a orientação sugerida, o projeto  $P_{10}$  se tornará tão eficiente quanto o projeto  $P_6$ . Dessa forma, se quisermos tornar o projeto  $P_{10}$  mais eficiente do ponto de vista do investimento, temos que melhorar a avaliação dos fatores associados aos benefícios e riscos, menos o ROI, que deve permanecer como está, já que tem um slack zero.

Evidentemente, reavaliar os fatores associados aos benefícios e riscos não é uma tarefa fácil. Para alguns projetos é mais difícil aumentar os seus benefícios e diminuir os seus riscos, do que para outros. Por exemplo, é difícil conceber em um mercado de gases industriais que um projeto do tipo  $P_{10}$  tenha um impacto expressivo no negócio, uma vez que ele apenas fornece informações fiscais, não tendo uma relação direta com o cenário estratégico da organização. Porém, independente do esforço que a equipe do projeto possa dispender para reavaliar esse projeto, as avaliações dos fatores SM (alinhamento estratégico), CA (vantagem competitiva), CR (resposta competitiva) e SA (arquitetura estratégica) tem uma grande probabilidade de permanecerem imutaveis. ´

Os fatores do projeto  $P_{10}$  que tem as melhores chances para serem reavaliados são: OR (risco operacional), DU (incerteza da definição), TU (incerteza técnica) e IR (risco da infraestrutura) cujas avaliações deveriam ser reduzidas de acordo com a sugestão apresentada na Tabela 3.9. Neste caso, alguma mitigação dos riscos teria que ser colocada em prática.

Já que as ações de revisão das avaliações do projeto  $P_{10}$  provavelmente vão requerer investimentos adicionais, o ROI do projeto (ver Equação 2.2) deverá ter a sua avaliação recalculada. Apesar disso, a  $G_R U$  decidiu examinar cuidadosamente as avaliações dos fatores do projeto  $P_{10}$ , procurando por oportunidades de melhorias. A Tabela 3.10 mostra os novos valores depois do processo de reavaliação dos fatores IE.

|                |               |            | <b>Variáveis</b> |    |    |           |           |           |    |  |  |
|----------------|---------------|------------|------------------|----|----|-----------|-----------|-----------|----|--|--|
|                |               | <b>ROI</b> |                  | CA | MI | <b>CR</b> | <b>SA</b> | <b>OR</b> | DU |  |  |
| Linha do Tempo | Antes         | 2.9        |                  |    |    |           |           |           |    |  |  |
|                | <b>Depois</b> | 3.9        |                  |    |    |           | $\sim$    |           |    |  |  |

Tabela 3.10: Novas avaliações das variáveis IE do projeto P<sub>10</sub> no portfólio da G<sub>R</sub>U.

Surpreedentemente, o processo de reavaliação do projeto P<sub>10</sub> levou a uma melhoria no seu ROI, independente da redução do risco da variável DU (incerteza da definição). Neste caso em particular, foram identificados novos benefícios financeiros a serem propiciados pelo projeto, que deixaram de ser considerados na avaliação anterior. Ver (PARKER; BENSON; TRAINOR, 1988; THORP, 2003) para uma discussão de como este processo pode ser aplicado de forma geral para projetos de TI. Seguindo os mesmos passos adotados com sucesso para reavaliar o projeto  $P_{10}$ , a  $G_R U$  decidiu rever as avaliações para todos os projetos que compõe o portfólio. As Tabelas 3.11 e 3.12 mostram o resultado desse processo de revisão.

| Projeto        | <b>Investimento</b> | <b>Investimento</b> | Redução             | <b>Novo</b>        |
|----------------|---------------------|---------------------|---------------------|--------------------|
|                | Original            | <b>Revisado</b>     | no                  | <b>ROI</b>         |
|                | <b>Requerido</b>    |                     | <b>Investimento</b> | <b>Normalizado</b> |
| $P_1$          | 150                 | 132,0               | 12%                 | 3,5                |
| $P_2$          | 110                 | 102,3               | 7%                  | 2,4                |
| $P_3$          | 70                  | 65,8                | $6\%$               | 1,8                |
| $P_4$          | 120                 | 114,0               | $5\%$               | 4,6                |
| $P_5$          | 100                 | 100,0               | $0\%$               | 1,7                |
| $P_6$          | 90                  | 90,0                | $0\%$               | 4,7                |
| $P_7$          | 80                  | 72,0                | 10%                 | 3,0                |
| $P_8$          | 100                 | 97,0                | 3%                  | 5,0                |
| P <sub>9</sub> | 160                 | 145,6               | $9\%$               | 2,0                |
| $P_{10}$       | 250                 | 185,0               | 26%                 | 3,9                |
| <b>Total</b>   | 1.230               | 1.103,7             | 10,3%               |                    |

Tabela 3.11: Revisão dos investimentos requeridos pelos projetos do portfólio da G<sub>R</sub>U.

| <b>Projetos</b> |            | <b>Fatores IE</b> |                               |                |                |                             |                |                |                |                |  |  |
|-----------------|------------|-------------------|-------------------------------|----------------|----------------|-----------------------------|----------------|----------------|----------------|----------------|--|--|
|                 | <b>ROI</b> | <b>SM</b>         | A                             | MI             | $\mathsf{CR}$  | <b>SA</b>                   | <b>OR</b>      | DU             | TU             | IR             |  |  |
| $P_1$           | 3,5        | 3                 | $\overline{2}$                | 3              | 5              | 3                           | $\overline{2}$ | 1              | 3              | 1              |  |  |
| $P_2$           | 2,4        | 4                 |                               | 4              | 3              | $\overline{2}$              | $\overline{2}$ | $\overline{2}$ | 3              | 3              |  |  |
| $P_3$           | 1,8        | 3                 | $\overline{2}$                | 3              | $\overline{2}$ | 3                           | $\overline{4}$ | $\overline{2}$ | 3              | 3              |  |  |
| $P_4$           | 4,6        | $\overline{2}$    | 3                             | 3              | 4              | $\overline{2}$              | 1              | 1              | 1              | 1              |  |  |
| $P_5$           | 1,7        | $\overline{2}$    | 3                             | 4              | $\overline{2}$ | $\overline{2}$              | 1              | 1              | 3              | 1              |  |  |
| $P_6$           | 4,7        | 4                 | 5                             | 5              | 4              | 4                           | $\Omega$       | 1              | $\theta$       | 1              |  |  |
| $P_7$           | 3,0        | $\overline{2}$    | 3                             | $\overline{2}$ | 1              | 1                           | 1              | $\overline{2}$ | 0              | 1              |  |  |
| $P_8$           | 5,0        |                   | 1                             | $\overline{2}$ | 3              | 1                           | $\overline{2}$ | $\overline{2}$ | 1              | $\overline{2}$ |  |  |
| P <sub>9</sub>  | 2,0        |                   | 3                             | 4              | 4              | $\overline{2}$              | 1              | 1              | $\overline{2}$ | 1              |  |  |
| $P_{10}$        | 3,9        |                   | $\mathfrak{D}_{\mathfrak{p}}$ | $\overline{2}$ | $\overline{2}$ | $\mathcal{D}_{\mathcal{L}}$ | 3              | 1              |                | 1              |  |  |

Tabela 3.12: Novas avaliações para os fatores IE dos projetos do portfólio da GRU.

Após a revisão, os dados apresentados nas Tabelas 3.11 e 3.12, foram alimentados na ferramenta de solução DEA, levando o portfólio de projetos de TI da GRU a um novo patamar de eficiência conforme mostra a Figura 3.2.

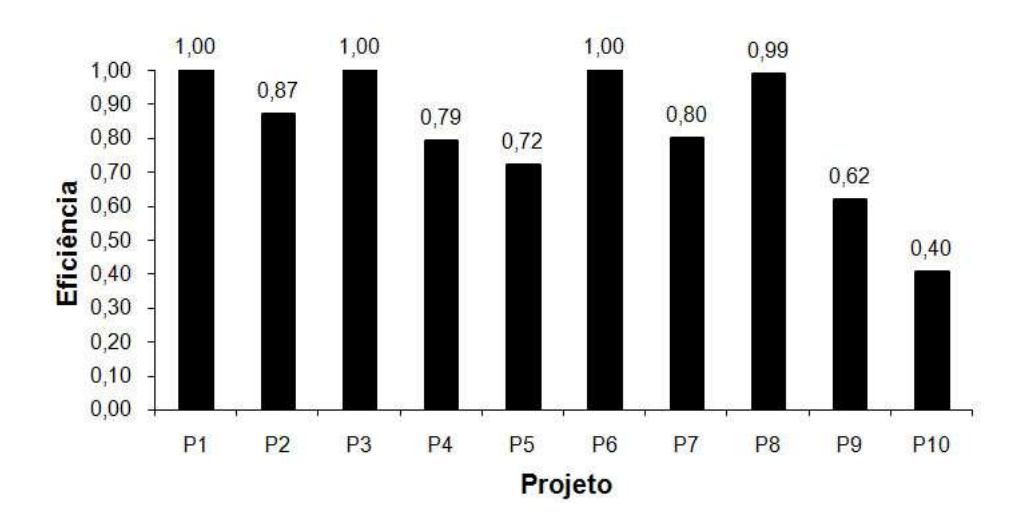

Figura 3.2: Nova pontuação DEA dos projetos da GRU.

# 3.10 Passo 9: Calculando o grau de eficiência alcançado pelo portfólio de projetos de TI da GRU

Neste momento, poderia-se questionar como os resultados alcançados no passo anterior podem ser comparados ao nível inicial de eficiência dos projetos da G<sub>R</sub>U. A Tabela 3.13 apresenta os dados comparativos relevantes.

| Linha do Tempo                                             | <b>Investimento</b><br><b>Requerido</b> | <b>Valor IE</b><br>portfólio | <b>Razão</b> |
|------------------------------------------------------------|-----------------------------------------|------------------------------|--------------|
|                                                            |                                         |                              | $(R = I/V)$  |
| Antes da análise DEA                                       | 1.230,0                                 | 1.942,1                      | 0,63         |
| Depois da análise DEA                                      | 1.103,7                                 | 2.128,8                      | 0,52         |
| <b>Melhoria</b> ( $(R_{Antes} - R_{Depois}) / R_{Antes}$ ) | 18,1%                                   |                              |              |

Tabela 3.13: Eficiência do portfólio da  $G_R U$  em diferentes períodos.

Podemos notar que não somente o investimento depois da análise DEA decresceu  $10,3\% = \frac{1.230,0-1.103,7}{1.230,0}$ SE DEA decresceu 10,  $3\% = \frac{1}{1.230,0}$ como o valor IE do portfólio dos projetos da G<sub>R</sub>U cresceu 9.6% =  $\left| \frac{1.942,1-2.128,8}{1.942,1} \right|$ 1.942,1 A razão geral entre o Investimento e o valor IE cresceu em 18,1% =  $\frac{0.63 - 0.52}{0.63}$ .

#### 3.11 O Método

As organizações interessadas em aumentar a eficiência dos investimentos feitos em um portfólio de projetos de TI podem se beneficiar do método apresentado na Capítulo 3, seguindo os seguintes passos:

- P0: Identificar os projeto no portfolio de projetos de TI e os investimentos demandados por cada um ´ deles;
- P1: Calcular o valor dos pesos de cada um dos fatores IE de acordo com o Item 5.12 do Anexo;
- P2: Avaliar os fatores IE associados aos benefícios e aos riscos para cada um dos projetos do portfólio;
- P3: Calcular o valor de cada fator IE, isto é o resultado da multiplicação da avaliação obtida no passo P2 pelos respectivos pesos definidos no passo P1;
- P4: Calcular o valor de cada projeto do portfólio usando a equação IE (ver Equação 2.1);
- P5: Tenha certeza de estar utilizando o modelo DEA correto, isto e que contemple as particularidades ´ dos fatores IE;
- P6: Selecione uma ferramenta de solução de problemas DEA adequada e organize os dados necessários para o seu uso;
- P7: Utilize a ferramenta para o cálculo da eficiência relativa de cada um dos projetos do portfólio;
- P8: Utilize os *slacks* fornecidos pela solução DEA como guia para aumentar a eficiência do portfólio. Lembre-se que melhorias na eficiência podem implicar em custos extras. Portanto os investimentos requeridos pelos projetos no portfolio devem ser revistos; ´
- P9: Calcule o ganho em eficiência obtido segundo os passos de P1 a P8.

A Figura 3.3 apresenta o método de forma gráfica seguindo a sequência de passos proposta e com a possibilidade de execução em vários ciclos, repetindo os passos de 2 a 8.

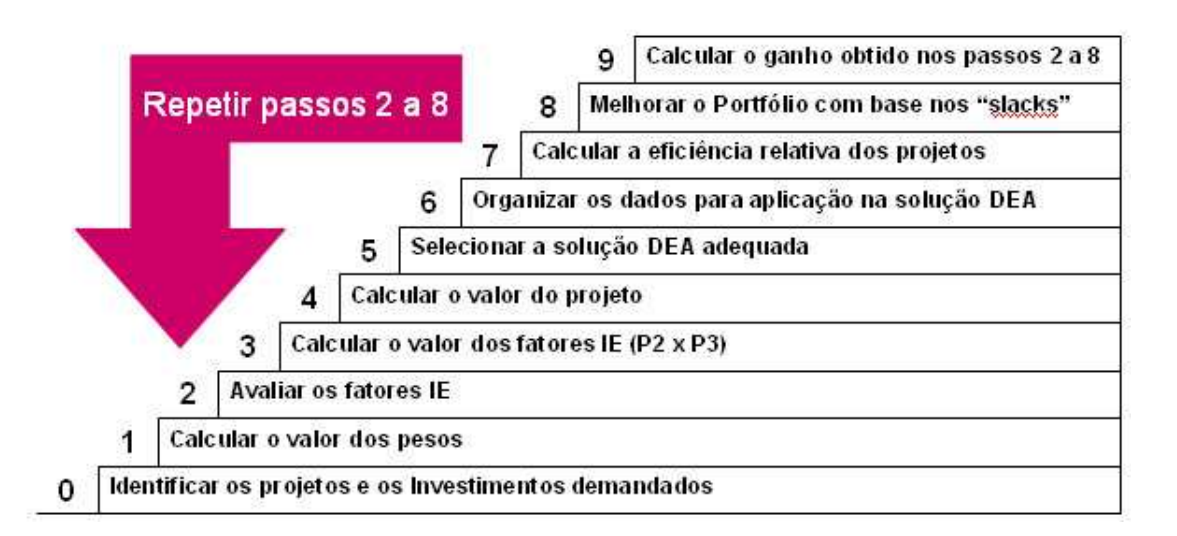

Figura 3.3: Passos 0 a 9 do Método

# *4 Discussao e Conclus ˜ ao˜*

#### 4.1 Discussão

No início desta dissertação nos propusemos a apresentar um método que permitisse aos tomadores de decisão melhor avaliar a eficiência dos investimentos que devem ser feitos em portfolios de projetos de TI. A seguir discutimos as principais questões que nortearam este trabalho e suas implicações para as diferentes dimensões de negócio e de gerenciamento de projetos.

#### A) Por que o modelo CCR desenvolvido por Charnes, Cooper and Rhodes foi modificado?

O modelo CCR introduzido na Equação 2.6 é um modelo de otimização geral que não foi desenhado para tratar de forma adequada as particularidades dos fatores IE, tais como *ROI* ∈ [1..5], *SM* ∈ {0,...,5}  $e^{ \frac{s_{SA}^+ + SA}{4N_{SA}}}$  $\frac{A^{+5A}}{W_{SA}} \in \{0, ..., 5\}$ . Se restrições adicionais não forem adicionadas ao CCR, a aplicação dos "slacks" indicado pelo modelo levariam a valores inapropriados para os fatores IE, deixando para o usuario a ´ árdua tarefa de calcular quão distante da solução ótima os "slacks" levaram as avaliações dos fatores IE.

#### B) Por que o DEA deve ser usado para avaliar portfolios de projetos de TI?

Os métodos para avaliação de portfolios de projetos de TI propostos até agora, podem ser agrupados em duas categorias:

- 1. Aqueles que utilizam um único critério de avaliação (mais frequentemente, medidas financeiras), tais como *Return on Investment*, ou ROI (BENAROCH et al., 2007), *Net Present Value*, ou NPV (WU; CHORNG-SHYONG, 2008), e *Value-at-Risk* (KOCH, 2006), e
- 2. Aqueles que utilizam uma abordagem multi-critério, tais como *Balanced Scorecard* (MILIS; MERCKEN, 2004), *IT portfolio management market and industry provider assessment methodology* (MAIZLISH; HANDLER, 2005) e processos baseados em gerenciamento de portfolio de projetos de TI (KAPLAN, 2005).

Entretanto, todos esses métodos falham em dois pontos cruciais: não prevêem meios para medir a eficiência dos investimentos a serem realizados e não indicam de forma clara, como o valor dos projetos de um portfolio pode ser realisticamente melhorados. Veja (WALTER; SPITTA, 2004) para uma ´ discussão sobre métodos propostos para avaliar portfólios de projetos de TI.

Ao utilizar as dimensões e os pesos definidos na equação IE para comparar projetos e indicar os mais eficiente em um portfólio, o método proposto nessa dissertação não somente provê uma visão equilibrada e abrangente do valor desses projetos para os negócios, como também permite uma visão realista do valor de cada projeto dentro do portfólio. Vale lembrar que no método proposto neste dissertação os diversos projetos em um portfólio são sempre comparados ao projeto mais eficiente.

Além disso, o método oferece uma visão de valor dos projetos que não é utópica, uma vez que ele é construído sobre parâmetros que levam em conta as restrições de cunho estratégico, tecnológico, organizacional, humanas, legais e financeiras que as empresas têm que enfrentar em seus respectivos mercados (BENSON; BUGNITZ; WALTON, 2004).

#### C) Como as organizações podem se beneficiar do método proposto nesta dissertação?

Embora mais de cinquenta anos já tenham se passado desde que o primeiro computador começou a ser utilizado comercialmente e a despeito do fato de que TI se tornou um dos maiores gastos do capital corporativo capital, muitas organizações continuam a desenvolver projetos de TI sem que haja um claro entendimento da eficiência dos investimentos que estão sendo realizados (CARR, 2004).

Dentro do ambiente altamente competitivo em que as organizações fazem seus negócios hoje em dia, ser ineficiente em qualquer das dimensões de negócio (atendimento ao cliente, inovação, retenção de talentos, operações, propaganda, etc.) é um luxo que poucas organizações podem suportar sem incorrer em consequências negativas indesejáveis e, muitas vezes, irreversíveis (GUST; MARQUEZ, 2004).

O método proposto nesta dissertação provê os meios necessários para que às organizações possam não somente avaliar a eficiência dos investimentos realizados em TI, que é um elemento chave para obtenção de vantagem competitiva em muitos mercados (BHATT; GROVER, 2005), mas também para guiar o processo de melhoria da eficiência destes investimentos.

#### D) Quais são as implicações da contribuição dada pelo método para a implementação das estratégias de negócio?

De acordo com (AAKER, 2001) a estratégia de negócio é resultado de um planejamento de longo prazo envolvendo a escolha de produtos, o comportamento de mercados e a alocação de recursos para atingir uma meta em particular, tal como: aumentar a participação no mercado, a preferência do consumidor ou o lucro. Além disso, uma das maiores dificuldades em gerir a implementação das estratégias

de negócio está em conceber e implantar os projetos que irão transformar as intenções expressas nestas estratégias em mudanças concretas nos processos, produtos e serviços que vão ajudar a organização a alcançar as suas metas (MORGAN, 2008).

Uma das principais características do processo de avaliação IE é a visão equilibrada que ele provê sobre o valor dos projetos de TI para os negócios. Além disso, essa visão pode ser ajustada de acordo com as metas e objetivos da organização bastando que os pesos da equação IE sejam determinados de forma adequada (ver a Equação 2.1).

Portanto, ao utilizar o IE para estabelecer a eficiência relativa dos projetos de um portfólio de TI e ao prover uma orientação clara de como melhorar essa eficiência, o método apresentado nesta dissertação facilita a implementação das estratégias de negócio, ao mesmo tempo em que favorecer o alinhamento de TI com os objetivos e metas do negócio.

#### E) Como os gerentes de projetos se beneficiam deste método?

No ambiente de negócio extremamente competitivo que marca o início deste século, os gerentes de projetos de TI estão sendo cada vez mais solicitados a adquirir uma visão mais abrangente dos projetos que executam. Isso inclui não somente o valor dos projetos para o negócio, mas também o conhecimento necessario para maximizar esse valor (ENGLUND; GRAHAM; DINSMORE, 2003). ´

Porém, muitos dos gerentes de projetos de TI que estão atuando nas organizações em todo o mundo, não receberam qualquer treinamento formal em gerenciamento de projetos. Portanto, encontrar um profissional experiente em conceitos, técnicas e ferramentas de gerenciamento de projetos não é um evento comum (SUMNER; BOCK; GIAMARTINO, 2006).

Embora o método proposto nessa dissertação não ajude a corrigir esses problemas, ele ajuda aos gerentes de projetos a avaliar e aumentar o valor dos projetos que estão sendo financiando pelo negócio. Enquanto o IE ajuda os gerentes a calcular o valor dos projetos para o negócio, a solução DEA com os *slacks* provê um guia de como este valor pode ser melhorado.

#### F) Qual o resultado da comparação do método proposto com os existentes?

A Tabela 4.1 compara diversos métodos de avaliação de portfolio com o método proposto nesta dissertação. Os critérios apresentados naquela tabela possuem os seguintes significados:

- *Multicritério* duas ou mais variáveis são consideradas na avaliação de um projeto;
- Leva em consideração o valor do portfolio para a organização permite que a quantidade de desconforto ou trabalho que se economiza atraves do consumo ou uso do um produto seja levada ´ em consideração na sua avaliação;
- *Orienta as ações de melhoraria a serem tomadas* indica que ações poderiam melhorar a avaliação de um projeto;
- $\bullet$  *Orienta o processo de melhoria contínua* Uma vez que ações de melhoria tenham sido tomadas, indica que novas ações poderiam ser tomadas para melhorar ainda mais o valor do projeto;
- *Estabelece uma relac¸ao entre o valor do portfolio para a organizac¸ ˜ ao e os investimentos realiza- ˜ dos* - para um dado investimento mostra, de alguma forma, o valor gerado por aquele investimento;
- *Mede a performance dos projetos de forma comparativa dentro do portfolio* já que é impossível se determinar o valor máximo de um projeto para uma organização a avaliação dos projetos dentro de um portfolio deve ser feita de forma comparativa;
- *Estabelece uma ordem para escolha dos projetos* permite ordenar os projetos de acordo com a intensidade da sua contribuição para o negócio;
- *Fornece dados para análises gráficas* permite que gráficos de diversos tipos sejam construídos a partir dos resultados fornecidos pelo modelo;
- *Utiliza criterios de avaliac¸ ´ ao que levam em considerac¸ ˜ ao as peculiaridades da tecnologia da ˜ informação* - utiliza critérios especialmente desenvolvidos para tecnologia da informação.

Em decorrência pode-se afirmar que o método proposto nesta dissertação iguala ou supera os métodos existentes em todos os critérios de avaliação.

| Critério                                   |                | <b>Método</b> |              |                 |
|--------------------------------------------|----------------|---------------|--------------|-----------------|
|                                            | <b>PCU/PCM</b> | <b>CDIF</b>   | <b>AGBC</b>  | <b>Proposto</b> |
| O método possui mais de um critério de     |                |               |              |                 |
| avaliação (Multicritério)                  |                |               |              |                 |
| Leva em consideração o valor do portfolio  | $\times$       | $\times$      | $\times$     |                 |
| para a organização                         |                |               |              |                 |
| Utiliza critérios de avaliação que levam   |                | $\checkmark$  | ✓            |                 |
| em consideração as peculiaridades da tec-  |                |               |              |                 |
| nologia da informação                      |                |               |              |                 |
| Indica aqueles critérios que podem         | $\times$       | $\times$      | $\times$     |                 |
| melhorar no processo de avaliação          |                |               |              |                 |
| Estabelece uma relação entre o valor do    | $\times$       | $\times$      | $\times$     |                 |
| portfolio para a organização e os investi- |                |               |              |                 |
| mentos realizados                          |                |               |              |                 |
| Orienta as ações de melhoraria contínua    | $\times$       | $\times$      | $\times$     |                 |
| no processo de avaliação                   |                |               |              |                 |
| Fornece dados que orientam a seleção       |                | $\checkmark$  | $\checkmark$ |                 |
| através de análises gráficas               |                |               |              |                 |
| Mede a performance dos projetos de         | $\times$       | $\times$      | $\times$     |                 |
| forma comparativa dentro do portfolio      |                |               |              |                 |
| Estabelece uma ordem para escolha dos      |                |               |              |                 |
| projetos                                   |                |               |              |                 |
| Atende: √ Não Atende: ×                    |                |               |              |                 |

Tabela 4.1: Comparação entre diversos métodos de avaliação de portfolio de projetos

### 4.2 Conclusão

Esta dissertação apresenta um método que ajuda os gerentes a aumentar a eficiência dos investimentos a serem feitos em portfolios de projetos de TI. O método usa a Economia da Informação para calcular o valor do projeto para o negócio e a Análise de Envoltório de Dados para identificar os projetos que atingem a melhor razão entre benefícios e riscos, em relação aos investimentos realizados.

Os projetos remanescentes do portfolio são então comparados com estes projetos, e a eficiência relativa do investimento de cada um dos projetos é calculada. Em seguida, os slacks são fornecidos pelo DEA são usados como guia para orientar a melhoria da eficiência de cada um dos projetos individualmente, e como resultado, no portfolio como um todo.

O método fornece *insights* valiosos para o uso estratégico de TI, particularmente no que diz respeito ao posicionamento de TI como uma ferramenta capaz de obter vantagens competitivas e ao alinhamento de TI com as metas e objetivos organizacionais.

# **5 Anexo: Economia da Informação**

O propósito deste anexo é apresentar uma ferramenta computacional, baseada no uso do Microsoft Excel (JOHNSON, 2006), desenvolvida pelo autor desta dissertação que facilita o uso da Economia da Informação (ver Seção 2.2) na avaliação de portfólios de projetos.

A planilha Excell que suporta a ferramenta computacional contém várias subplanilhas, sendo a primeira subplanilha o menu principal, uma subplanilha para cada um dos fatores IE, uma subplanilha específica sobre os critérios adotados para o cálculo dos pesos de acordo com a metodologia o AHP, *Analytic Hierarchical Process* (ver Seção 2.2) e finalmente, uma subplanilha resumo da avaliação com o cálculo final do valor de um projeto pertencente a um determinado portfólio de projetos. Essas subplanilhas são apresentadas nas seguintes subseções.

#### 5.1 Menu Principal - Introdução (Introduction)

A subplanilha menu principal denominada "Introdution" ou Introdução, apresenta as seguintes seções:

- $\bullet$  Benefícios todos os fatores associados aos benefícios,
- Riscos todos os fatores associados aos riscos,
- Cálculo dos pesos dos fatores para a empresa  $G_R U e$
- Resumo das avaliações e o cálculo do valor final do projeto.

A navegação na ferramenta será feita através dos retângulos associados a cada uma das seções; Benefícios, Riscos, Cálculo dos pesos e Resumo. A seção "Benefícios"orienta a transferência para as subplanilhas dos fatores associados aos benefícios, bastando clicar sobre o retângulo correspondente. Da mesma forma ocorre para os fatores associados à seção "Riscos".

O retangulo "Resumo"transfere automaticamente o controle para a subplanilha "Summary" ou Re- ˆ sumo com a apuração dos resultados para cada um dos fatores avaliados.

Todas as subplanilhas contém retângulos "Introdução" e "Resumo" que transferem automaticamente o controle para as subplanilhas Introduction ou Introdução e "Summary" ou Resumo, respectivamente.

A barra inferior do Excel, onde são nomeadas as subplanilhas, também pode ser utilizada para navegação, bastando clicar sobre os nomes "Introduction", "ROI", "SM", "CA", ... e assim sucessivamente até as subplanilhas "Weights" e "Summary".

A Figura 5.1 apresenta o menu principal na subplanilha "Introduction" ou Introdução.

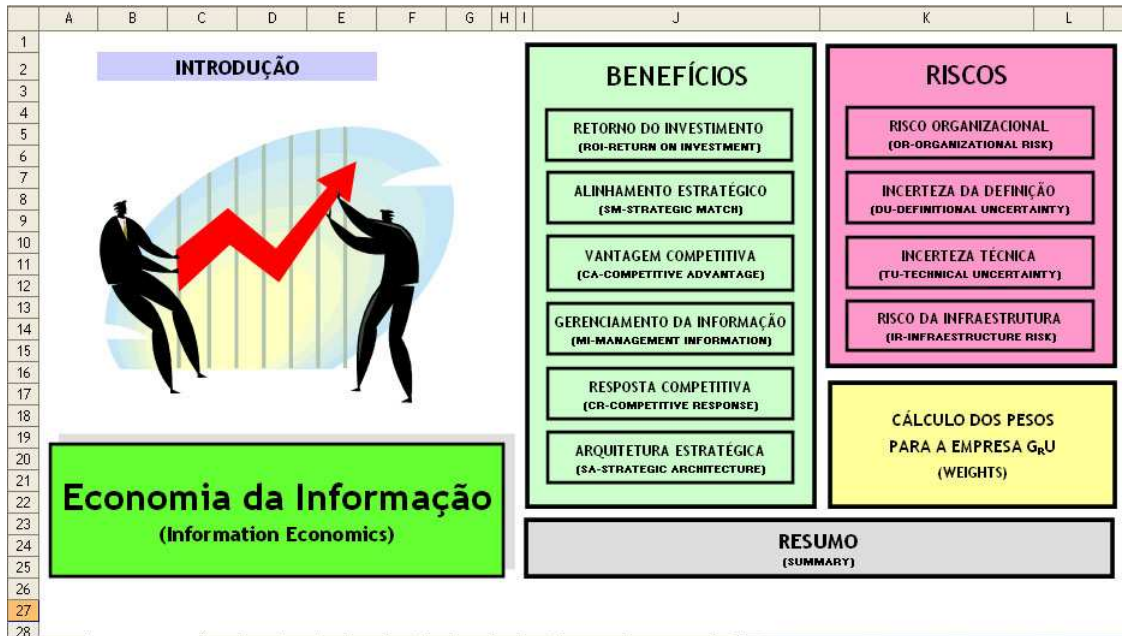

Figura 5.1: Menu principal

### 5.2 Retorno do Investimento (ROI)

Para avaliar o fator Retorno do Investimento (ROI) é necessário primeiramente identificar no portfólio de projetos o projeto com o maior ROI e informar este valor na linha "ROI máximo alcancado pelo portfólio de TI". No exemplo apresentado na Figura 5.2 esse valor é 2233,0%.

Deve ser informado também o investimento necessário para a implementação do projeto em avaliação e o lucro a ser auferido, respectivamente nas linhas "Investimento" e "Lucro". O valor do ROI é calculado automaticamente na linha "ROI" de acordo com a Equação 2.2.

O resultado da avaliação do ROI do projeto apresentado na Figura 5.2 obedece a seguinte equação:

$$
Avaliação ROI = \frac{ROI\, calculado\, do\, projeto}{ROI\,m\'aximo} \times 5 = \frac{750}{2233} \times 5 = 1,7
$$

Figura 5.2: Retorno do investimento

H + > H Introduction ) RDI / SM / CA / MI / CR / SA / OR / DU / TU / IR / Weights / Summary / <

### 5.3 Alinhamento Estratégio (SM)

O fator alinhamento estratégico mede o grau de alinhamento do projeto com as metas estratégicas da corporação. É avaliado com escores que variam de zero a cinco, sendo:

- Zero o projeto não está direta ou indiretamente relacionado em atingir as metas estratégicas declaradas pela corporação (ou departamento) e
- Cinco o projeto alcança diretamente as metas estratégicas declaradas pela corporação.

Os demais escores são intermediários e serão obtidos de acordo com o melhor enquadramento do projeto através da subplanilha apresentada na Figura 5.3. No exemplo apresentado na mesma figura, a avaliação foi quatro.

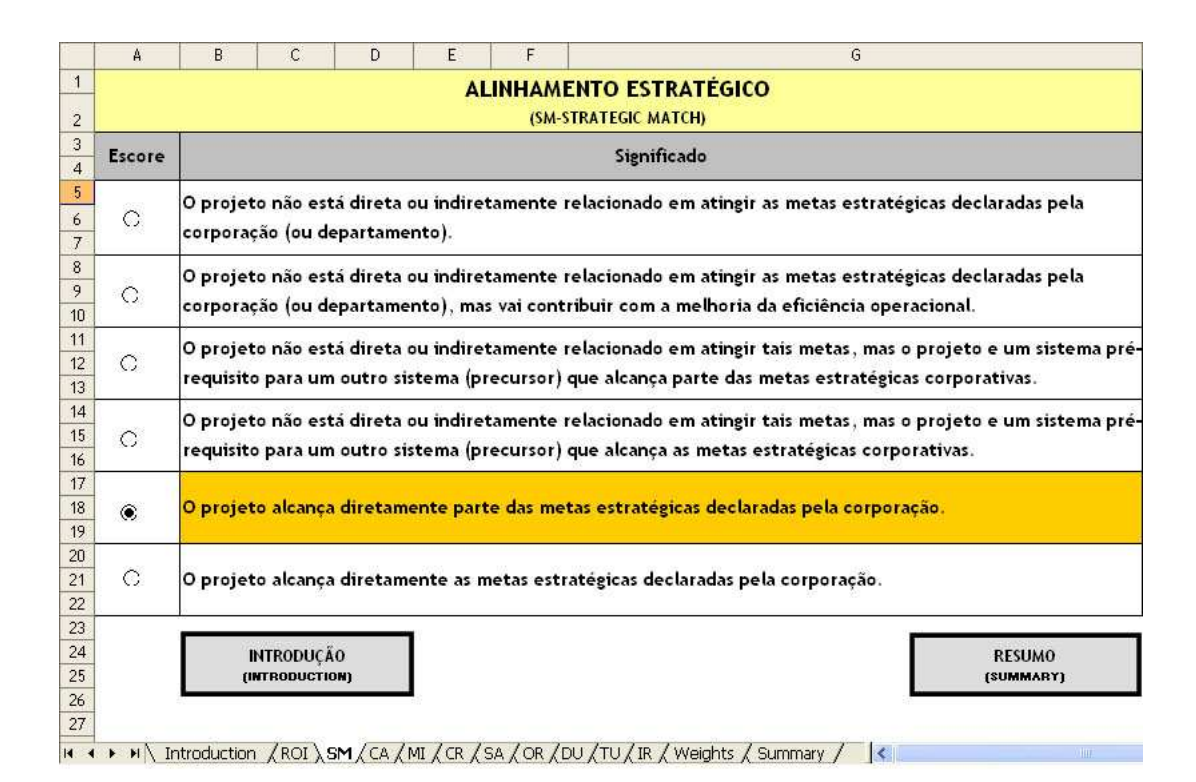

Figura 5.3: Alinhamento estratégico

### 5.4 Vantagem Competitiva (CA)

O fator vantagem competitiva mede o grau de influencia do projeto no processo de melhoria ˆ da competitividade da empresa no mercado que ela se encontra. E avaliado com escores que ´ variam de zero a cinco, sendo:

- Zero o projeto não cria acesso a dados ou intercâmbio entre a corporação e seus clientes, fornecedores e unidades colaborativas e
- Cinco o projeto provê um alto grau de acesso externo ou troca de dados, melhorando significativamente a posição competitiva da corporação permitindo um nível de serviço inalcançável pelos competidores.

Os demais escores são intermediários e serão obtidos de acordo com o melhor enquadramento do projeto através da subplanilha apresentada na Figura 5.4. No exemplo apresentado na mesma figura, a avaliação foi quatro.

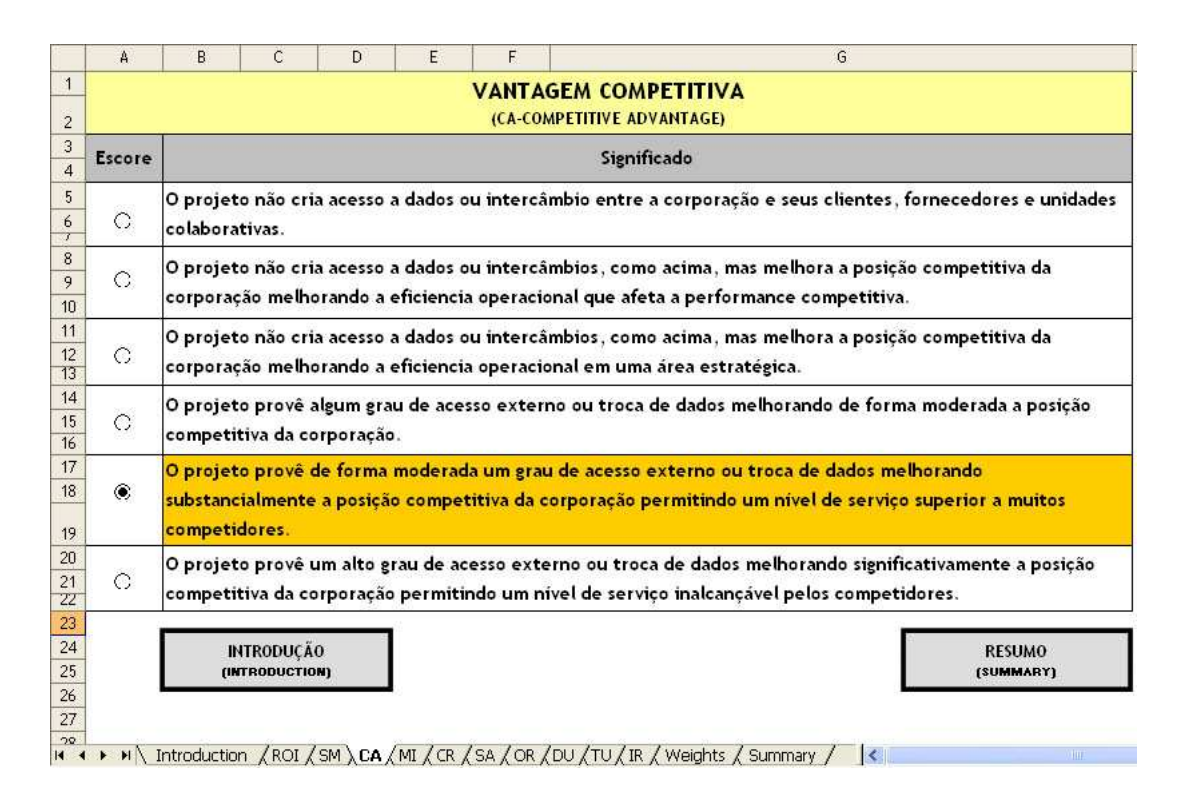

Figura 5.4: Vantagem competitiva

### 5.5 Gerenciamento da Informação (MI)

O fator gerenciamento da informação mede a capacidade do projeto em gerar informações para as principais atividades do negócio. É avaliado com escores que variam de zero a cinco, sendo:

- Zero o projeto não gera informações gerenciais de suporte às principais atividades do negócio e
- Cinco o projeto é essencial para prover o suporte as principais atividades de negócio.

Os demais escores são intermediários e serão obtidos de acordo com o melhor enquadramento do projeto através da subplanilha apresentada na Figura 5.5. Na mesma figura, MISCA significa Management Information Support of Core Activities ou Informações Gerenciais de Suporte às Principais Atividades do Negócio. No exemplo apresentado na mesma figura, a avaliação foi cinco.

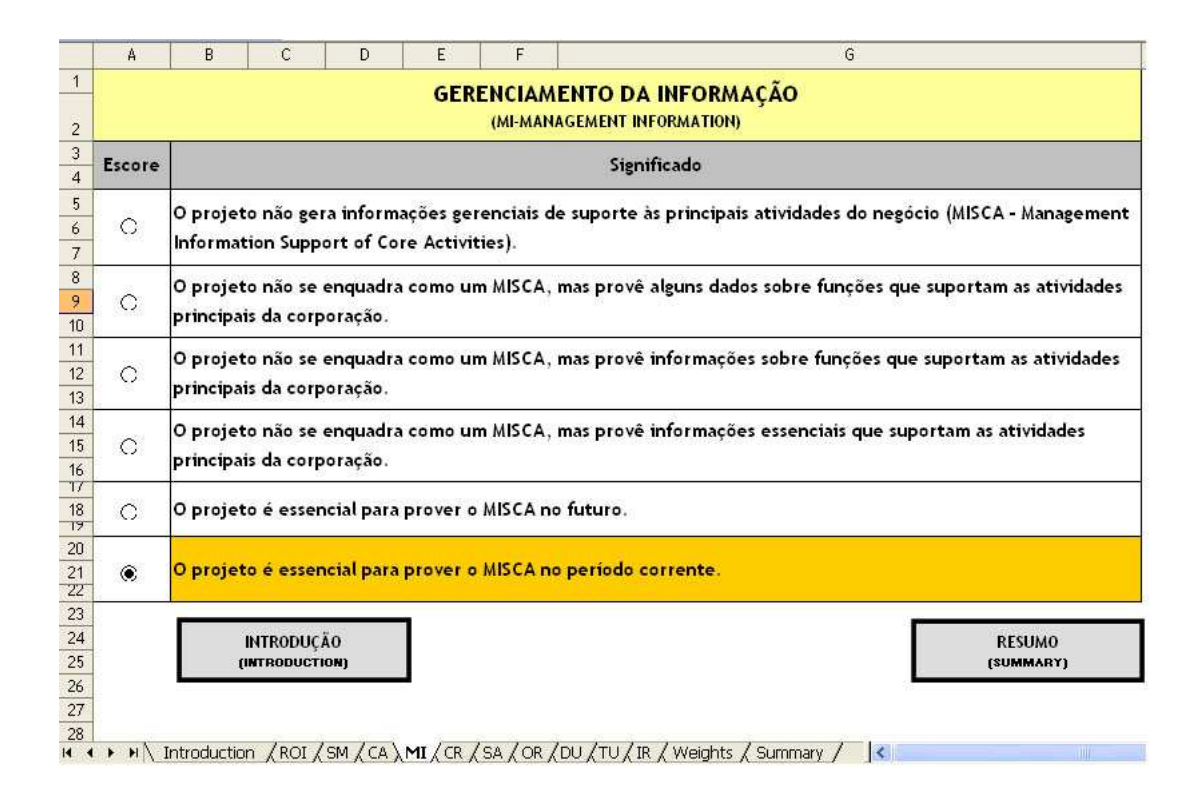

Figura 5.5: Gerenciamento da informação

### 5.6 Resposta Competitiva (CR)

O fator resposta competitiva mede a importância da implantação do projeto frente a uma uma possível ameaça na posição competitiva da corporação. É avaliado com escores que variam de zero a cinco, sendo:

- Zero o projeto pode ser postergado por pelo menos doze meses sem afetar a posicão competitiva ou os procedimentos dos sistemas existentes podem produzir o mesmo resultado e a posição competitiva da corporação não será afetada e
- Cinco postergar o projeto pode resultar no futuro uma disvantagem competitiva para a corporação ou a perda de oportunidades competitivas ou algumas atividades de sucesso da corporação serão afetadas em função da ausência do sistema proposto.

Os demais escores são intermediários e serão obtidos de acordo com o melhor enquadramento do projeto através da subplanilha apresentada na Figura 5.6. No exemplo apresentado na mesma figura, a avaliação foi cinco.

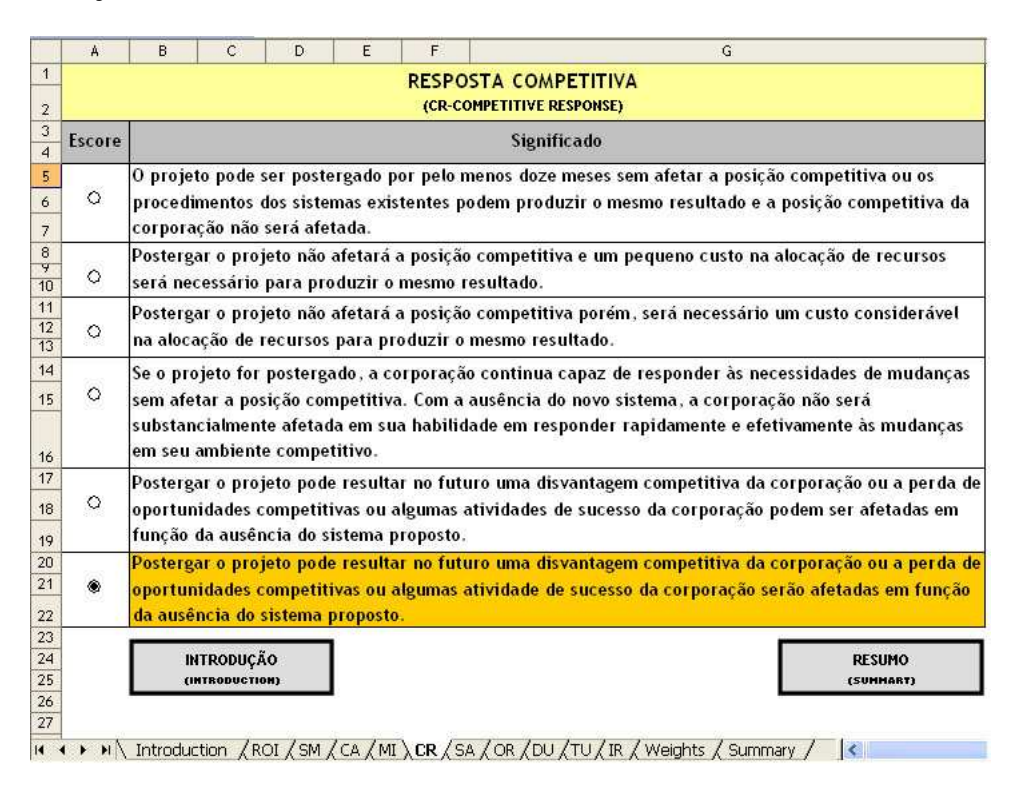

Figura 5.6: Resposta competitiva

### 5.7 Arquitetura Estratégica (SA)

O fator arquitetura estratégica mede o grau com que o projeto se relaciona com o plano de sistemas de informação, denominado no jargão de TI como "blueprint". É avaliado com escores que variam de zero a cinco, sendo:

- Zero o projeto proposto não se relaciona com o plano de sistemas de informação (blueprint) e
- Cinco o projeto proposto é parte integrante do plano de sistemas de informação e é um dos que devem ser implementados primeiro. É pré-requisito para outros projetos do plano.

Os demais escores são intermediários e serão obtidos de acordo com o melhor enquadramento do projeto através da subplanilha apresentada na Figura 5.7. No exemplo apresentado na mesma figura, a avaliação foi quatro.

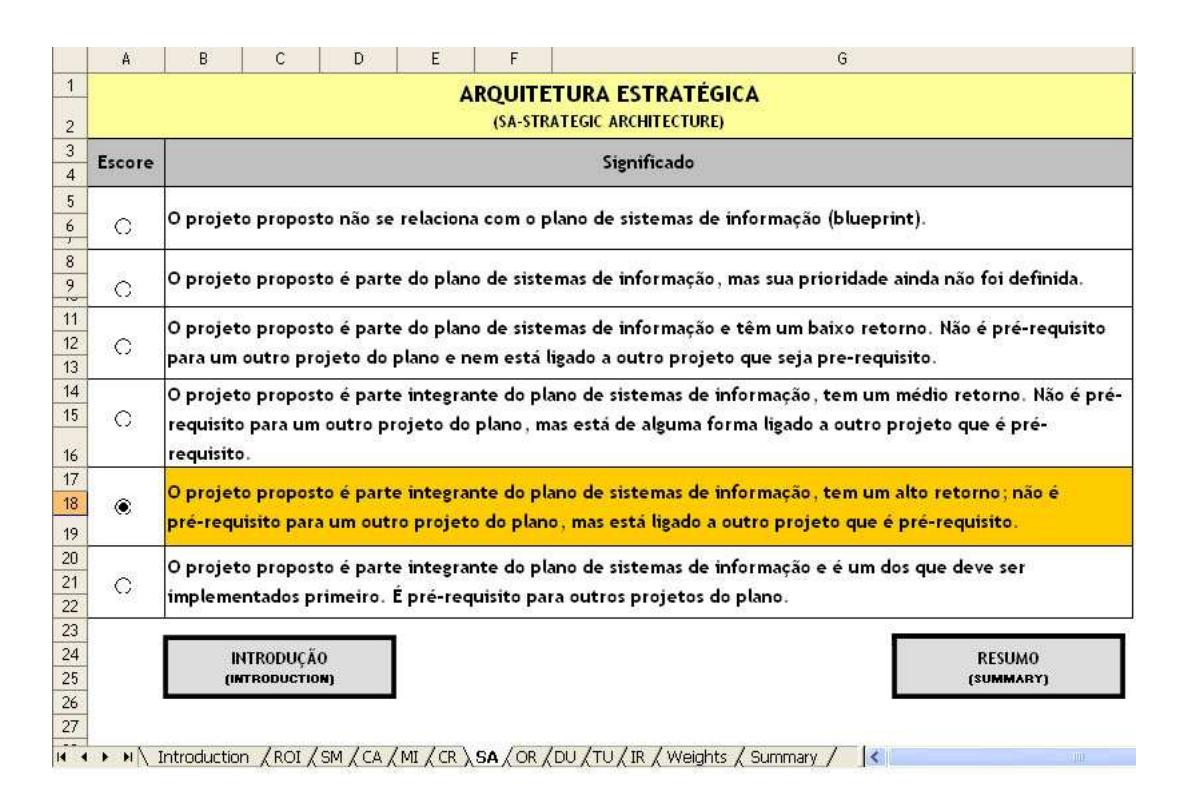

Figura 5.7: Arquitetura estratégica

### 5.8 Risco Organizacional (OR)

O fator risco organizacional mede o grau de preparação da organização para implementar o projeto proposto. E avaliado com escores que variam de zero a cinco, conforme a Figura 5.8, ´ sendo:

- Zero a área de negócio da organização tem um plano bem formulado para a implementação do sistema proposto. O gerenciamento foi estabelecido com processos e procedimentos documentados. Existe um plano de contingência para o projeto e o responsável pelo projeto foi definido. O produto ou o valor agregado para o aumento da competitividade esta´ bem definido e bem entendido de acordo com as necessidades da area de mercado da ´ corporação e
- Cinco a área de negócio não tem plano para implementação do sistema proposto. O gerenciamento não está claro com relação às responsabilidades. Processos e procedimentos não estão bem documentados. Não foi definido um plano de contingência. Não existe o responsável pela iniciativa. O produto ou o valor agregado não estão bem definidos. Não existe um entendimento sobre o sistema pela área de mercado.

|               | <b>Significado</b>                                                                                                    |            |            |                   |                                   |  |  |  |  |  |  |  |
|---------------|----------------------------------------------------------------------------------------------------|------------|------------|-------------------|-----------------------------------|--|--|--|--|--|--|--|
| <b>Escore</b> |                                                                                                    |            |            |                   |                                   |  |  |  |  |  |  |  |
| C             | A área de negócio da organização tem um plano bem formulado para a implementação do sistema proposto. O gerenciamento foi<br>estabelecido com processos e procedimentos documentados. Existe um plano de contingência para o projeto e o responsável pelo<br>projeto foi definido. O produto ou o valor agregado para o aumento da competitividade está bem definido e bem entendido de acordo<br>com as necessidades da área de mercado da corporação. |            |            |                   |                                   |  |  |  |  |  |  |  |
|               | Valores entre 1 e 4 poderão ser obtidos com o preenchimento dos seguintes elementos de risco.                                                                                                    |            |            |                   |                                   |  |  |  |  |  |  |  |
|               |                                                                                                    | <b>SIM</b> | <b>NÃO</b> | <b>DESCONHEÇO</b> | <b>PONTOS</b>                     |  |  |  |  |  |  |  |
|               | Plano da área de negócio bem defindo                                                                                                    | $\bullet$  | $\circ$    | O                 | $\mathbf{0}$                      |  |  |  |  |  |  |  |
|               | Gerenciamento da área de negócio estabelecido                                                                                                    | $\Omega$   | $\Omega$   | $\bullet$         | 0,5                               |  |  |  |  |  |  |  |
| 6             | Plano de contingência estabelecido                                                                                                    | $\circ$    | $\bullet$  | $\circ$           | 0.5                               |  |  |  |  |  |  |  |
|               | Processos e procedimento estabelecidos                                                                                                    | $\circ$    | $\bullet$  | $\bullet$         | 0,5                               |  |  |  |  |  |  |  |
|               | Treinamento dos usuários planejado                                                                                                    | (6)        | $\circ$    | $\bullet$         | $\mathbf{0}$                      |  |  |  |  |  |  |  |
|               | Existe o responsável pelo projeto                                                                                                    | (6)        | $\circ$    | $\circ$           | $\theta$                          |  |  |  |  |  |  |  |
|               | O produto está bem definido                                                                                                    | $\bullet$  | $\bullet$  | $\circ$           | 0.5                               |  |  |  |  |  |  |  |
|               | As necessidades da área estão entendidas (mercado)                                                                                                    | $\circ$    | $\bullet$  | 0,5               |                                   |  |  |  |  |  |  |  |
|               | <b>TOTAL</b><br>$\overline{3}$<br>Para cada "NAO" ou " DESCONHEÇO" 0,5 pontos são acrescentados.                                                                                                    |            |            |                   |                                   |  |  |  |  |  |  |  |
| $\circ$       | A área de negócio não tem plano para implementação do sistema proposto. O gerenciamento não está claro com relação as<br>responsabilidades. Processos e procedimentos não estão bem documentados. Não foi definido um plano de contingência. Não existe o<br>responsável pela iniciativa. O produto ou o valor agregado não estão bem definidos. Não existe um entendimento sobre o sistema pela<br>área de mercado da corporação.                      |            |            |                   |                                   |  |  |  |  |  |  |  |
|               | <b>INTRODUÇÃO</b><br><b>HETEODECTION</b>                                                                                                    |            |            |                   | <b>RESUMO</b><br><b>ISBHHARTI</b> |  |  |  |  |  |  |  |

Figura 5.8: Risco organizacional

Os escores intermediários serão obtidos a partir da avaliação de oito quesitos. Para as respostas "NÃO"ou "DESCONHEÇO" serão atribuídos 0,5 pontos e para a resposta "SIM" será atribuído zero. O valor total apurado fica entre um e quatro. No exemplo apresentado na mesma Figura 5.8, a avaliação foi três.

Após a avaliação, o resultado pode ser verificado na subplanilha "Resumo" ou "Summary". Para avaliar o próximo fator, voltar a planilha "Introdução" ou "Introduction" e escolher o novo fator.

### 5.9 Incerteza da Definição (DU)

O fator incerteza da definição mede o grau de conhecimento dos requisitos do projeto. É avaliado com escores que variam de zero a cinco, sendo:

- Zero requisitos firmes e aprovados; especificações firmes e aprovadas; a área investigada está bem entendida; alta probabilidade de não ocorrerem mudanças e
- Cinco requisitos desconhecidos; especificações desconhecidas; a área investigada pode ser um tanto complexa; mudanças podem estar em andamento, mas a questão principal é o desconhecimento dos requisitos.

Os demais escores são intermediários e serão obtidos de acordo com o melhor enquadramento do projeto através da subplanilha apresentada na Figura 5.9. No exemplo apresentado na mesma figura, a avaliação foi três.

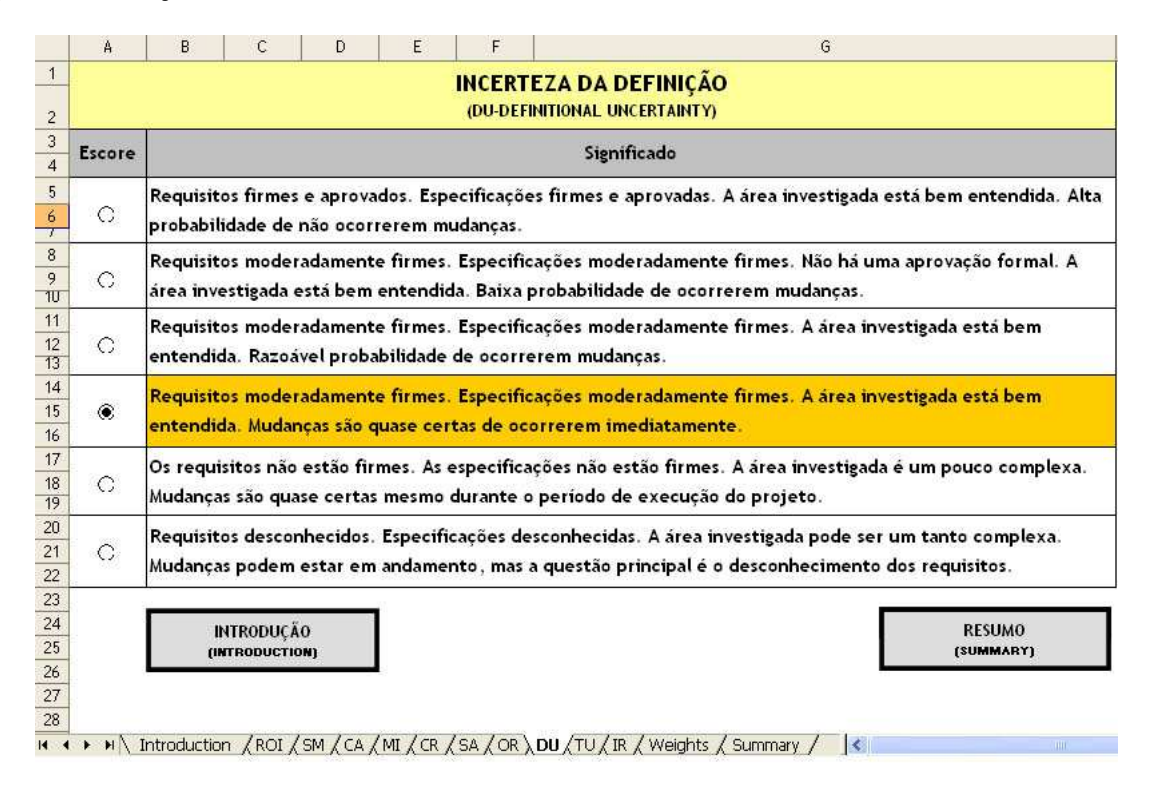

Figura 5.9: Incerteza da definição

Após a avaliação, o resultado pode ser verificado na subplanilha "Resumo" ou "Summary". Para avaliar o próximo fator, voltar a planilha "Introdução" ou "Introduction" e escolher o novo fator.

#### 5.10 Incerteza Técnica (TU)

O fator incerteza técnica mede o grau incerteza do projeto quanto a aspectos técnicos de TI e tem como escore o resultado da média aritmética da avaliação dos seguintes quesitos:

- A Conhecimento técnico requerido disponível no domínio da tecnologia,
- B Dependência de um hardware específico não disponível,
- C Dependência de um software com funcionalidades não disponível e
- D Dependência do desenvolvimento de um software de aplicações.

O resultado da avaliação que deu como resultado três, é apresentada na Figura 5.10. A seguir o detalhamento de cada um dos quesitos.

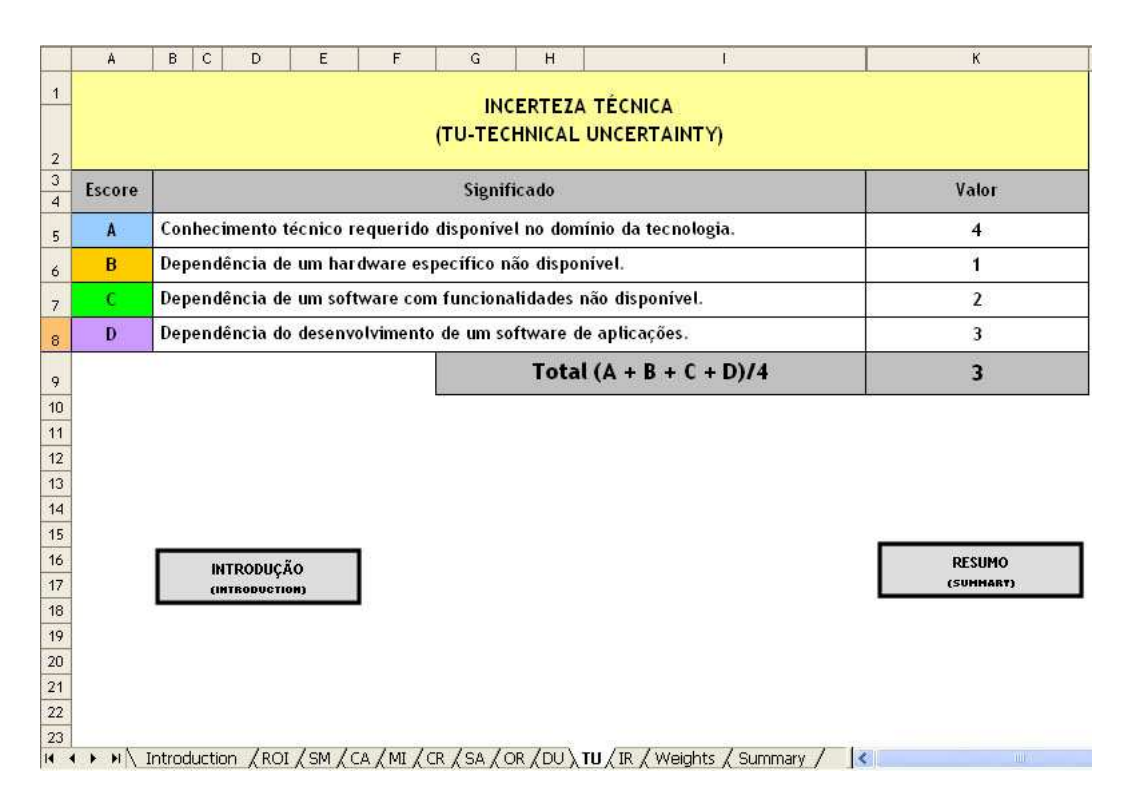

Figura 5.10: Incerteza técnica

#### A - Conhecimento técnico requerido disponível no domínio da tecnologia.

Este quesito é avaliado com escores que variam de zero (nenhum conhecimento específico para a equipe e gerência, ambos têm experiência) a cinco (abrangentes conhecimentos requeridos para a equipe e para a gerência). Os demais escores são intermediários e serão obtidos de acordo com o melhor enquadramento do projeto através da seção da subplanilha apresentada na Figura 5.11. No exemplo apresentado na mesma figura, a avaliação foi quatro.

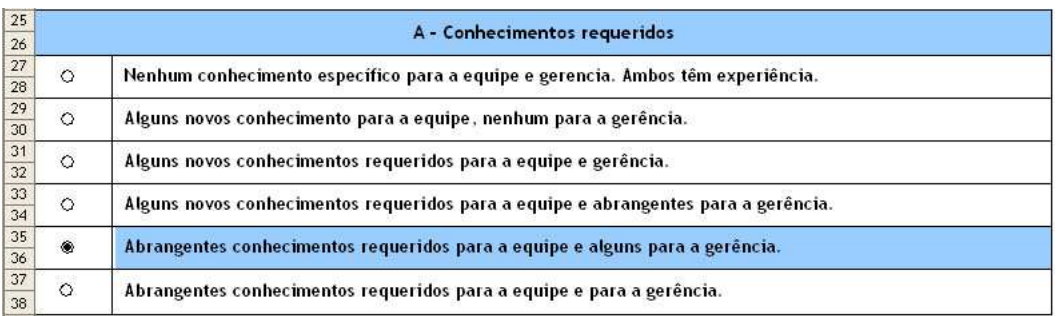

Figura 5.11: Incerteza técnica - detalhamento do quesito A

#### B - Dependência de um hardware específico não disponível.

Este quesito é avaliado com escores que variam de zero (o Hardware está em uso em uma aplicação similar) a cinco (requisitos básicos ainda não são do conhecimento da Gerência de Informações de Sistemas). Os demais escores são intermediários e serão obtidos de acordo com o melhor enquadramento do projeto através da seção da subplanilha apresentada na Figura 5.12. No exemplo apresentado na mesma figura, a avaliação foi um.

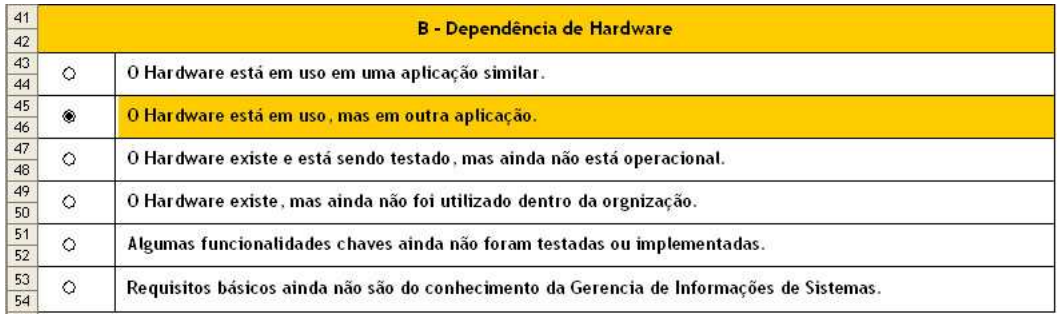

Figura 5.12: Incerteza técnica - detalhamento do quesito B

#### C - Dependência de um software com funcionalidades não disponível.

Este quesito é avaliado com escores que variam de zero (software padrão, disponível ou sem necessidade de programação) a cinco (significativas evoluções no estado da arte atual são requeridas). Os demais escores são intermediários e serão obtidos de acordo com o melhor enquadramento do projeto através da seção da subplanilha apresentada na Figura 5.13. No exemplo apresentado na mesma figura, a avaliação foi dois.

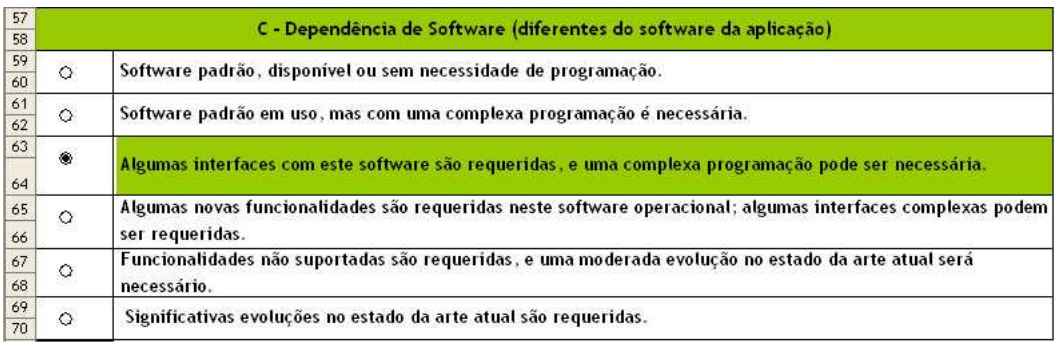

Figura 5.13: Incerteza técnica - detalhamento do quesito C

#### D - Dependência do desenvolvimento de um software de aplicações.

Este quesito é avaliado com escores que variam de zero (os programas existem e uma pequena modificação é necessária) a cinco (não há pacote ou software interno; programação e projeto complexos são necessários, mesmo se contratados fora). Os demais escores são intermediários e serão obtidos de acordo com o melhor enquadramento do projeto através da seção da subplanilha apresentada na Figura 5.14. No exemplo apresentado na mesma figura, a avaliação foi três.

| 73       |         |                                                                                                    |
|----------|---------|----------------------------------------------------------------------------------------------------|
| 74       |         | D - Software da Aplicação                                                                                                    |
| 75<br>76 | $\circ$ | Os programas existem e uma pequena modificação é necessária.                                                                                                    |
| 77<br>78 | $\circ$ | Os programas estão disponíveis comercialmente com pequenas modificações, ou internamente com moderadas<br>modificações, ou o software será desenvolvido internamente com uma pequena complexidade.                                                                          |
| 79<br>80 | $\circ$ | Os programas estão disponíveis no mercado com pequenas modificações, ou estão disponíveis internamente com i<br>grandes modificações, ou o software será desenvolvido internamente com um projeto de pequena complexidade<br>mas com uma complexidade média de programação. |
| 81<br>82 | ۲       | O software está disponível comercialmente mas tem uma alta complexidade, ou o software será desenvolvido<br>linternamente com moderada dificuldade.                                                                                                    |
| 83<br>84 | $\circ$ | [Não há pacote ou software interno. Projeto e programação complexos são necessários, com uma moderada<br>dificuldade.                                                                                                    |
| 85<br>86 | $\circ$ | [Não há pacote ou software interno. Projeto e programação complexos são necessários, mesmo se<br>contratados fora.                                                                                                    |

Figura 5.14: Incerteza técnica - detalhamento do quesito D

### 5.11 Risco da Infraestrutura (IR)

O fator risco da infraestrutura mede a necessidade de investimento em infraestrutura. E´ avaliado com escores que variam de zero a cinco, conforme Figura 5.15, sendo:

- Zero o sistema usa serviços e facilidades já existentes; nenhum investimento será necessário como pré-requisito nos Sistemas de Informação (ex. gerenciador de banco de dados); nenhum investimento na equipe, no software, no hardware ou no gerenciamento será necessário, a não ser os custos do próprio projeto e
- Cinco mudanças substanciais em elementos dos serviços de computação entregues pelo sistema serão necessários em várias áreas; consideráveis investimentos na equipe, software, hardware ou gerenciamento são necessários para implantar o projeto; estes investimentos não estão incluídos nos custos diretos do projeto, mas representam investimentos na infraestutura dos sistemas de informação para o necessário ambiente operacional do projeto.

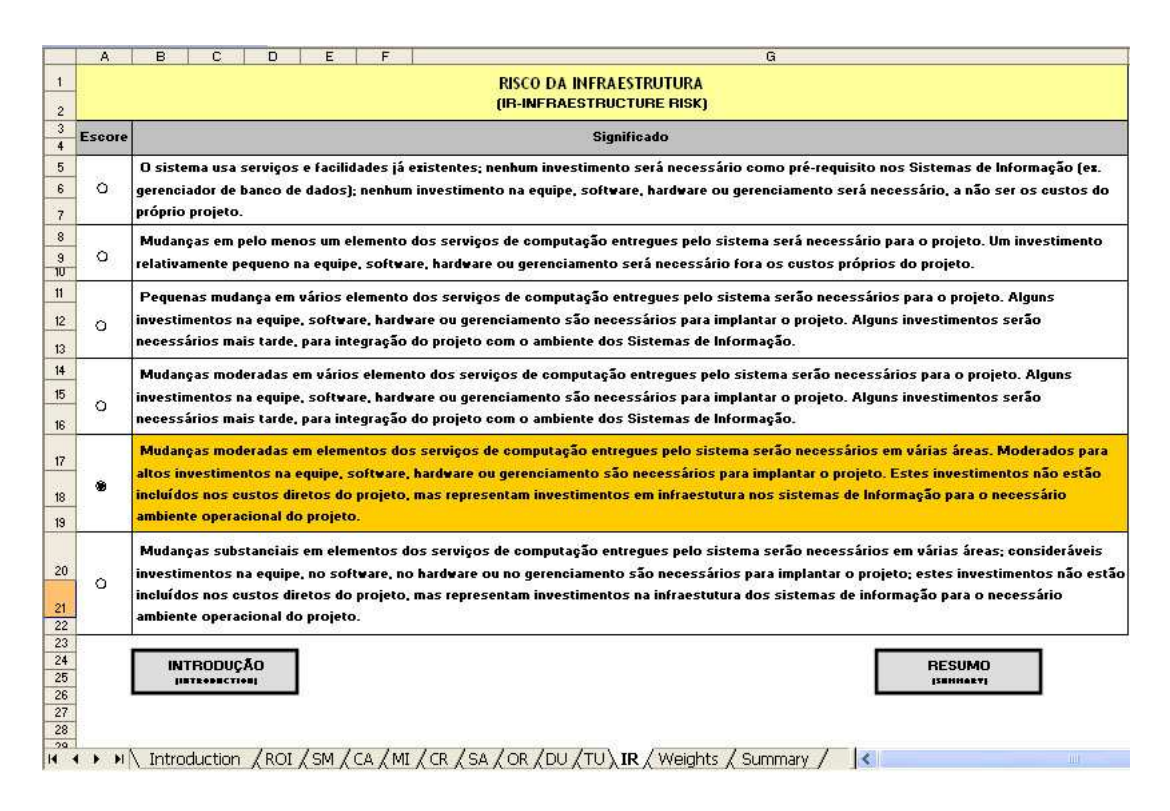

Figura 5.15: Risco da infraestrutura

Os demais escores são intermediários e serão obtidos de acordo com o melhor enquadramento do projeto através da subplanilha apresentada na figura 5.15. No exemplo apresentado na mesma figura, a avaliação foi cinco.

Após a avaliação, o resultado pode ser verificado na subplanilha "Resumo"ou "Summary". Para avaliar o próximo fator, voltar a planilha "Introdução" ou "Introduction" e escolher o novo fator.

## 5.12 Cálculo dos pesos dos fatores para a empresa  $G_{\rm R}$ U (Weights)

A metodologia desenvolvida por Saaty denominada AHP, *Analytic Hierarchical Process* ou Processo Analítico Hierárquico (SAATY, 2001), foi utilizada para para escolher adequadamente os valores dos pesos para os fatores IE. A Figura 5.16 apresenta o resultado do calculo desses ´ pesos para a empresa GRU.

O método será apresentado de forma prática e com apenas quatro etapas, conforme detalhamento a seguir:

- 1 Avaliação entre pares,
- 2 Alocação dos resultados diretos e inversos,
- 3 Normalização e cálculo dos pesos e
- 4 Teste de consistência.

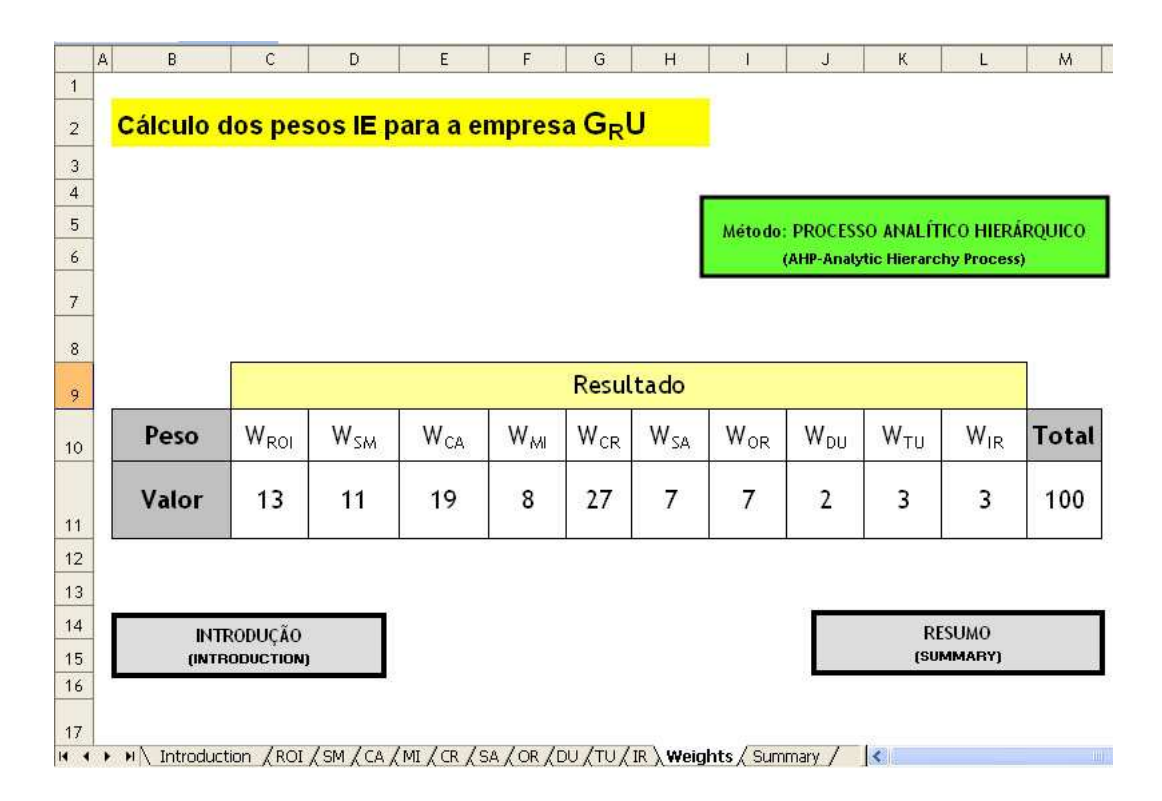

Figura 5.16: Resultado do cálculo dos pesos dos fatores para a empresa  $G_R U$ 

#### Avaliação entre pares

A avaliação será feita entre pares verificando-se a importância de cada fator comparativamente aos demais fatores. O grau dessa importância será medido de acordo com a Tabela 5.1. A avaliação deverá ser efetuada sempre partindo das linhas para as colunas e seguirá o modelo de matriz apresentada na Figura 5.17. A diagonal da matriz registra a comparação entre dois fatores iguais, com grau de importância sempre igual a 1.

Na comparação entre dois fatores diferentes, deve ser observado inicialmente se o fator da linha é mais (+) ou menos (-) importante que o fator da coluna, nesta ordem. O grau de importância deve ser medido de acordo com a mesma Tabela 5.1 e deve ser acompanhado do correspondente sinal de importância. Cada fator da linha deverá ser comparado sequencialmente com todos os fatores da coluna. Somente a área em branco da matriz deverá ser preenchida. A área colorida será preenchida automaticamente nos próximos passos do processo de avaliação.

| <b>Intensidade</b> |                            |                                                                                       |
|--------------------|----------------------------|---------------------------------------------------------------------------------------|
| da                 | Definição                  | Detalhamento da definição                                                             |
| Importância        |                            |                                                                                       |
|                    | Igual importância          | Os dois elementos contribuem igualmente<br>para a propriedade                         |
| 3                  | Moderada importância       | Critério levemente maior de um elemento<br>para o outro                               |
| 5                  | Essencial importância      | Critério fortemente maior de um ele-<br>mento para o outro                            |
| $\overline{7}$     | Muito forte importância    | Um elemento é fortemente favorecido e<br>seu domínio é demonstrado na prática         |
| 9                  | Extrema importância        | Fica evidente o favoritismo de um ele-<br>mento para o outro                          |
| 2, 4, 6e8          | Valores intermediários en- | Ajustes necessários entre dois julgamen-                                              |
|                    | tre dois julgamentos adja- | tos                                                                                   |
|                    | centes                     |                                                                                       |
| Reciprocidade:     |                            |                                                                                       |
|                    |                            | Como resultado da comparação de uma atividade "I" com a atividade "J", será escolhido |
|                    |                            | um dos números da coluna "Intensidade da Importância", aqui representado por "X".     |

Tabela 5.1: Escala de comparação entre pares

um dos números da coluna "Intensidade da Importância", aqui representado por "X". De forma recíproca, quando compararmos a atividade "J" com a atividade "I" teremos automaticamente a avaliação " $1/X$ ".

Por exemplo, o ROI (retorno do investimento) na linha é *mais* importante que o SM (alinhamento estratégico) na coluna com grau de intensidade de importância definida pela Tabela 5.1 igual a 5. Por outro lado, o ROI (retorno do investimento) na linha é *menos* importante que o CA (vantagem competitiva) na coluna com grau de intensidade de importância definida pela Tabela 5.1 igual a 5, neste caso o valor registrado na celula deve ser igual a -5. As ´ demais avaliações seguirão o mesmo princípio, conforme Figura 5.17.

| 24              |                  | ROI <sub>p</sub> | SM <sub>P</sub> | CA <sub>P</sub> | $MI_{P}$      | CR <sub>p</sub> | SA <sub>p</sub> | $OR_{P}$       | DU <sub>P</sub>      | TU <sub>p</sub> | IR <sub>P</sub> |
|-----------------|------------------|------------------|-----------------|-----------------|---------------|-----------------|-----------------|----------------|----------------------|-----------------|-----------------|
| 25              | ROI <sub>p</sub> |                  | 5               | $-5$            | 7             | -7              | 5               | 5              | 7.                   | 3               | 3               |
| 26              | $SM_{P}$         |                  | $\triangleq$    | $-7$            | $\mathcal{Q}$ | $-5$            | 7               | 5              | 3                    | 3               | 3               |
| 27              | CA <sub>p</sub>  |                  |                 | и               | 7             | $-3$            | 5               | 7              | 7                    | 5               | $\overline{3}$  |
| 28              | $MI_{P}$         |                  |                 |                 | A             | $-9$            | 3               | 5              | 5                    | 7               | $\overline{3}$  |
| 29              | CR <sub>P</sub>  |                  |                 |                 |               | $\overline{1}$  | $\overline{7}$  | 5              | $\overline{7}$       | 7               | 5               |
| 30 <sup>°</sup> | SA <sub>P</sub>  |                  |                 |                 |               |                 | и               | 5              | 7                    | 5               | 3               |
| 31              | $OR_{P}$         |                  |                 |                 |               |                 |                 | $\overline{1}$ | $\triangleleft$      | $-3$            | $-3$            |
| 32              | $DU_{P}$         |                  |                 |                 |               |                 |                 |                | $\blacktriangleleft$ | 1               | $\mathcal{A}$   |
| 33              | TU <sub>P</sub>  |                  |                 |                 |               |                 |                 |                |                      | ×               | $\Delta$        |
| 34              | IR <sub>p</sub>  |                  |                 |                 |               |                 |                 |                |                      |                 | ୀ               |

Figura 5.17: Cálculo dos pesos da empresa  $G_R U$  - Avaliação entre pares

#### Transformação dos resultados e geração dos inversos

Ao término da avaliação entre os pares, a área em branco da matriz é preenchida com valores inteiros positivos e negativos, em seguida será efetuada a transformação dos valores negativos pelo seu inverso positivo. Os valores positivos permanecerão inalterados. Por exemplo, a avaliação -5 se transformará em  $\frac{1}{5}$  $\frac{1}{5}$  ou 0,20 e a avaliação 7 permanecerá inalterada como 7.

A área colorida na parte inferior da matriz será preenchida com os valores inversos da área branca da matriz que foi transformada conforme paragrafo anterior. Por exemplo, ROI - MI tem ´ avaliação 7, logo MI - ROI terá avaliação  $\frac{1}{7}$  $\frac{1}{7}$  ou 0,143. Da mesma forma, MI - CR tem avaliação 0,111, logo CR - MI terá avaliação  $\frac{1}{0,111} = \frac{1}{\frac{1}{9}}$ ou 9. A diagonal deverá permanecer com valores iguais a 1.

Após o processo de transformação e de inversão as colunas serão totalizadas conforme Figura 5.18.

| ᠇ິ | <b>INNERSTRANDED DOS NESOE INDOS E OEMAÇÃO DOS INVENSÕS</b> |                  |                 |                 |                 |                 |                 |          |          |                 |                 |
|----|-------------------------------------------------------------|------------------|-----------------|-----------------|-----------------|-----------------|-----------------|----------|----------|-----------------|-----------------|
| 41 |                                                             |                  |                 |                 |                 |                 |                 |          |          |                 |                 |
| 42 |                                                             | ROI <sub>F</sub> | SM <sub>p</sub> | CA <sub>p</sub> | MI <sub>F</sub> | CR <sub>p</sub> | SA <sub>p</sub> | $OR_{P}$ | $DU_{p}$ | TU <sub>P</sub> | IR <sub>p</sub> |
| 43 | ROI <sub>P</sub>                                            | 1,000            | 5,000           | 0,200           | 7,000           | 0,143           | 5,000           | 5,000    | 7,000    | 3,000           | 3,000           |
| 44 | SM <sub>P</sub>                                             | 0,200            | 1,000           | 0,143           | 9,000           | 0,200           | 7,000           | 5,000    | 3,000    | 3,000           | 3,000           |
| 45 | CA <sub>p</sub>                                             | 5,000            | 7,000           | 1,000           | 7,000           | 0.333           | 5,000           | 7,000    | 7,000    | 5,000           | 3,000           |
| 46 | MI <sub>p</sub>                                             | 0,143            | 0,111           | 0,143           | 1,000           | 0,111           | 3,000           | 5,000    | 5,000    | 7,000           | 3,000           |
| 47 | CR <sub>P</sub>                                             | 7,000            | 5,000           | 3,000           | 9,000           | 1,000           | 7,000           | 5,000    | 7,000    | 7,000           | 5,000           |
| 48 | SA <sub>F</sub>                                             | 0,200            | 0,143           | 0,200           | 0,333           | 0,143           | 1,000           | 5,000    | 7,000    | 5,000           | 3,000           |
| 49 | $OR_{P}$                                                    | 0,333            | 0,200           | 0,143           | 0,200           | 3,000           | 0,200           | 1,000    | 1,000    | 0,333           | 0,333           |
| 50 | DU <sub>P</sub>                                             | 0.143            | 0,333           | 0,143           | 0.200           | 0.143           | 0.143           | 1,000    | 1,000    | 1,000           | 1,000           |
| 51 | TU <sub>P</sub>                                             | 0,333            | 0,333           | 0.200           | 0.143           | 0.143           | 0.200           | 3,000    | 1,000    | 1,000           | 1,000           |
| 52 | IR <sub>p</sub>                                             | 0,333            | 0,333           | 0,333           | 0,333           | 0,200           | 0,333           | 3,000    | 1,000    | 1,000           | 1,000           |
| 53 | Soma<br>Colunas                                             | 14,686           | 19,454          | 5,505           | 34,210          | 5.416           | 28,876          | 40,000   | 40,000   | 33,333          | 23,333          |
| 54 |                                                             |                  |                 |                 |                 |                 |                 |          |          |                 |                 |
| 55 |                                                             |                  |                 |                 |                 |                 |                 |          |          |                 |                 |

40 TRANSFORMAÇÃO DOS RESULTADOS E GERAÇÃO DOS INVERSOS

Figura 5.18: Cálculo dos pesos da empresa GRU - transformação e geração dos inversos

#### Normalização e cálculo dos pesos

A normalização da matriz será feita com a divisão de cada uma das células das linhas pertencentes a uma mesma coluna pela célula totalizadora "Soma Colunas", por exemplo, o valor total da coluna ROI é de 14,686, este valor será o divisor da célula ROI-ROI;  $\frac{1}{14,686}$  = 0,068, da mesma forma para célula SM-ROI;  $\frac{0,200}{14,686} = 0,014$ ; e assim sucessivamente até a célula IR-ROI. O mesmo processo deverá ser repetido para as demais colunas SM, CA,...

Em seguida, a linha deverá ser totalizada (coluna "Soma Linhas") e dividida por dez (coluna "Valor"). O "Valor"poderá ser representado na forma de percentual ou número, conforme apresentado na Figura 5.19

|                  | ROI <sub>e</sub> | SM <sub>n</sub> | CA <sub>n</sub> | MI <sub>p</sub> | CR <sub>p</sub> | SA <sub>p</sub> | OR <sub>p</sub> | DU <sub>P</sub> | TU <sub>F</sub> | IR <sub>F</sub> | Soma<br>Linhas<br>(SL) | Valor<br>(SL/10) | Valor (%) | Valor<br>(Inteiro) |
|------------------|------------------|-----------------|-----------------|-----------------|-----------------|-----------------|-----------------|-----------------|-----------------|-----------------|------------------------|------------------|-----------|--------------------|
| ROI <sub>p</sub> | 0.068            | 0.257           | 0.036           | 0.205           | 0.026           | 0.173           | 0.125           | 0.175           | 0.090           | 0.129           | ,284                   | 0.128            | 13%       | 13                 |
| SM <sub>p</sub>  | 0.014            | 0.051           | 0.026           | 0.263           | 0.037           | 0,242           | 0,125           | 0.075           | 0.090           | 0.129           | .052                   | 0.105            | 11%       | 11                 |
| CA <sub>p</sub>  | 0.340            | 0,360           | 0.182           | 0.205           | 0,062           | 0,173           | 0,175           | 0,175           | 0,150           | 0.129           | ,950                   | 0,195            | 19%       | 19                 |
| MI <sub>F</sub>  | 0,010            | 0.006           | 0.026           | 0.029           | 0.021           | 0.104           | 0.125           | 0.125           | 0.210           | 0.129           | 0.784                  | 0.078            | 8%        | 8                  |
| CR <sub>p</sub>  | 0.477            | 0.257           | 0.545           | 0,263           | 0.185           | 0,242           | 0,125           | 0.175           | 0,210           | 0.214           | 2,693                  | 0,269            | 27%       | 27                 |
| SA <sub>p</sub>  | 0.014            | 0.007           | 0.036           | 0.010           | 0.026           | 0,035           | 0,125           | 0,175           | 0,150           | 0.129           | 0.707                  | 0,071            | 7%        | 7                  |
| OR <sub>p</sub>  | 0.023            | 0,010           | 0,026           | 0.006           | 0,554           | 0,007           | 0,025           | 0,025           | 0,010           | 0.014           | 0.700                  | 0,070            | 7%        | 7                  |
| DU <sub>P</sub>  | 0,010            | 0,017           | 0.026           | 0,006           | 0.026           | 0,005           | 0,025           | 0.025           | 0,030           | 0.043           | 0,213                  | 0.021            | 2%        | $\overline{2}$     |
| TU <sub>p</sub>  | 0.023            | 0.017           | 0.036           | 0.004           | 0.026           | 0,007           | 0,075           | 0.025           | 0.030           | 0.043           | 0.287                  | 0,029            | 3%        | 3                  |
| IR <sub>p</sub>  | 0.023            | 0.017           | 0.061           | 0.010           | 0,037           | 0,012           | 0,075           | 0.025           | 0.030           | 0.043           | 0,331                  | 0,033            | 3%        | 3                  |
|                  | .000             | 1.000           | .000            | .000.           | .000.           | .000            | .000            | .000            | .000            | .000            | 10,000                 | .000             | 100%      | 100                |

Figura 5.19: Cálculo dos pesos da empresa G<sub>R</sub>U - cálculo dos pesos

#### Teste de consistência

A Figura 5.20 apresenta o resultado do processo de calculo denominado "Teste de Con- ´ sistência" que atesta a qualidade das avaliações realizadas para determinação dos pesos da empresa GRU.

Todos os valores apresentados nas células da coluna ROI da Figura 5.18 são divididas pelo "Valor" ou peso do ROI (0,128) obtido de acordo com a Figura 5.19, dando como resultado os valores apresentados na Figura 5.20. E assim sucessivamente para SM (0,105), CA (0,195)... até IR  $(0,033)$ .

Os valores das linhas serão totalizados e divididas pelo mesmo "Valor"ou peso utilizado em cada uma das colunas citadas anteriormente. Exemplo, o total da linha ROI com valor 1,076 e´ dividido pelo valor 0,128 resultando em 8,380. O mesmo cálculo será efetuada para cada uma das linhas SM (0,105), CA (0,195),... até IR (0,033).

A apuração final será feita conforme quadro logo abaixo da matriz. O valor apurado foi 9,97 %. Este valor está dentro do limite de tolerância do método que é de até 10%.

| 74       | <b>TESTE DE CONSISTÊNCIA</b> |                           |                 |                                           |                 |                 |                                        |          |                 |                 |                 |                        |                  |          |
|----------|------------------------------|---------------------------|-----------------|-------------------------------------------|-----------------|-----------------|----------------------------------------|----------|-----------------|-----------------|-----------------|------------------------|------------------|----------|
| 75<br>76 | Valor                        | 0.128                     | 0.105           | 0.195                                     | 0.078           | 0.269           | 0.071                                  | 0.070    | 0.021           | 0.029           | 0.033           |                        |                  |          |
| 77       |                              | ROI <sub>P</sub>          | SM <sub>p</sub> | CA <sub>n</sub>                           | MI <sub>n</sub> | CR <sub>p</sub> | SA.                                    | $OR_{P}$ | DU <sub>r</sub> | TU <sub>P</sub> | IR <sub>p</sub> | Soma<br>Linhas<br>(SL) | Valor            | SL/Valor |
| 78       | ROI <sub>p</sub>             | 0,128                     | 0.526           | 0,039                                     | 0,549           | 0,038           | 0,353                                  | 0,350    | 0,149           | 0.086           | 0,099           | 1,076                  | 0,128            | 8,380    |
| 79       | SM <sub>p</sub>              | 0,026                     | 0.105           | 0,028                                     | 0.705           | 0.054           | 0,495                                  | 0,350    | 0,064           | 0,086           | 0,099           | 1,148                  | 0.105            | 10,910   |
| 80       | CA <sub>p</sub>              | 0,642                     | 0.736           | 0,195                                     | 0,549           | 0,090           | 0,353                                  | 0,490    | 0.149           | 0,143           | 0,099           | 1,325                  | 0,195            | 6,794    |
| 81       | MI <sub>p</sub>              | 0,018                     | 0.012           | 0,028                                     | 0.078           | 0.030           | 0,212                                  | 0,350    | 0,106           | 0,201           | 0,099           | 0,998                  | 0,078            | 12,740   |
| 82       | $CR_{\rm P}$                 | 0.899                     | 0,526           | 0,585                                     | 0.705           | 0,269           | 0,495                                  | 0,350    | 0.149           | 0,201           | 0.166           | 1,629                  | 0,269            | 6,049    |
| 83       | SA <sub>p</sub>              | 0,026                     | 0.015           | 0,039                                     | 0.026           | 0,038           | 0,071                                  | 0,350    | 0,149           | 0,143           | 0,099           | 0,851                  | 0,071            | 12,040   |
| 84       | $OR_{P}$                     | 0,043                     | 0,021           | 0,028                                     | 0,016           | 0,808           | 0,014                                  | 0,070    | 0,021           | 0,010           | 0,011           | 0,934                  | 0,070            | 13,343   |
| 85       | DU <sub>p</sub>              | 0,018                     | 0,035           | 0,028                                     | 0,016           | 0,038           | 0,010                                  | 0,070    | 0,021           | 0,029           | 0.033           | 0,202                  | 0,021            | 9,474    |
| 86       | TU <sub>p</sub>              | 0,043                     | 0.035           | 0,039                                     | 0,011           | 0,038           | 0,014                                  | 0,210    | 0,021           | 0,029           | 0,033           | 0,346                  | 0,029            | 12,065   |
| 87       | IR <sub>F</sub>              | 0,043                     | 0,035           | 0,065                                     | 0.026           | 0,054           | 0,024                                  | 0,210    | 0,021           | 0,029           | 0,033           | 0,370                  | 0,033            | 11,177   |
| 88<br>UZ |                              |                           |                 |                                           |                 |                 |                                        |          |                 |                 |                 |                        | <b>Resultado</b> | 102,972  |
| 90<br>91 | Média                        |                           |                 | Indice de Consistência<br>Calculado (ICC) |                 |                 | Indice de Consistência<br>Padrão (ICP) |          |                 | RCC/RCP         | %               |                        |                  |          |
| 92       |                              | (Resultado/10)<br>10.2972 |                 | (Resultado-10)/2<br>0.1486                |                 | 1.49            |                                        |          | 0.0997          | 9.97%           |                 |                        |                  |          |

Figura 5.20: Teste de consistência dos pesos da empresa GRU

#### 5.13 Resultado final da avaliação

Os escores para cada um dos fatores calculados nas seções anteriores serão multiplicados pelo seu respectivo peso para o cálculo do valor de cada um dos fatores IE. Os benefícios são positivos e os riscos negativos. O resultado final é a soma algébrica de todos os valores dos fatores conforme Figura 5.21.

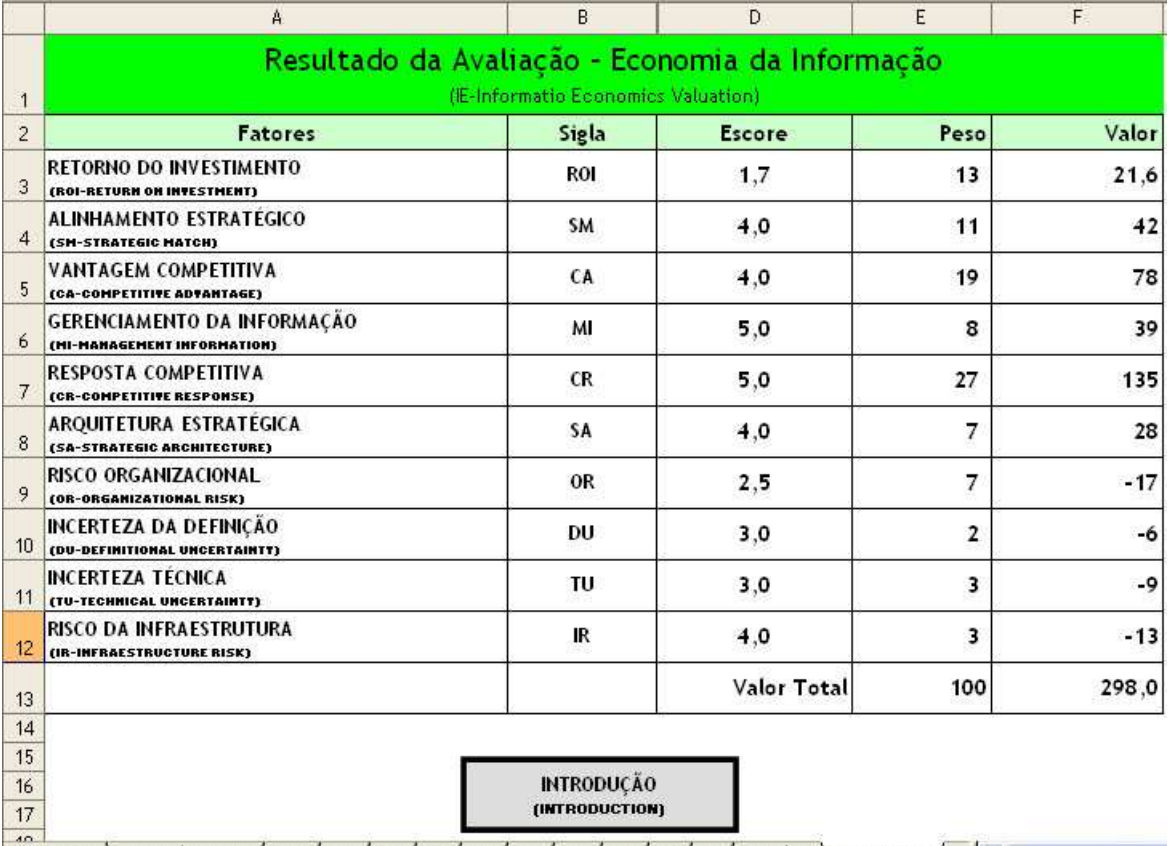

 $|H \leftrightarrow H \rangle$  Introduction  $\angle$  ROI  $\angle$  SM  $\angle$  CA  $\angle$  MI  $\angle$  CR  $\angle$  SA  $\angle$  OR  $\angle$  DU  $\angle$  TU  $\angle$  IR  $\angle$  Weights  $\angle$  Summary  $\angle$  $\vert \cdot \vert$ 

Figura 5.21: Resultado final da avaliação dos fatores IE

A Figura 5.22 mostra uma representação gráfica dos benefícios e dos riscos.

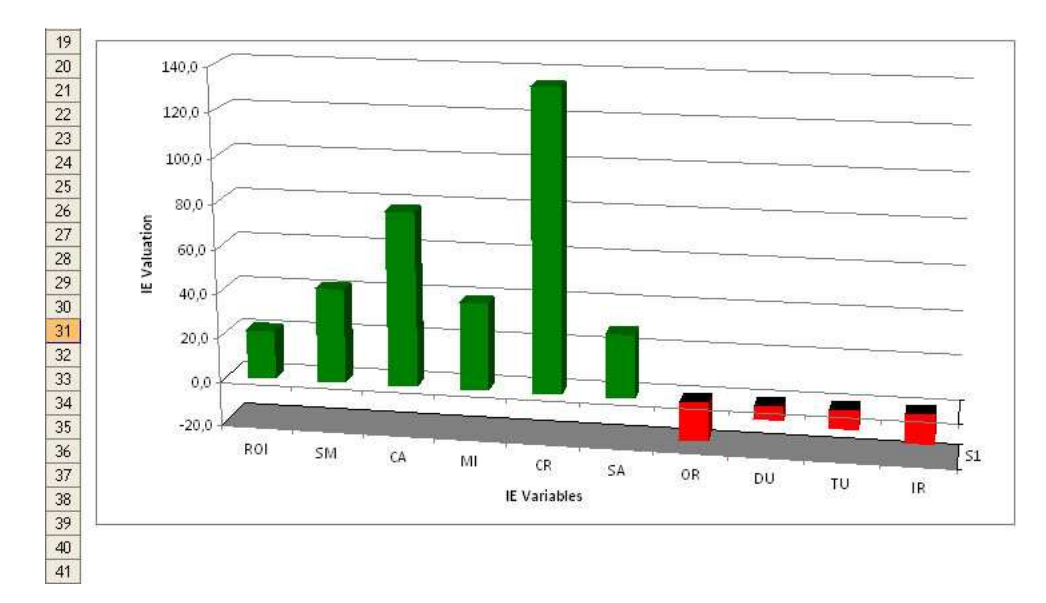

Figura 5.22: Totais dos benefícios e riscos
## *Referencias Bibliogr ˆ aficas ´*

AAKER, D. A. *Developing Business Strategies*. 6 *th*. New York, NY, USA: John Wiley & Sons, 2001.

BARDHAN, I.; BAGCHI, S.; SOUGSTAD, R. Prioritizing a portfolio of information technology investment projects. *Journal of Management Information Systems*, v. 21, n. 2, p. 33 60, Fall 2004.

BENAROCH, M. et al. Option-based risk management: A field study of sequential information technology investment decisions. *Journal of Management Information Systems*, v. 24, n. 2, p. 103–140, 2007.

BENSON, R. J.; BUGNITZ, T.; WALTON, B. *From Business Strategy to IT Action: Right Decisions for a Better Bottom Line*. Hoboken, NJ, USA: Jonh Wiley & Sons, 2004.

BHATT, G. D.; GROVER, V. Types of information technology capabilities and their role in competitive advantage: An empirical study. *Journal of Management Information Systems*, v. 22, n. 2, p. 253–277, 2005.

CARR, N. G. *Does IT Matter? Information Technology and the Corrosion of Competitive Advantage*. [S.l.]: Harvard Business School Press, 2004.

CHARNES, A.; COOPER, W. W.; RHODES, E. Measuring the efficiency of decision making units. *European Journal of Operational Research*, v. 2, n. 6, p. 429–444, 1978.

COOPER, W. W.; SEIFORD, L. M.; TONE, K. *Introdution to Data Envelopment Analysis and Its Uses*. New York, NY, USA: Springer, 2005.

CUMPS, B.; VIAENE, S.; DENENE, G. Managing for better business-IT alingnment. *IT Professional*, p. 8(5):17–24, October 2006.

ENGLUND, R. L.; GRAHAM, R.; DINSMORE, P. C. *Creating the Project Office: A Manager's Guide to Leading Organizational Change*. San Francisco, CA, USA: Jossey-Bass, 2003.

GUST, C.; MARQUEZ, J. International comparisons of productivity growth: the role of information technology and regulatory practices. *Labour Economics*, v. 11, n. 1, p. 33–58, 2004.

HIGGINS, R. C. *Analysis for Financial Management*. New York, NY, USA: McGraw-Hill, 2005.

JEFFERY, M.; LELIVELD, I. Best practices in IT portfolio management. *MIT Sloan Management Review, ISSN 1532-9194, Vol. , N<sup>o</sup> 3, 2004 , paxs. 41-49 ´* , v. 45, n. 3, p. 41–49, 2004.

JOHNSON, L. F. *Microsoft Office Specialist: Excel 2003 Study Guide*. 1 *st* ed. Indianapolis, IN, USA: Wiley Publishing, Inc, 2006.

KAPLAN, J. D. *Strategic IT Portfolio Management*. USA: Pittiglio Rabin Todd & McGrath (PRTM), 2005.

KOCH, S. Using value-at-risk for IS/IT project and portfolio appraisal and risk management. *The Electronic Journal Information Systems Evaluation*, v. 9, n. 1, p. 1–6, 2006.

LEVINE, H. A. *Project Portfolio Management: A Practical Guide to Selecting Projects, Managing Portfolios, and Maximixing Benefits*. San Francisco, CA, USA: Jossey-Bass, 2005.

MAIZLISH, B.; HANDLER, R. *IT Portfolio Managment Step-by-Step: Unlocking the Business Value of Technology*. Hoboken, NJ, USA: John Wiley & Sons, 2005.

MCFARLAN, F. W. Portfolio approach to information systems. *Harvard Bussiness Review*, p. 142–151, September-October 1981.

MERKHOFER, L. *Choosing the Wrong Portfolio of Projects*. http://www.prioritysystem.com/PDF/reasonscomplete.pdf, 2008.

MILIS, K.; MERCKEN, R. The use of the balanced scorecard for the evaluation of information and communication technology projects. *International Journal of Project Management*, v. 22, n. 2, p. 87–97, 2004.

MORGAN, M. *Executing Your Strategy: How to Break It Down and Get It Done*. Boston, MA, USA: Harvard Business School Publishing, 2008.

ORLIK, P.; TERAO, H. *Arrangements of Hyperplanes*. Mill Valley, CA, USA: Springer, 1992.

PARKER, M. M. *Strategic Transformation and Information Technology*. 1 *st*. Upper Saddle River, NJ, USA: Prentice-Hall, 1995.

PARKER, M. M.; BENSON, R. J.; TRAINOR, E. *Information Economics. Linking Business Performance to Information Technology*. Englewood Cliffs, NJ, USA: Prentice-Hall, 1988.

PMI. *The Standard for Portfolio Management*. 2<sup>nd</sup>. Newtown Square, PA, USA: PMI, 2008. Project Management Institute.

RAMANATHAN, R. *An Introduction to Data Envelopment Analysis*. Panchshell Enclave, New Dehli, India: Sage Publications, 2003.

REYCK, B. D. et al. The impact of project portfolio management on information technology projects. *International Journal of Project Management*, v. 23, p. 524–537, 2005.

SAATY, T. L. *Decision Making for Leaders*. 3*rd*. ed. Pittsburgh, PA, USA: RWS Publications, 2001.

SERAFEIMIDIS, V.; SMITHSON, S. Information systems evaluation as an organizational institution: Experience from a case study. *Information System Journal*, p. 13:251–274, 2003.

STEWART, R.; MOHAMED, S. IT/IS projetcs seletion using multi-criteria utility theory. *Logistics Information Management*, v. 15, n. 4, 2002.

SUMNER, M.; BOCK, D.; GIAMARTINO, G. Exploring the linkage between the characteristics of IT project leaders and project success. *Information Systems Management*, v. 23, n. 4, p. 43–49, 2006.

TAN, A. W. K.; THEODOROU, P. *Strategic Information Technology and Portfolio Management*. Hershey, PA, USA: IGI Global, 2008.

THORP, J. *The Information Paradox: Realizing the Business Benefits of Information Technology*. Canada: McGraw-Hill Ryerson, 2003.

WALLACE, L.; KEIL, M.; RAI, A. Understanding software project risk: a cluster analysis. *Information & Management*, v. 42, n. 1, p. 115–125, December 2004.

WALTER, S. G.; SPITTA, T. Approaches to the ex-ante evaluation of investments into information systems. *WirtschaftsInformatik*, v. 46, n. 3, p. 171–180, 2004.

WU, L.-C.; CHORNG-SHYONG. Management of information technology investment: A framework based on a real options and mean-variance theory perspective. *Technovation*, v. 28, n. 3, p. 122–134, 2008.